#### *MINISTÈRE DE L'ENSEIGNEMENT SUPÉRIEUR ET DE LA RECHERCHE SCIENTIFIQUE*

*ÉCOLE SUPÉRIEURE EN SCIENCES APPLIQUÉES DE TLEMCEN UNIVERSITÉ DES SCIENCES ET DE LA TECHNOLOGIE D'ORAN* 

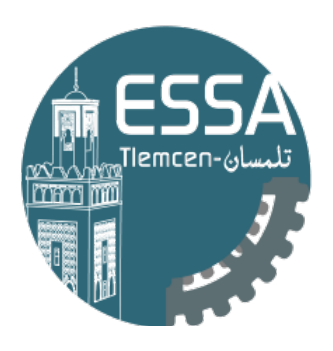

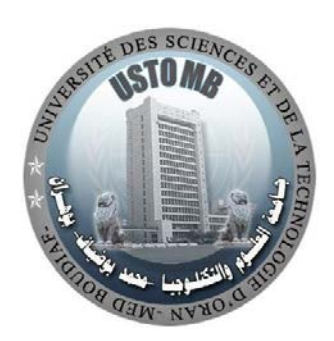

## *POLYCOPIÉ DE COURS*

### *INTRODUCTION AU MANAGEMENT DE PROJET*

*DESTINÉ AUX ÉLÈVES INGÉNIEURS ET MASTER*

*ÉLABORÉ PAR :*

*Nabil KAZI TANI & Noureddine TABET AOUL* 

*Année universitaire: 2018-2019*

#### **PRÉAMBULE**

*Ce présent support pédagogique constitue une initiation aux techniques de management et de gestion des projets à caractère industriel. Il permet aux élèves ingénieurs du second cycle d'avoir les prérequis et les notions de bases nécessaires à étoffer leurs connaissances associées à la gestion technique des projets et ce, après avoir disposé d'une vision globale sur l'ingénierie du secteur industriel choisi.*

*N.Kazi Tani & N. Tabet Aoul*

#### **SOMMAIRE**

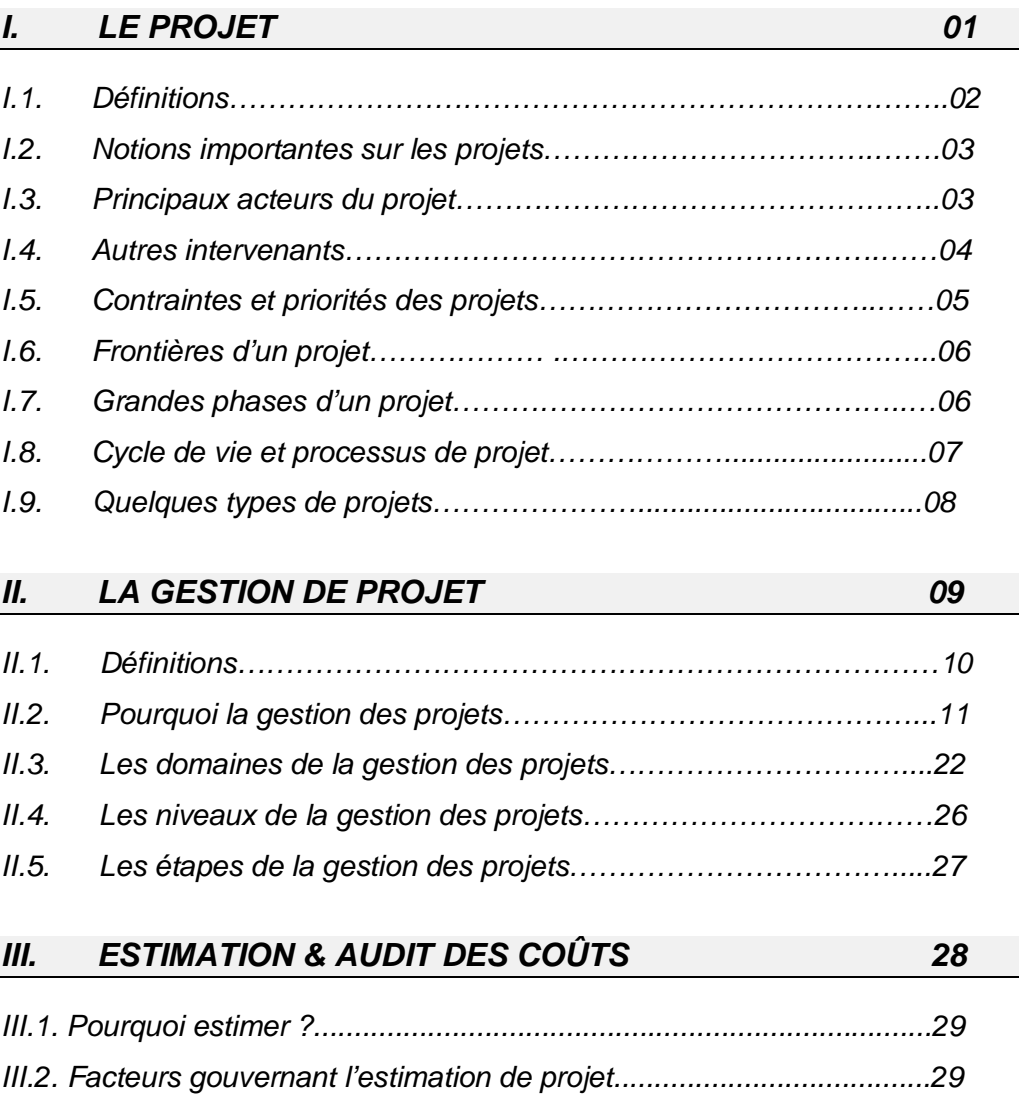

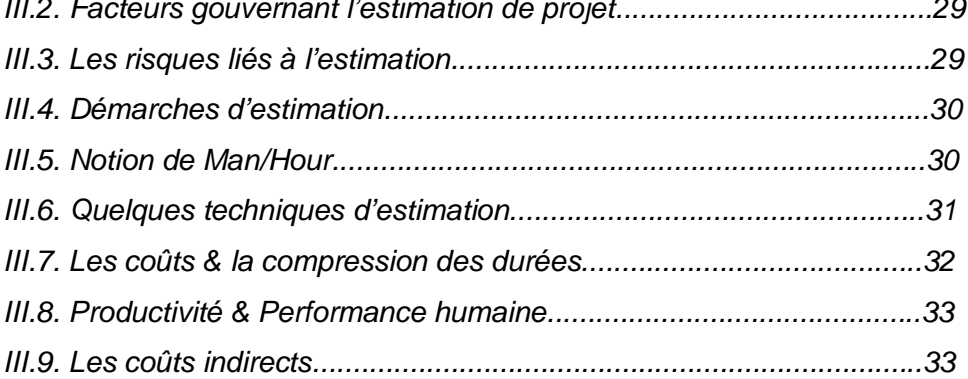

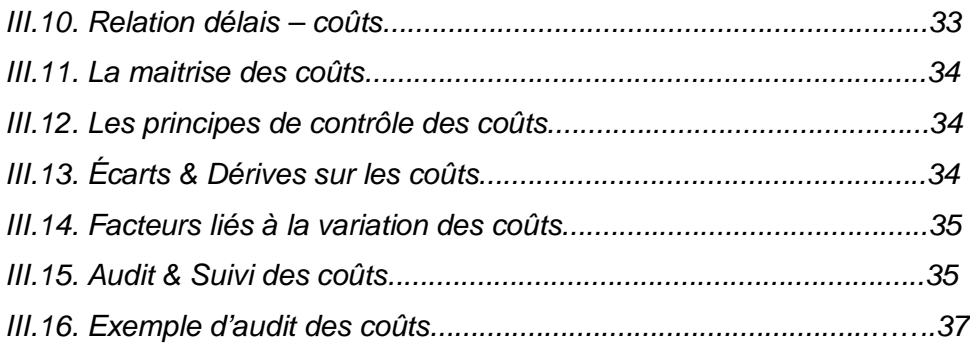

#### *IV. LA PLANIFICATION 38*

*VI.1. Généralités……………………………………………………….…….....39 VI.2. Types de planification…………………………………………………….39 VI.3. Découpage Structurel De Projets (WBS, PBS, OBS, RBS, CBS).....40 VI.4. Niveaux de découpage hiérarchiques……………………………….....40 VI.5. Organigramme hiérarchique du projet………………………………....41 VI.6. Types, séquences & ordonnancement des tâches………………......41 VI.7. Liaisons entre les tâches : FD, DD, FF, DF……………………….....42 VI.8. Exemple de liaisons entre les tâches ………………………………....42 VI.9. Le diagramme « GANTT »………………………………………….....43 VI.10. Le diagramme « GANTT »: Exemples d'application……….………45 VI.11. Méthode« PERT/CPM »…………………………………….……......46 VI.12. Le réseau « PERT » : Règles générales……………………….......48 VI.13. La méthode « PERT » : Probabiliste……………………………......49 VI.14. Étapes de la méthode « PERT »………………………………........49 VI.15. Table de la fonction de répartition de la variable normale………..51 VI.16. La méthode PERT/CPM: Exemple d'application.……………........52 V. QUELQUES REPÈRES DE PRODUCTIVITÉ 59 VI. EXEMPLES PRATIQUES 74 VII. BIBLIOGRAPHIE 93*

*VIII. LEXIQUE BILINGUE 95*

# *( I ) LE PROJET*

# *I. LE PROJET*

- *I.1. Définitions du projet*
- *I.2. Notions importantes sur les projets*
- *I.3. Principaux acteurs du projet*
- *I.4. Autres intervenants*
- *I.5. Contraintes et priorités des projets*
- *I.6. Frontières d'un projet*
- *I.7. Grandes phases d'un projet*
- *I.8. Cycle de vie et processus de projets*
- *I.9. Quelques types de projets*

#### **I.1. Définitions du projet**

#### *D'après AFNOR X50-106;*

Démarche spécifique qui permet de structurer méthodiquement et progressivement une réalité à venir ». Un projet est défini et mis en œuvre pour satisfaire le besoin d'un utilisateur (le client), il implique: Un objectif, des actions à entreprendre, des ressources données.

#### *D'après ISO 9000-2000;*

Le projet est un processus unique qui consiste en un ensemble d'activités coordonnées et maitrisées comportant des dates de début et de fin, entrepris dans le but d'atteindre un objectif conforme à des exigences spécifiques, incluant des contraintes de délais, coûts et ressources.

#### *D'après PMI (Project Management Institute);*

Un projet est une entreprise (effort) temporaire, décidée en vue de produire un résultat unique, produit ou service.

#### *D'après IPMA (International Project Management Association);*

Un projet est un ensemble d'actions à réaliser pour satisfaire un objectif défini, dans le cadre d'une mission précise, et pour la réalisation desquels on a identifié non seulement un début, mais aussi une fin.

#### *D'après ISO 4500-2012;*

Un projet est un ensemble unique de processus, constitué d'activités coordonnées et maitrisées, ayant des dates de début et de fin et entreprises pour atteindre les objectifs du projet. La réalisation de ces objectifs requière la fourniture de livrables conformes à des exigences spécifiques. Un projet peut être soumis à des contraintes multiples.

#### *D'une manière plus pragmatique;*

On appelle projet *l'ensemble des actions* à entreprendre afin de répondre à *un besoin* défini dans des délais fixés (le projet a un début et une fin). Le projet mobilise des *ressources* identifiées (humaines et matérielles) durant sa réalisation, celui-ci possède également un *coût* et fait donc l'objet d'une budgétisation de moyens. On appelle *« livrables »* les résultats attendus du projet.*Un projet est en général unique, quantifiable, réalisable, défini dans le temps et non répétitif dans l'organisation.*

#### **I.2. Notions importantes sur les projets**

- Les projets possèdent des caractéristiques temporelles, qualitatives et financières précises
- $\Box$  Une limitation dans le temps: Un début et une fin.
- Des objectifs précis caractérisés par un délai, un coût et des performances avec la meilleure qualité (Aspects qualitatifs => Satisfaction client).
- $\Box$  Une réalisation unique: les activités ne sont pas répétitives.
- $\Box$  Un avenir incertain et des difficultés pour se projeter dans le futur.
- Une complexité de prévision de scénaris nécessitant un travail d'analyse et de prévision rigoureux.
- La nécessite d'une stratégie basée sur des méthodes et d'outils d'aide à la décision.

#### **I.3. Principaux acteurs de projet**

Le Maître de l'ouvrage: Personne physique ou morale qui sera le propriétaire du projet, il fixe les objectifs, l'enveloppe budgétaire et les délais souhaités pour le projet. Dans certain cas, le maître de l'ouvrage délègue tout ou une partie de ses pouvoirs à un **mandataire**.

Le Maître d'œuvre: Personne physique ou morale qui reçoit mission du maître de l'ouvrage pour assurer la conception, le suivi et le contrôle de la réalisation du projet en conformité avec le programme.

**L'entrepreneur:** Chargé de l'application et de la mise en œuvre du programme imposé par le maître de l'ouvrage et conçu par le Maître d'œuvre sur le terrain. Il dispose de la technicité nécessaire, de ressources humaines et matérielles pour transformer la conception en une réalité.

**Le contrôleur technique:** A pour mission de vérifier la conformité de la conception et la réalisation par rapport aux exigences normatives et assure la garantie du projet =>**Assurance du projet**.

*L'ingénieur peut occuper un ou plusieurs postes suscités.*

#### **I.4. Autres intervenants**

Les sous-traitants: Ceux sont des entrepreneurs spécialisés dans les activités auxiliaires. Validés par le Maître de l'ouvrage, ils sont sous la responsabilité de l'entrepreneur.

Les fournisseurs: Ils fournissent les matériaux, les équipements, les matériels, l'outillage et les divers services techniques (Ex. Laboratoires d'essais) et autres prestations et services pour le projet.

Le consultant: Il peut être chargé d'affaires juridiques, de diagnostics, d'analyses comptables ou autres et peut s'occuper d'aspects bien spécifiques du projet.

**Autres:** ceux sont les autres intervenants dans le projet comme les experts, les assurances, les contrôleurs spécifiques, les inspecteurs…

La figure 1 représente l'organigramme général des intervenants dans l'élaboration de projet et les relations internes.

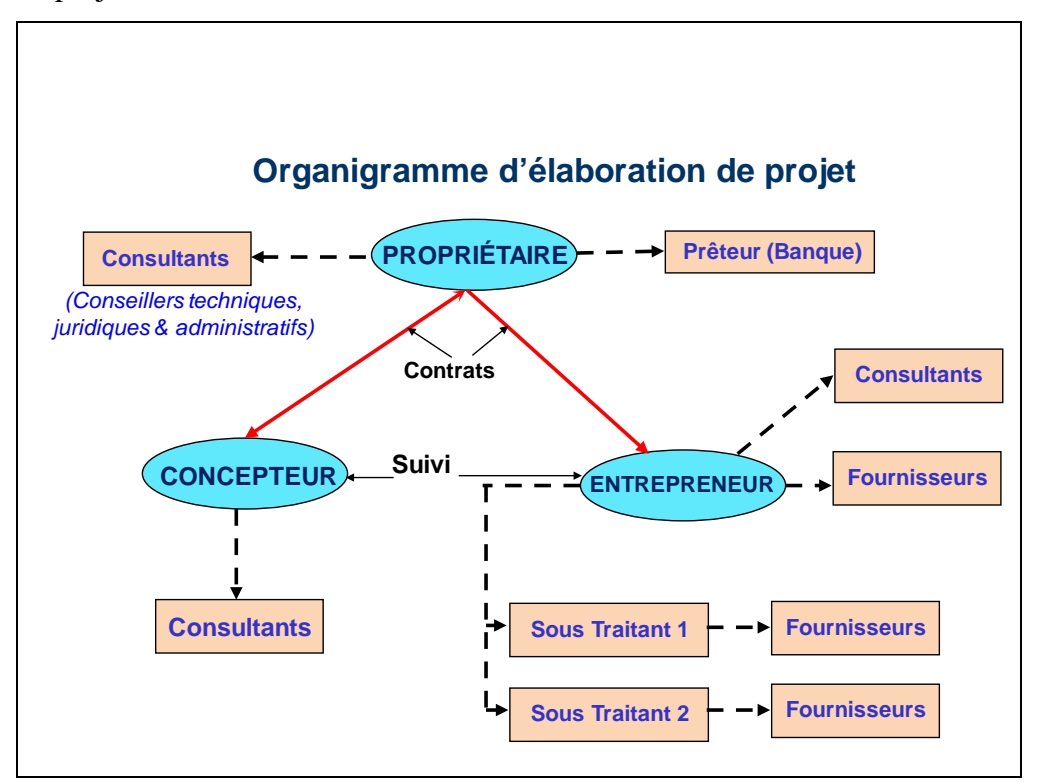

**Figure 1.** Organigramme d'élaboration de projet

#### **I.5. Contraintes et priorités des projets**

Un projet comprend un objectif défini devant être livré dans un délai et à un coût convenu, **le triangle O-C-D (Objectifs - Coûts - Délais)** en figure 2 représente un système dynamique qui doit être maintenu en équilibre c'est-àdire que chaque changement des paramètres déséquilibre le projet.

La figure 3 présente les correspondances entre la relation OCD et l'ordre de priorité des interventions.

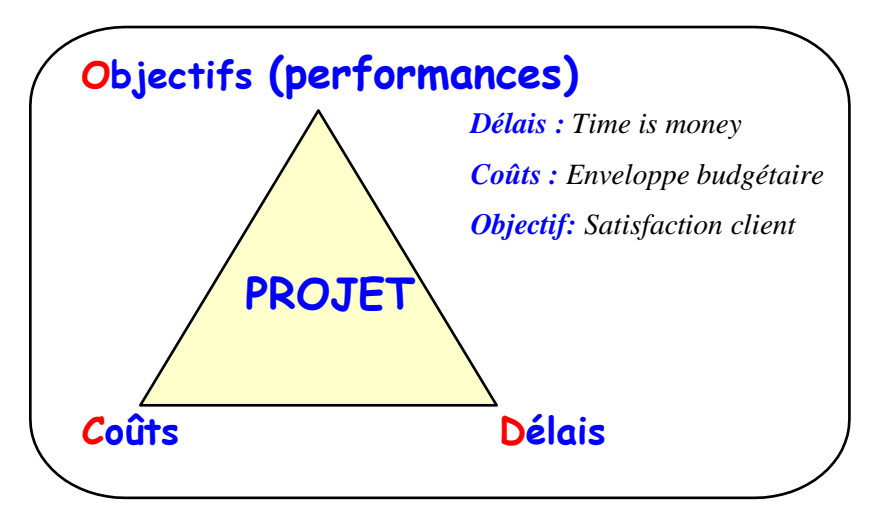

**Figure 2.** Organigramme d'élaboration de projet

|           | Time | Performance | Cost |
|-----------|------|-------------|------|
| Constrain |      |             |      |
| Enhance   |      |             |      |
| Accept    |      |             |      |

**Figure 3.** Matrice des priorités de projet **[10]**

#### **I.6. Frontières d'un projet**

Un projet se définit sous des contraintes précises :

**Limites budgétaires (LB):** en rapport au coût initialement estimé.

Limites fonctionnelles (LF): relatives aux spécifications techniques du projet.

Limites temporelles (LT): en respect des échéanciers des différentes phases.

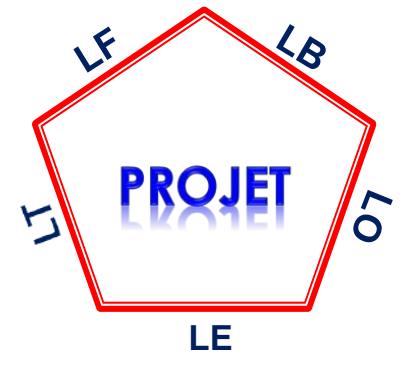

Limites environnementales (LE): par rapport à la protection de l'environnement. **Limites organisationnelles (LO):** en coordination avec les différents services externes

#### **I.7. Grandes phases d'un projet**

La réalisation d'un projet suit un ensemble de phases partant de l'idée initiale jusqu'à sa livraison au client comme illustré en figure 04 ci-dessous.

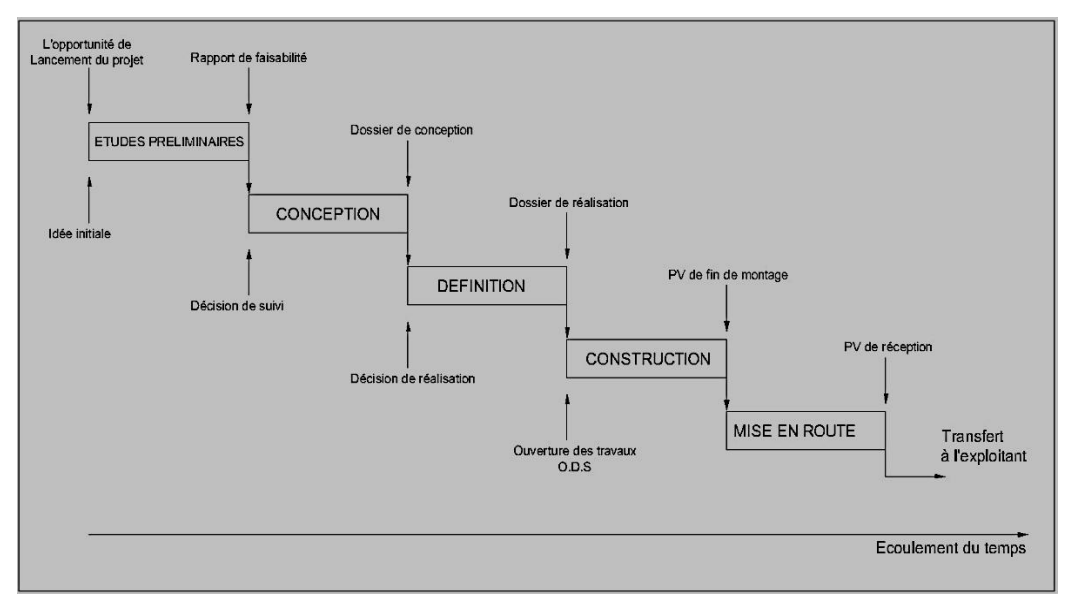

#### **Figure 4.** Les grandes phases de projet

#### **I.8. Cycle de vie et processus de projets**

Un projet suit un cycle de vie commençant par sa conception jusqu'à sa livraison. La figure 5 ci-dessous représente le cheminement et le contenu des phases de déroulement de projet.

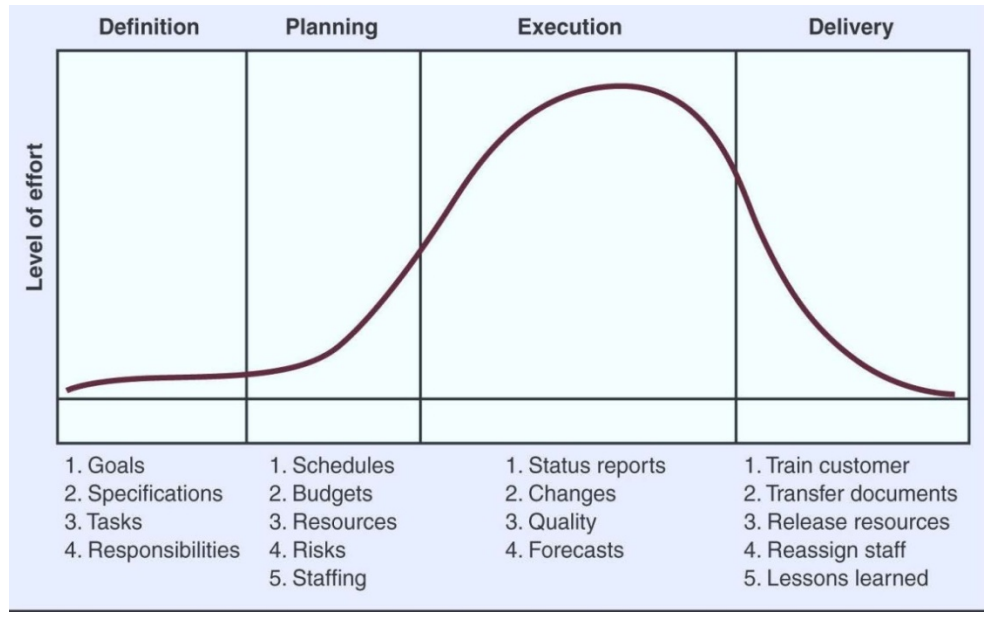

**Figure 5.** Cycle de vie de projet **[10]**

Comme illustrer en figure 6, les courbes d'évolution des niveaux d'activités de chacun des cinq processus de projet, montrent des tendances relativement différentes durant leurs déroulements par rapport aux échéanciers.

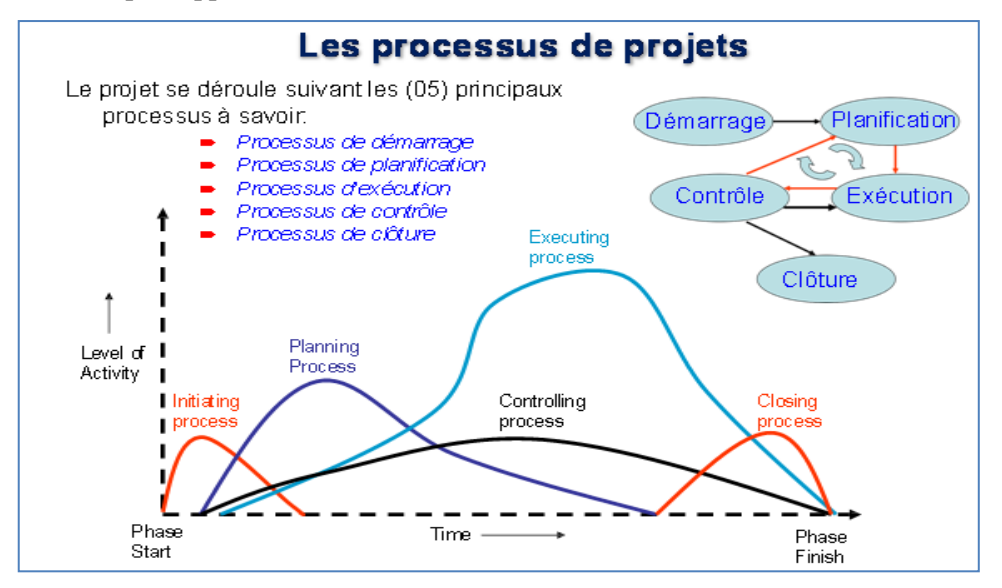

**Figure 6.** Les groupes de processus de projets

#### **I.10. Quelques types de projets**

- **Projets d'organisation, par lesquels une nouvelle structure de** fonctionnement est implantée dans une entreprise.
- $\Box$  Projets de logistique militaire, industrielle ou commerciale.
- **Projets d'urbanisme et de développement sociaux.**
- **Projets** de recherche et développement  $(R&D)$  de produits nouveaux.
- $\Box$  Projets de lancement de produits nouveaux dans des installations de production existantes.
- Projets d'édification de bâtiments et d'ouvrages du secteur BTPH.
- Projets industriels de conception et de construction d'installation de toute sorte et de toute taille, et que cela concerne des ouvrages totalement neufs, en sites vierges ou inclus dans des ensembles complexes, ou de modification plus ou moins importantes visant à améliorer la production et la productivité ou la sécurité d'installations existantes.
- **Projets de maintenance et d'intervention sur des unités en opération.**
- **Projets informatiques de développement de logiciels.**
- $\Box$  Projets artistiques tels que le montage de spectacles ou d'expositions.

# *(II) LA GESTION DES PROJETS*

## *II. LA GESTION DES PROJETS*

- *II.1. Définitions*
- *II.2. Pourquoi la gestion des projets*
- *II.3. Les domaines de la gestion des projets*
- *II.4. Domaines de management et processus de projet*
- *II.5. Les niveaux de la gestion des projets*
- *II.6. Les étapes de la gestion des projets*

#### **II.1. Définitions du management de projet**

#### *D'après PMI (Project Management Institut);*

Le management de projet (MP) est l'application de connaissances, de compétences, d'outils et de méthodes aux activités d'un projet afin de répondre à ses besoins. La gestion de projet (GDP) est accomplie grâce à l'utilisation de processus tels que le démarrage, la planification, l'exécution, le contrôle et la clôture. L'équipe de projet gère les travaux composant les projets, lesquels comprennent en général : des exigences concurrentes : contenu, délais, coûts, risques et qualité ; des acteurs, avec des besoins et des attentes différents ; des besoins identifiés.

#### *Selon le dictionnaire du management de projet (Afitep /Afnor);*

La gestion des projets (GDP) représente l'ensemble des actions permettant de dominer le déroulement d'un projet et son optimisation, depuis la définition des objectifs jusqu'à la réalisation complète de projet.

#### *D'après IPMA (International Project Management Association);*

Le management de projet consiste à planifier, organiser, piloter et maîtriser tous les aspects d'un projet, ainsi que la motivation de tous ceux qui sont impliqués dans le projet et à maîtriser la relation client (Le fidéliser), de façon à atteindre les objectifs de façon sûre et dont tous les critères définis de coûts, délais et performances.

#### *D'après Norme ISO 9000/10006;*

Le management de projet comprend la planification, l'organisation, le suivi de la progression et la maîtrise de tous les aspects du projet dans un processus continu, afin d'atteindre ses objectifs.

#### *D'après Norme ISO 4500/2012;*

Le management de projet consiste à appliquer des méthodes, des outils, des techniques et des compétences à un projet donné. Il comprend l'intégration des diverses phases du cycle de vie du projet

#### **II.2. Pourquoi la gestion des projets (G.D.P) ?**

L'utilisation des outils de la gestion est devenue indispensable par l'ensemble des acteurs de projet quel que soit sa nature et sa complexité.

La gestion des projets offre aux managers et chefs de projets les éléments leurs permettant de:

- Optimiser les processus de projet.
- **Proposer des techniques d'aide à la décision.**
- **Minimiser, mesurer et limiter les risques.**
- Contourner les dérives et ajuster les écarts.
- □ Capitaliser l'expérience pour les futurs projets.
- Aider les cadres dirigeants « exécutifs » à prévoir les risques.
- Avoir une vision sur l'ensemble des paramètres de projet et à n'importe quel instant durant le cycle de vie du projet.
- Offrir aux managers un tableau de bord pour prévoir tout incident pouvant porter un préjudice technique ou financier au projet qui se traduira par un surcoût et/ou dépassement de délai.
- Détecter à tout moment des disfonctionnements dans les processus de projet.

Les fonctions de la gestion des projets découlent de **la roue de DEMING**, illustrée ci-dessus, auteur dans le domaine du management du cycle **P.D.C.A.**  défini comme suit :

**P= Plan** : établir les objectifs de rendement et déterminer comment les atteindre en planifiant les délais, le budget, les ressources.

**D**= **D**<sup>o</sup> : organiser et structurer les tâches et affecter les ressources en vue d'atteindre les objectifs.

**C= Check** : vérifier le déroulement conformément aux prévisions et le contrôler en mesurant les rendements et prendre les dispositions pour atteindre les résultats escomptés sans écart avec les prévisions.

**A= ACT** : agir, diriger, améliorer et motiver les équipes pour arriver aux résultats souhaités.

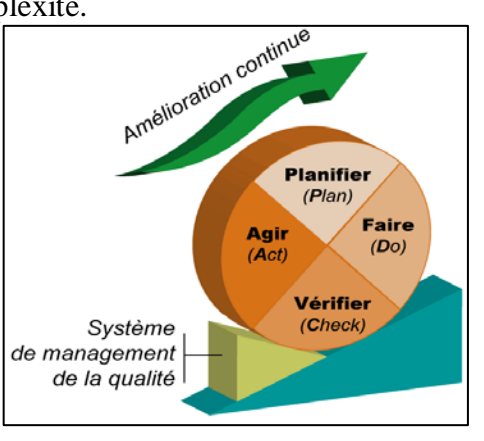

#### **II.3. Domaines de la gestion des projets**

La gestion de projet est définie par ses 9 domaines comme représenter par l'organigramme ci-dessous.

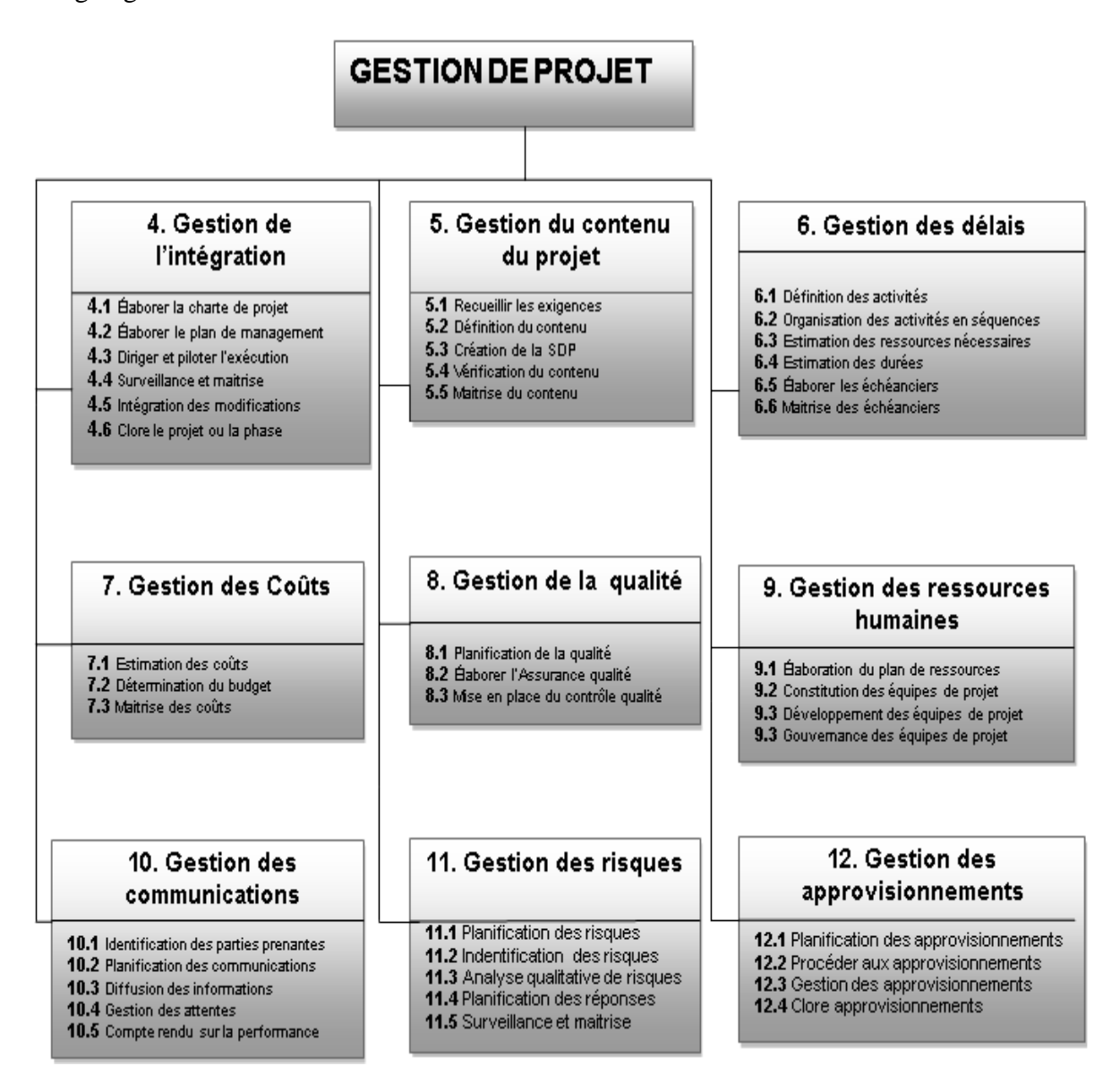

 **Figure 7.** Les domaines de la gestion des projets **[3]**

#### *II.3.1. Processus de management de l'intégration de projet*

Le processus de management de l'intégration de projet est composé de six (06) étapes allant de l'élaboration de la charte du projet jusqu'à sa clôture.

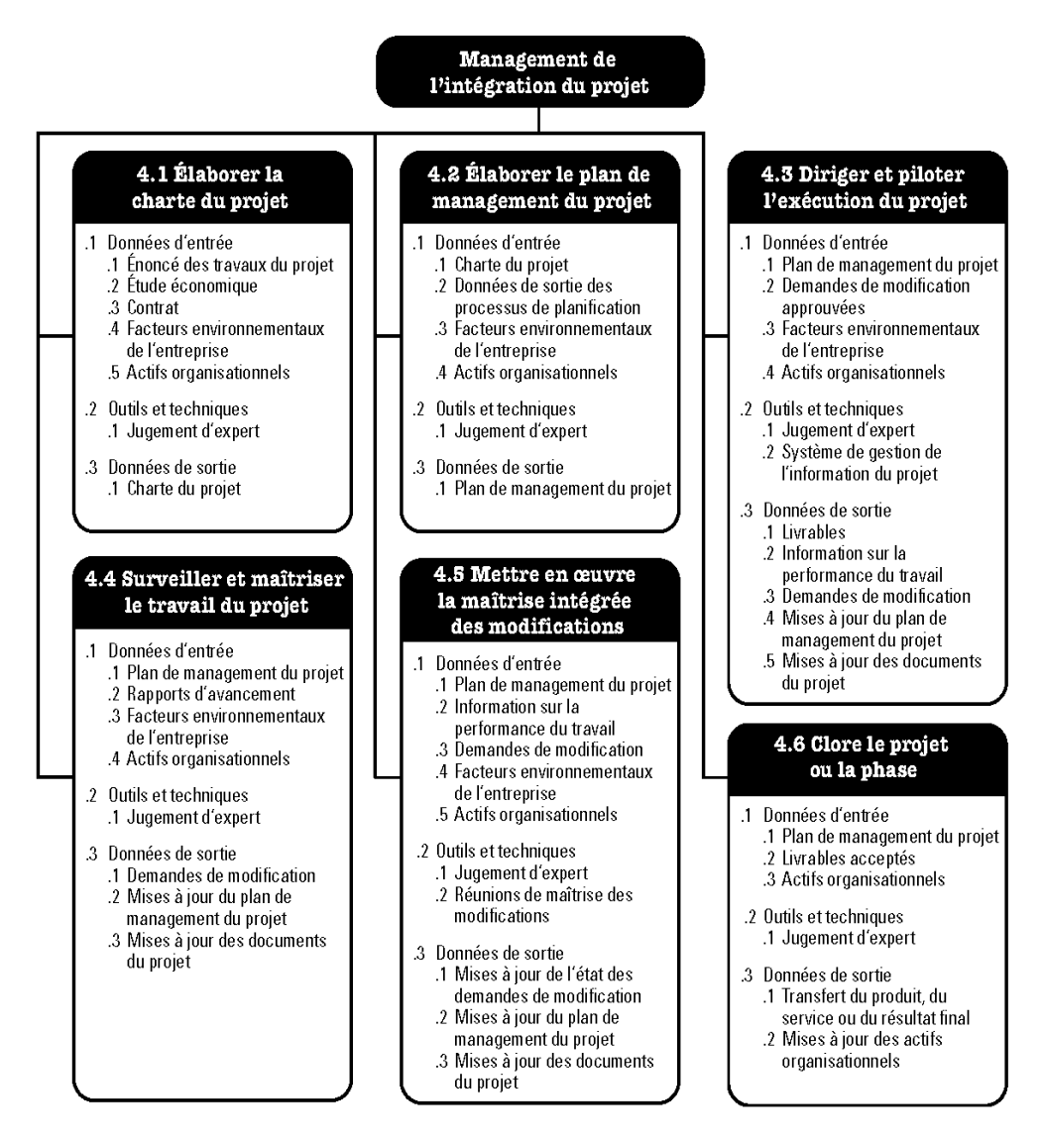

**Figure 8.** Vue d'ensemble sur le management de l'intégration du projet **[3]**

#### *II.3.2. Processus de management du contenu de projet*

Le processus de management du contenu de projet est composé de cinq (05) étapes allant du recueil des exigences quantitatives et qualitatives du projet jusqu'au contrôle des performances par rapport à ce qui a été prévu dans la charte de projet.

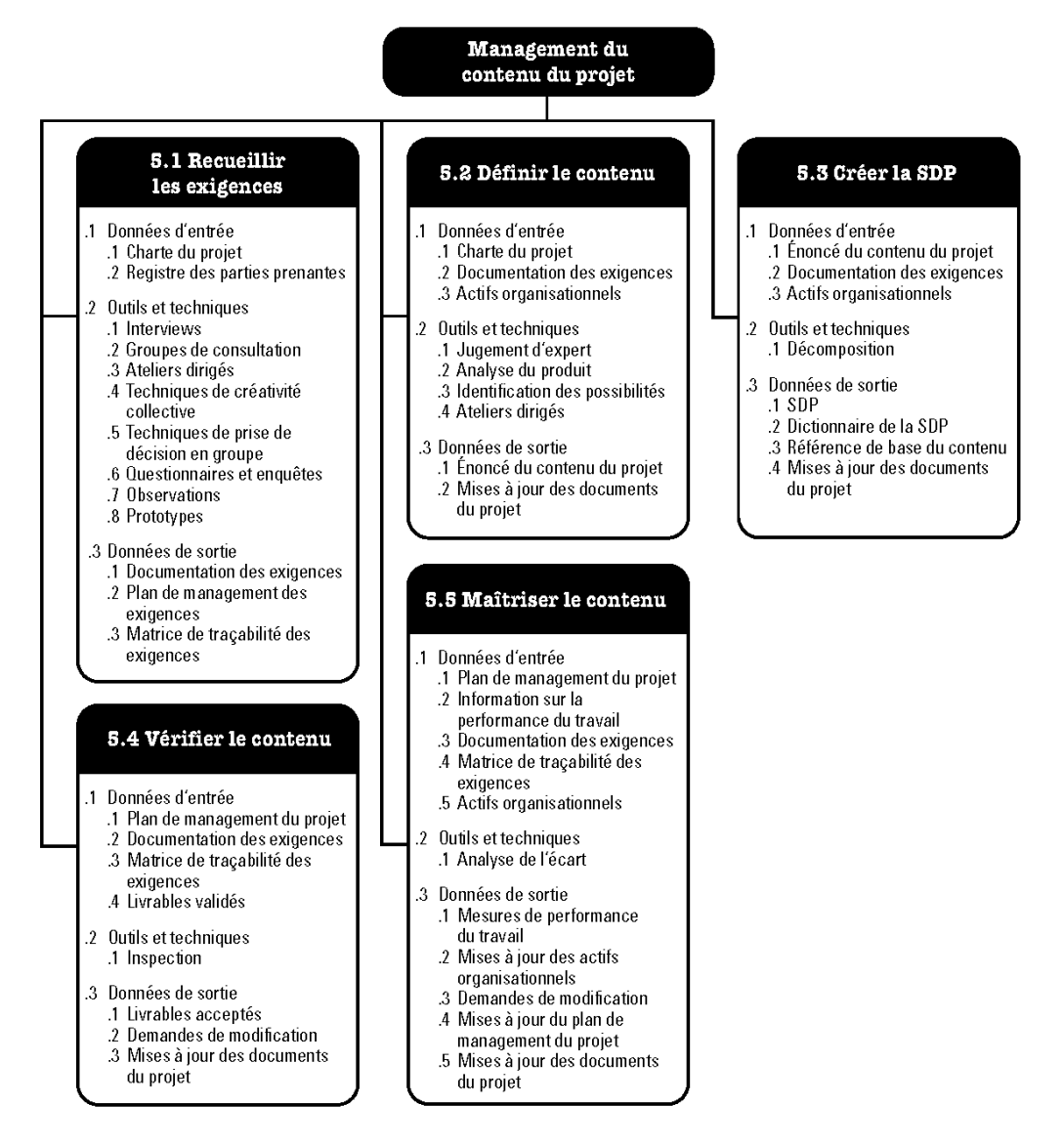

**Figure 9.** Vue d'ensemble sur le management du contenu de projet **[3]**

#### *II.3.3. Processus de management des délais du projet*

Le processus de management des délais du projet se manifeste en six (06) étapes, commençant par la définition des activités et leurs décomposition structurelle pour arriver à la maitrise des échéanciers de chacune de ces activités et ce, tout en tenant compte des liaisons logiques et temporelles entre les différentes tâches.

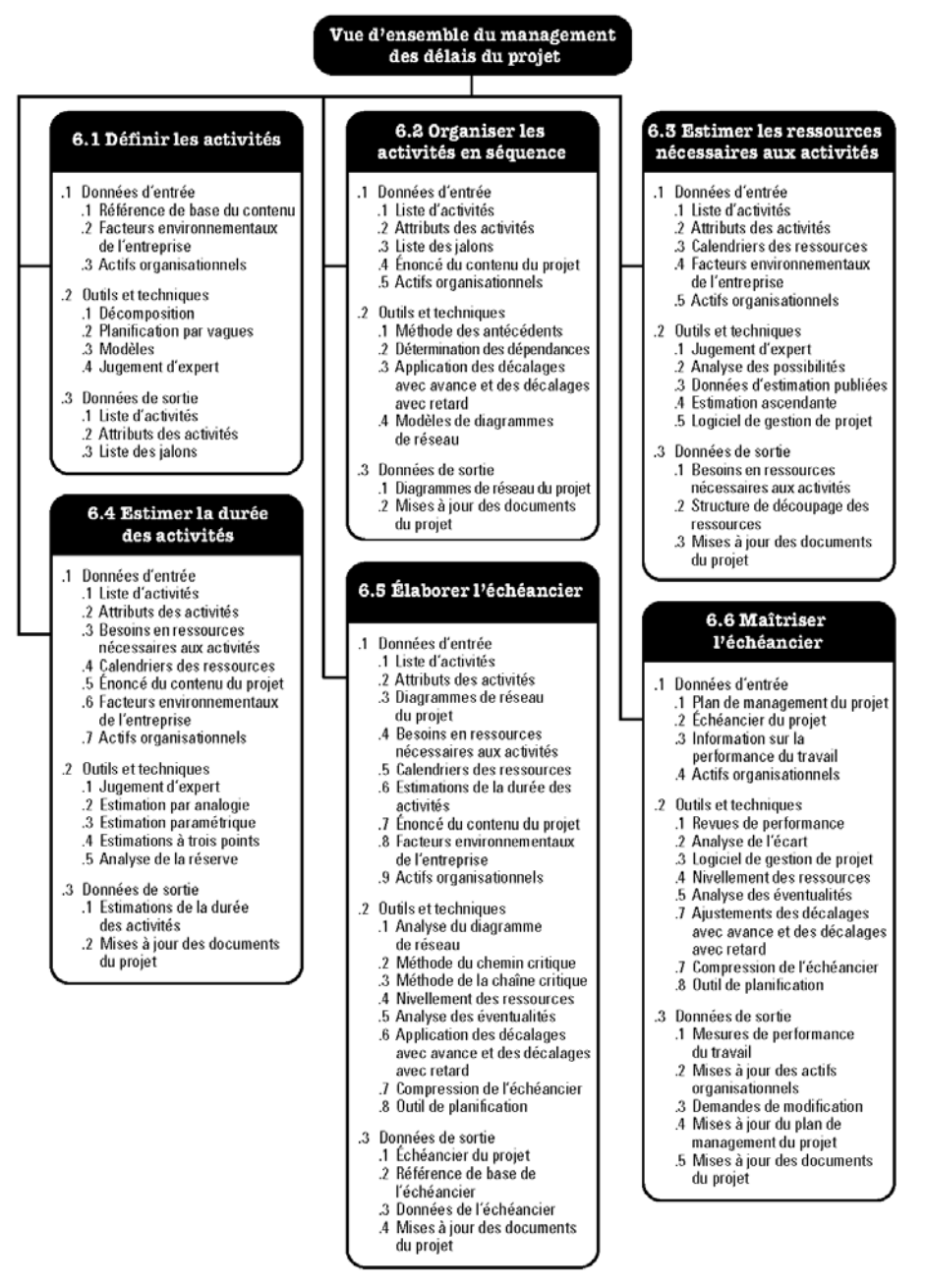

**Figure 10.** Processus du management des délais du projet **[3]**

#### *II.3.4. Processus de management des coûts de projet*

Le processus de management des coûts de projet représenté par l'organigramme ci-dessous en figure (11) est l'un des indicateurs les plus sensibles aux variations des délais des activités. Il est composé en trois (03) parties essentielles à savoir, l'estimation du budget, sa ventilation ainsi que son contrôle permanent pendant le déroulement du projet.

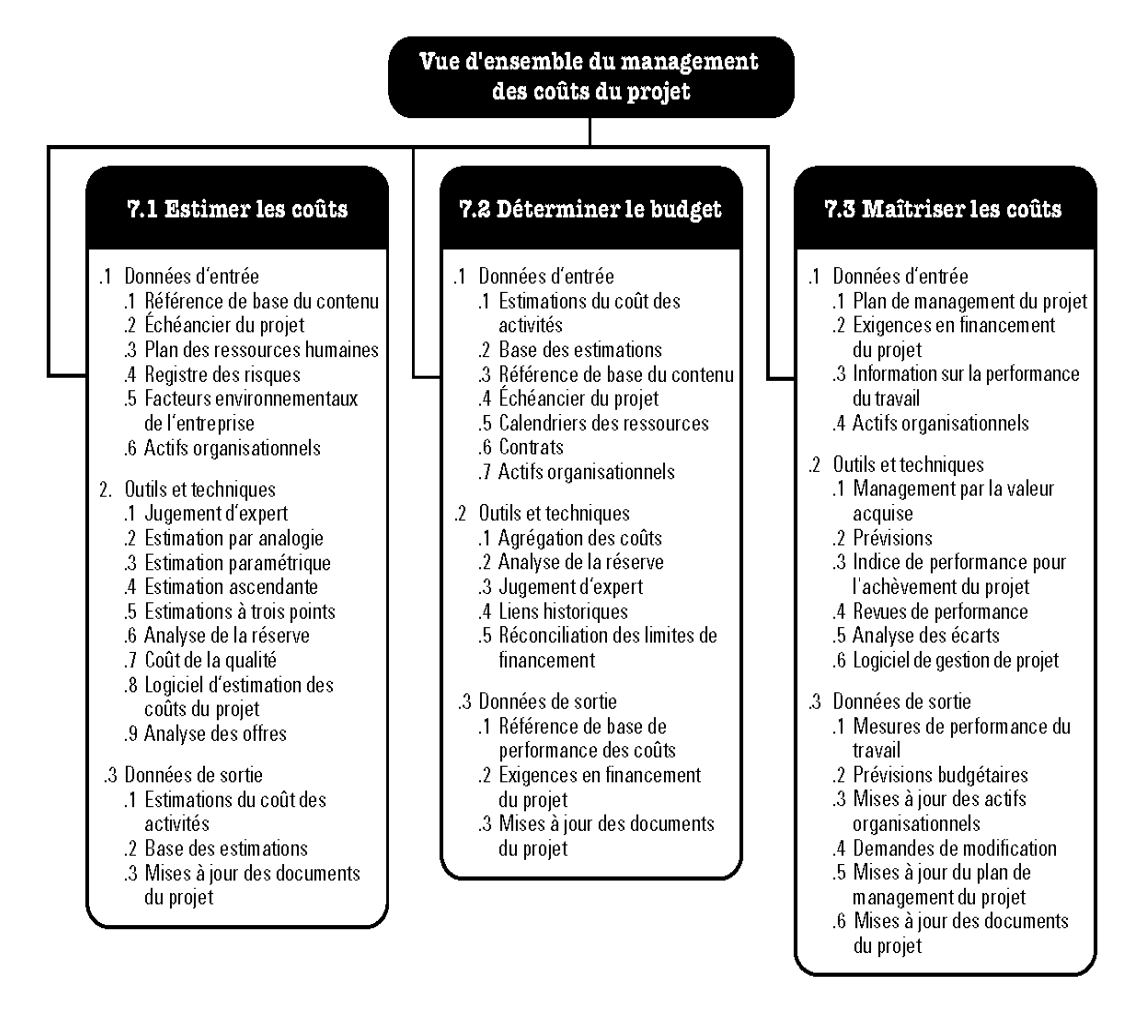

**Figure 11.** Vue d'ensemble sur le management des coûts du projet **[3]**

#### *II.3.5. Processus de management de la qualité de projet*

Comme son nom l'indique, ce processus est l'organe qui permet à l'ensemble des acteurs de projet d'arriver à la satisfaction de leurs clients. Il est structuré en trois (03) phases allant de la planification de la qualité jusqu'à la mise en œuvre du système de contrôle de qualité et passant bien évidement, par les procédures d'assurance qualité arrêtées par l'ensemble des intervenants du projet.

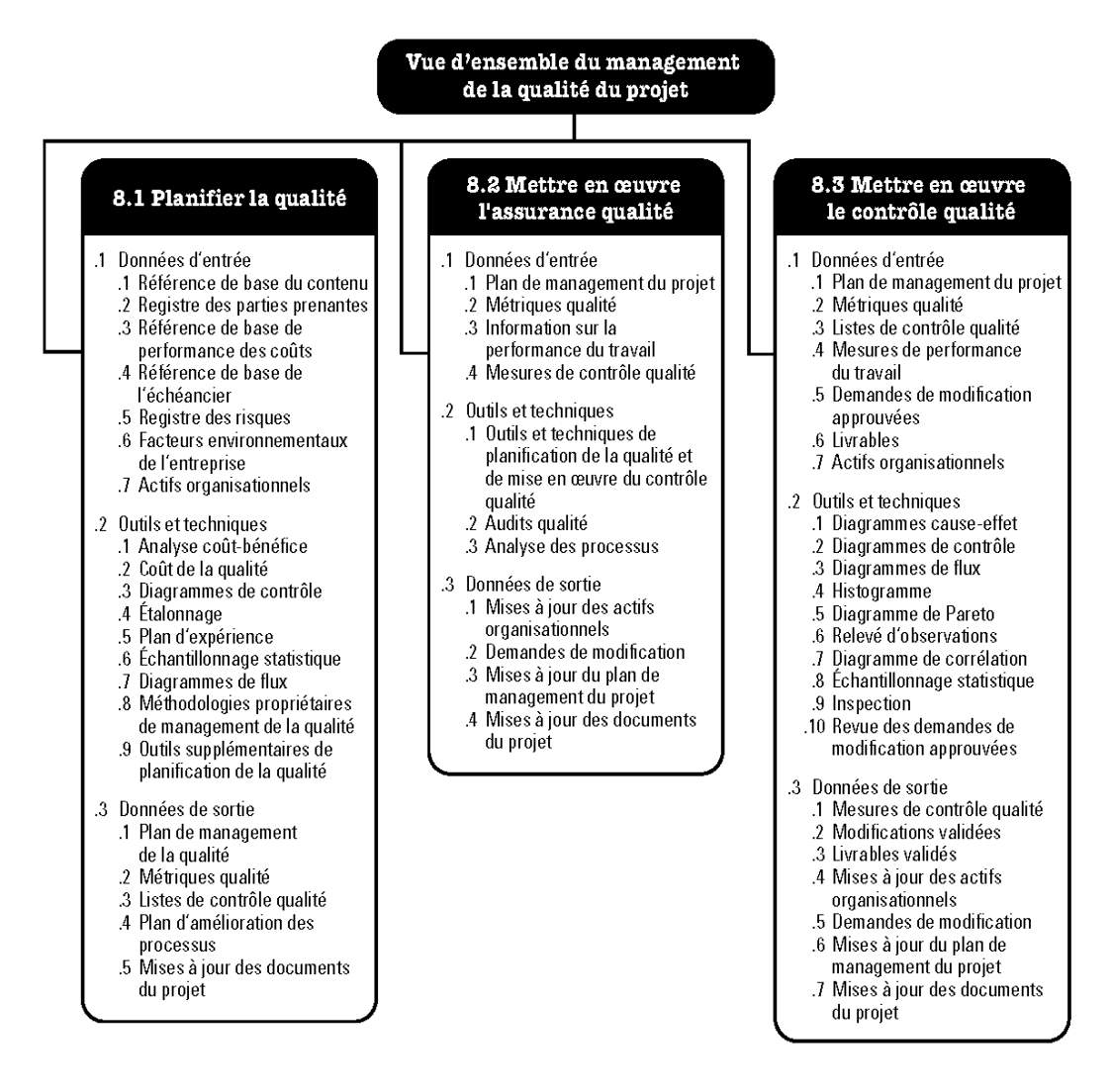

**Figure 12.** Processus du management de la qualité du projet **[3]**

#### *II.3.6. Processus de management des ressources humaines de projet*

Ce processus permet aux gestionnaires de projet la répartition temporelle optimale des ressources humaines en fonction des échéanciers prévisionnels. Il permet de rentabiliser les coûts, les délais et la performance de l'ensemble des activités du projet. La mise en œuvre de l'ensemble des cinq (05) étapes de ce processus est relativement complexe puisqu'elle dépend de la complexité et l'ampleur du projet.

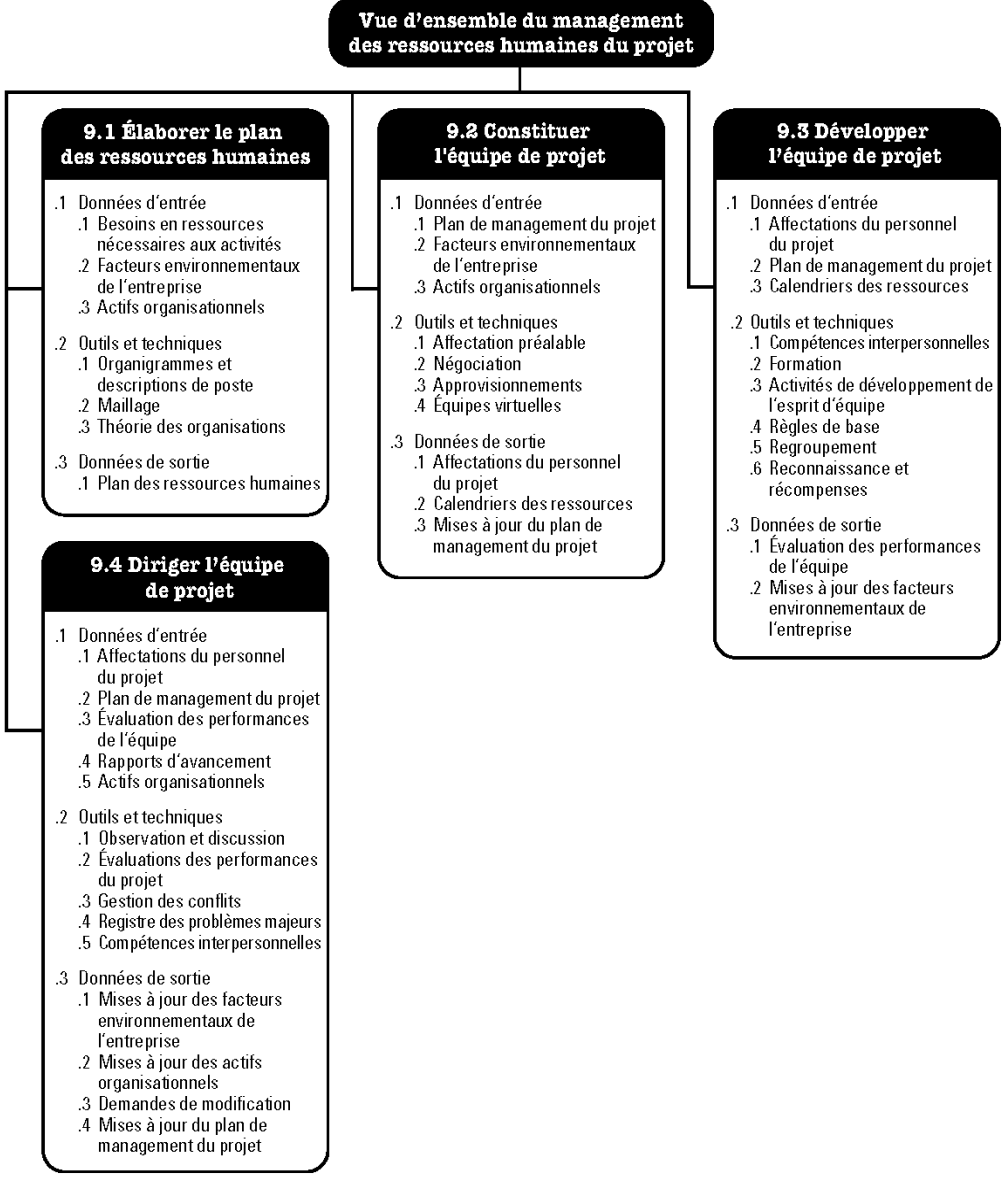

**Figure 13.** Vue d'ensemble sur le management des ressources humaines du projet **[3]**

#### *II.3.7. Processus de management des communications de projet*

Le processus de management des communications de projet est composé de cinq (05) étapes allant du recensement des parties prenantes, les éléments de diffusion des informations jusqu'a l'évaluation de la performance de l'ensemble des autres processus du projet.

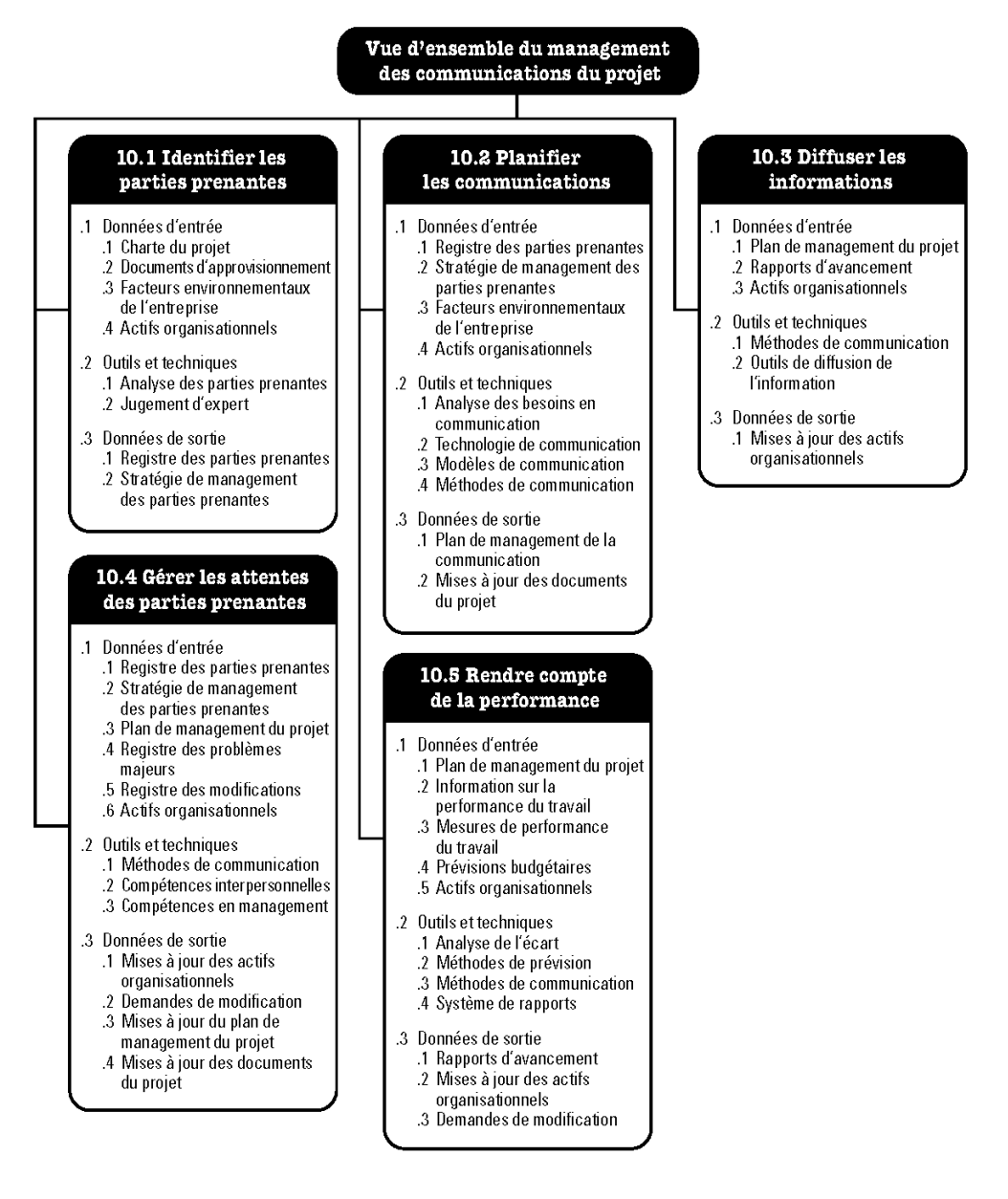

**Figure 14.** Processus du management des communications du projet **[3]**

#### *II.3.8. Processus de management des risques de projet*

Structuré en six (06) étapes, ce processus permet à l'ensemble des parties prenantes de prévoir et d'éviter toute dérive pouvant causer un préjudice financier ou de performance au projet au cours de son déroulement.

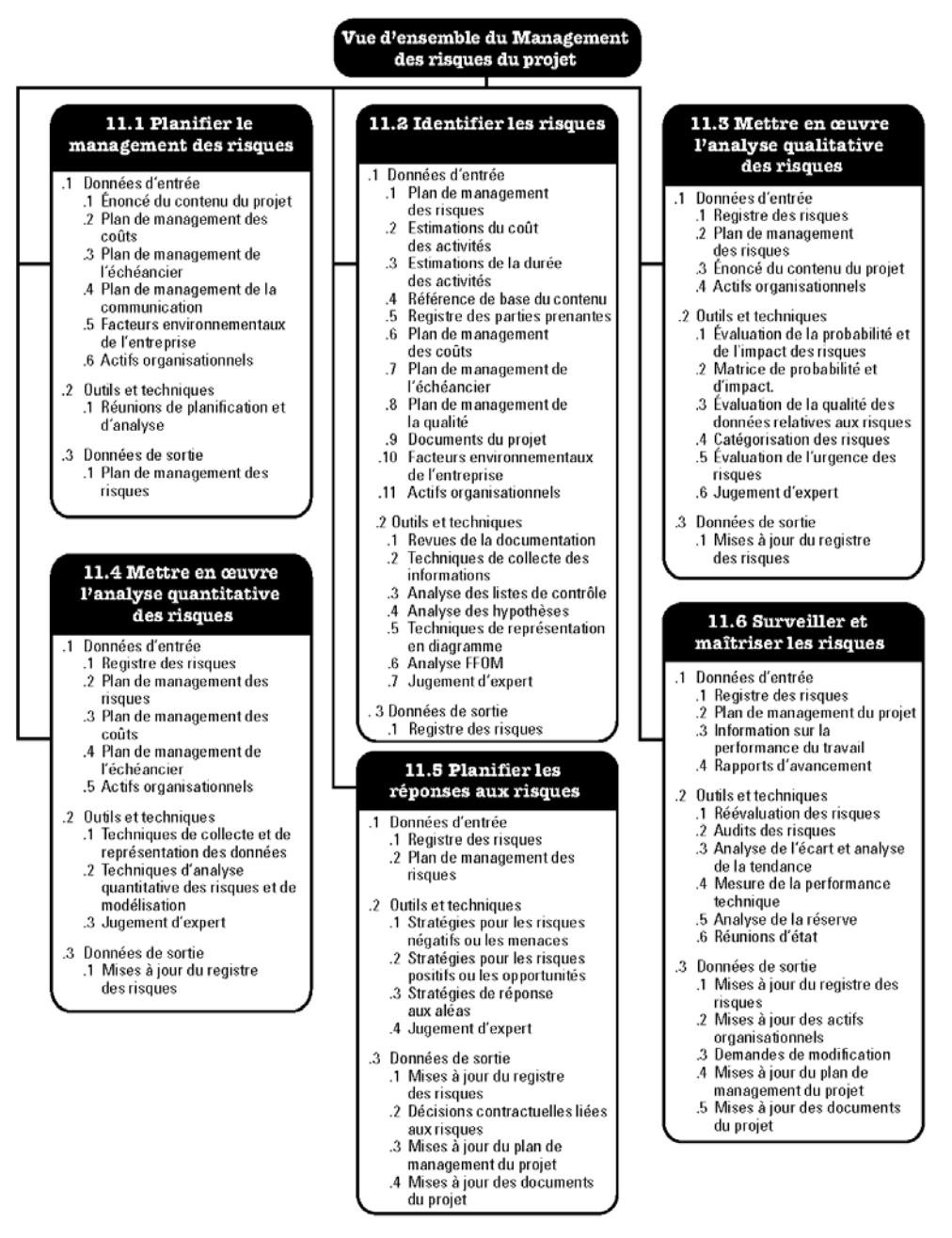

**Figure 15.** Vue d'ensemble sur le management des risques du projet **[3]**

#### *II.3.9. Processus de management des approvisionnements de projet*

Le processus de management des approvisionnements du projet est en relation directe avec l'ensemble des domaines de la gestion de projet (Figure 16). Sa planification et sa mise en œuvre suivent les fluctuations des autres processus. Érigé en quatre (04) étapes, ce processus subit les variations à temps réel selon l'évolution du projet.

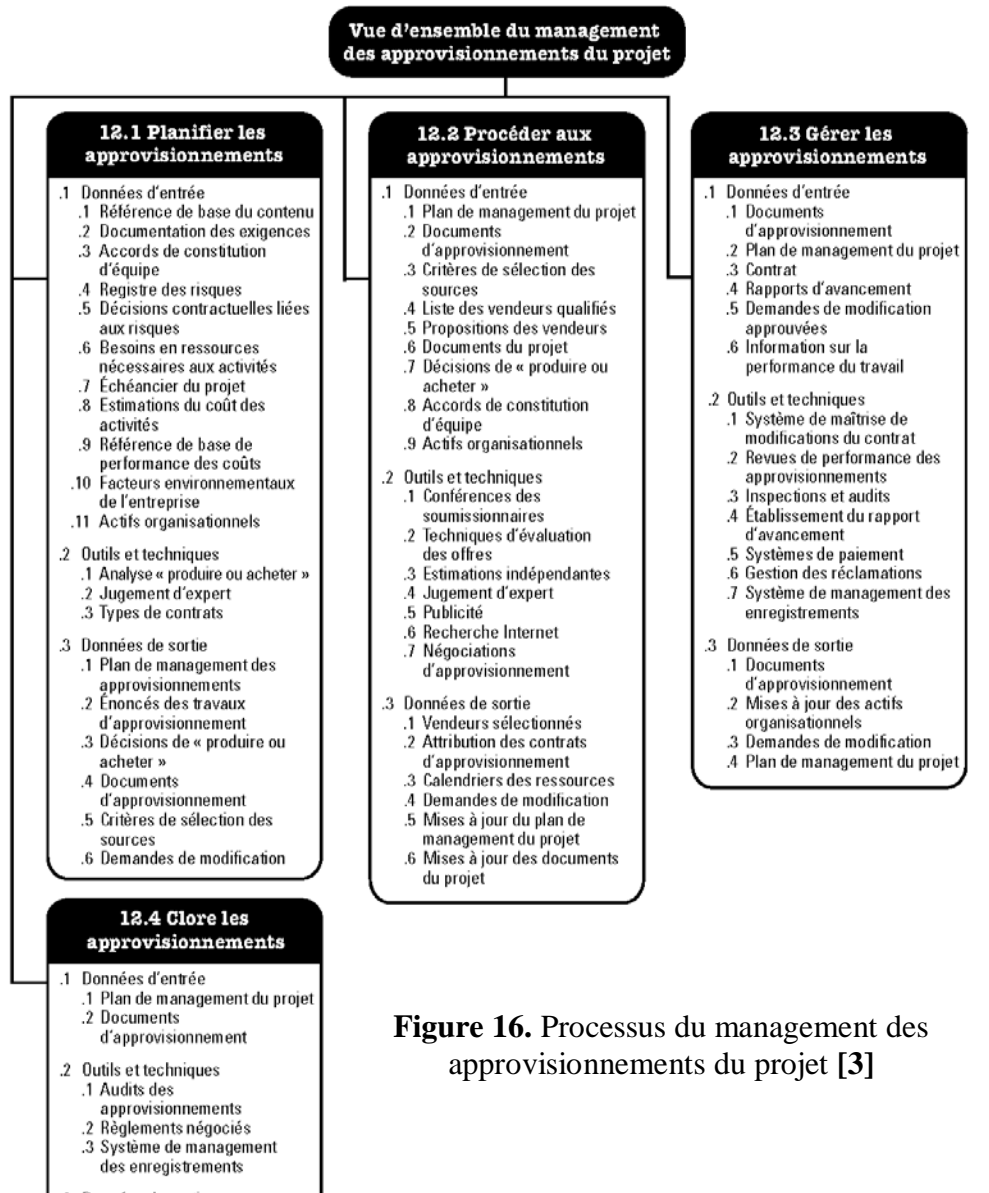

#### .3 Données de sortie .1 Approvisionnements clos

2 Mises à jour des actifs organisationnels

#### **II.4. Domaines de management et processus de projet**

Les correspondances entre les domaines de management et les processus de projet sont détaillées comme suit (Figure 17) :

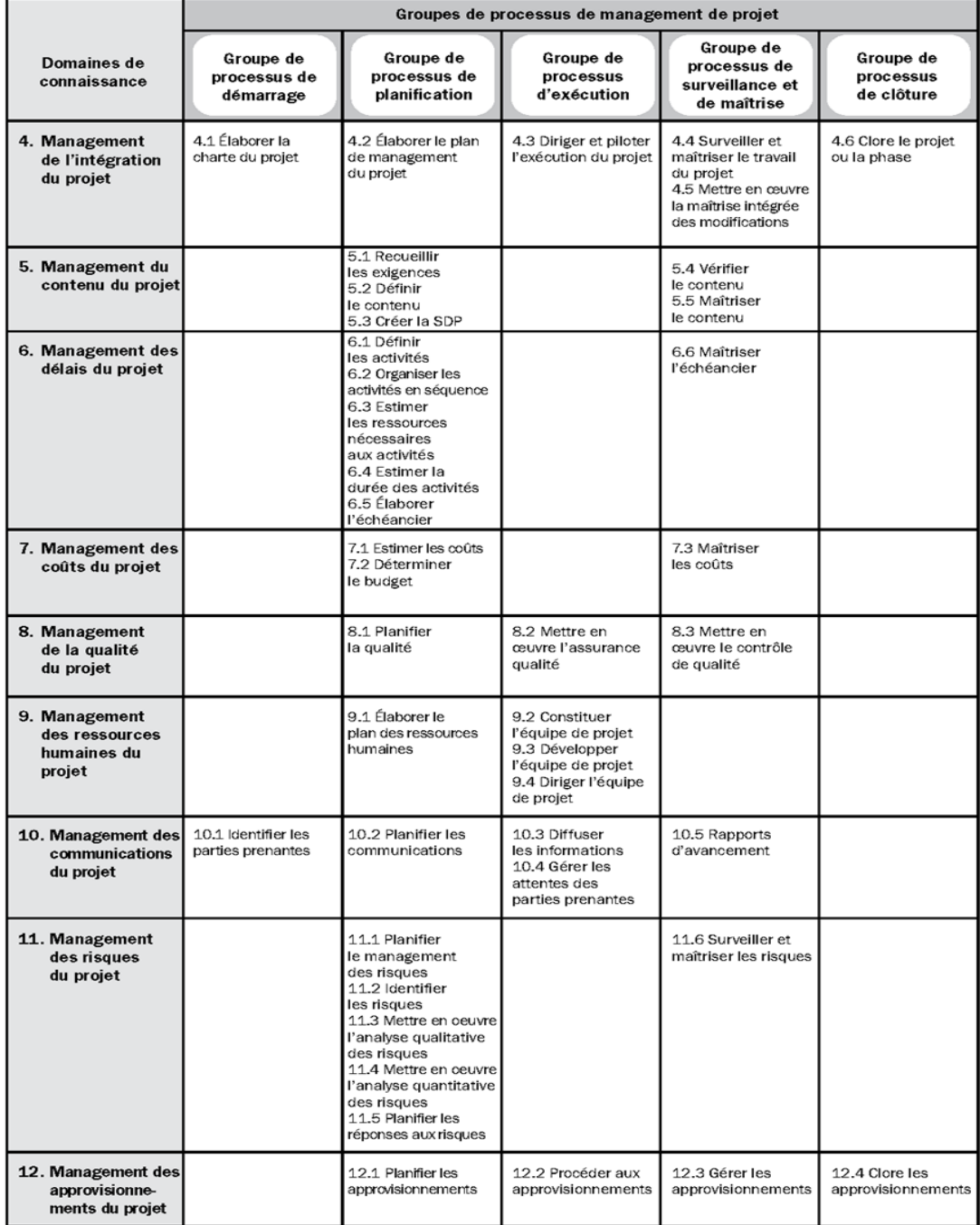

**Figure 17.** Les domaines de la G.D.P **-** Processus de projet **[3]**

#### *II.4.1. Groupe de processus de démarrage et d'éxécution*

Les groupes de processus de démarrage et d'exécution de projet ainsi que leurs compositions et leurs relations internes avec les éléments des autres groupes de processus sont illustrées ci-dessous (Figure 18 et 19).

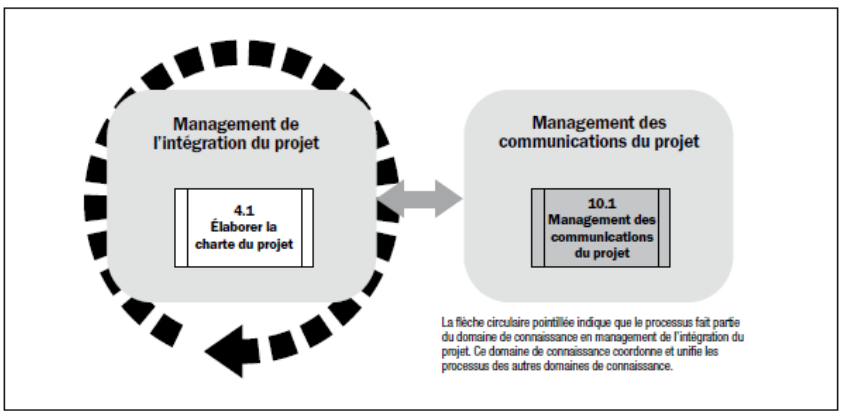

**Figure 18.** Groupe de processus de démarrage de projet **[3]**

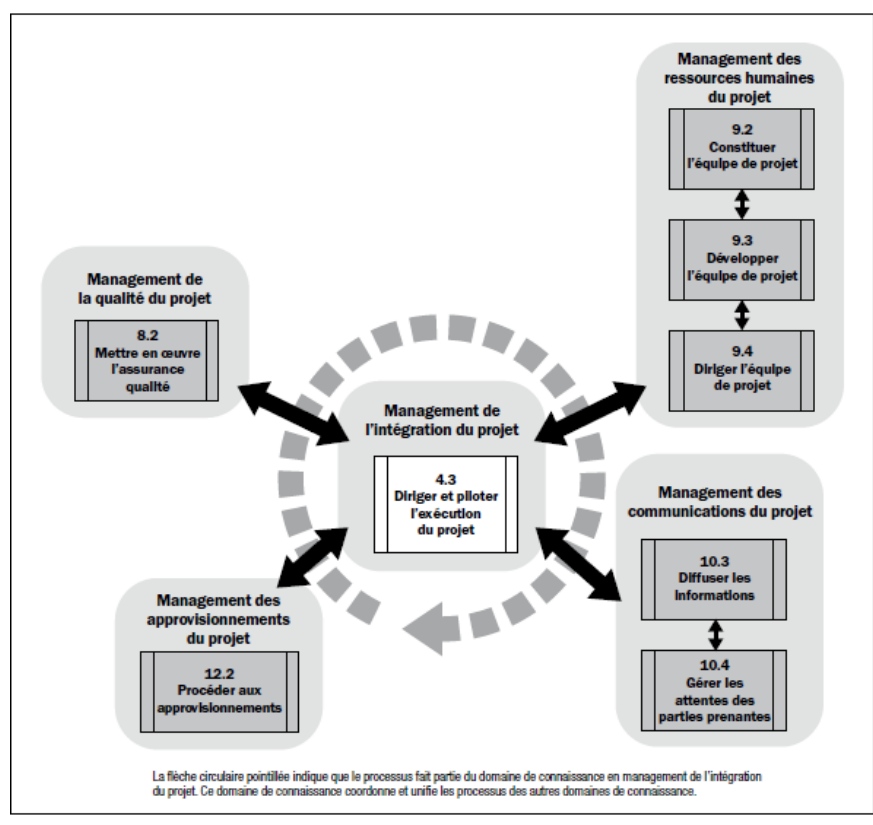

**Figure 19.** Groupe de processus d'exécution **[3]**

#### *II.4.2. Groupe de processus de planification*

La figure 20 ci-dessous représente les liaisons intergroupes de processus de planification. Il est constaté que ce groupe de processus prend en compte les fluctuations permanentes pendant le déroulement du projet.

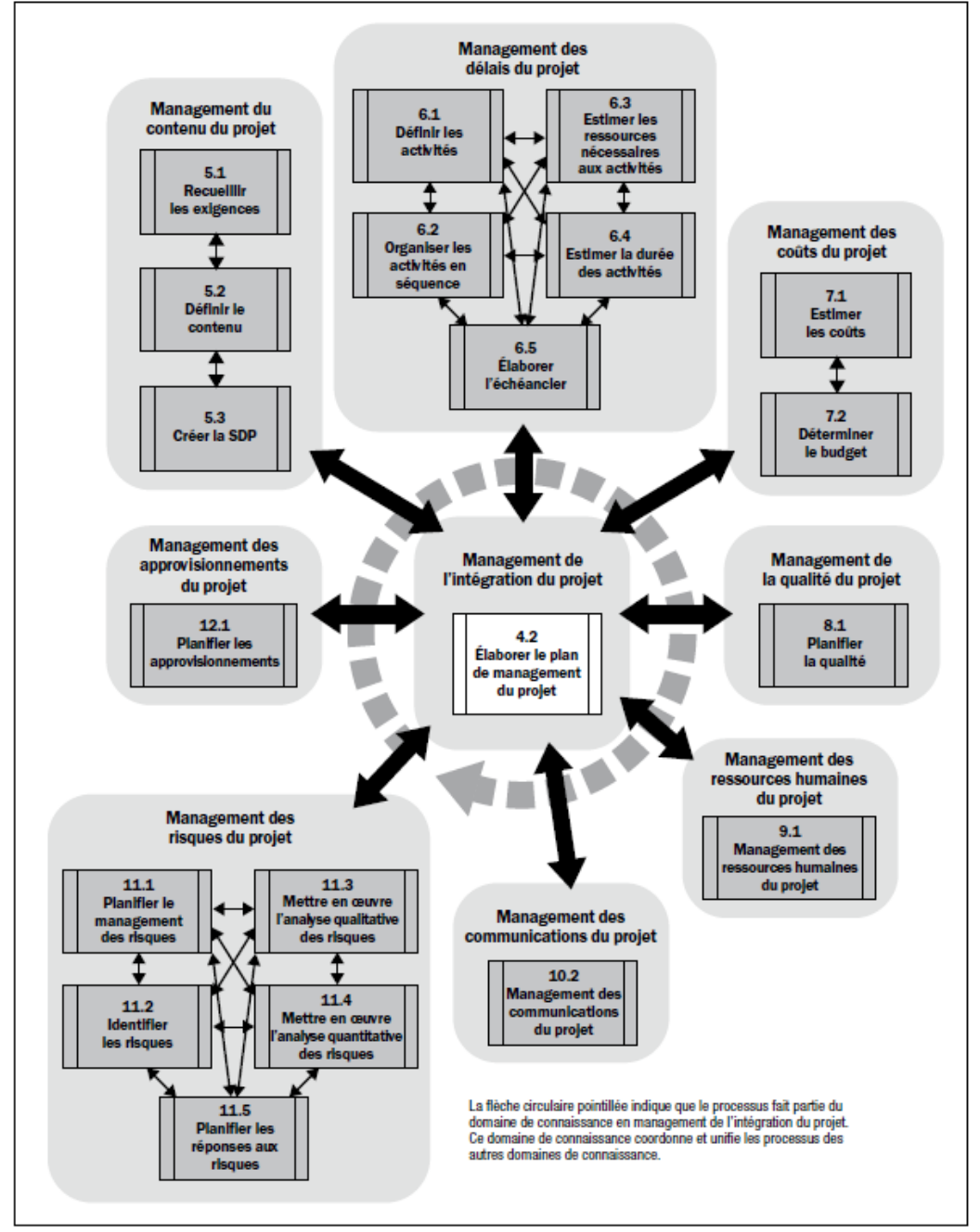

**Figure 20.** Groupe de processus de planification **[3]**

#### *II.4.3. Groupe de processus de surveillance et de maîtrise*

Le groupe de processus de surveillance et de maîtrise concerne principalement les éléments du triangle O-C-D (Objectifs - Coûts - Délais) défini précédemment. Il permet de cerner la qualité des exigences client sur tous les niveaux de performance du projet.

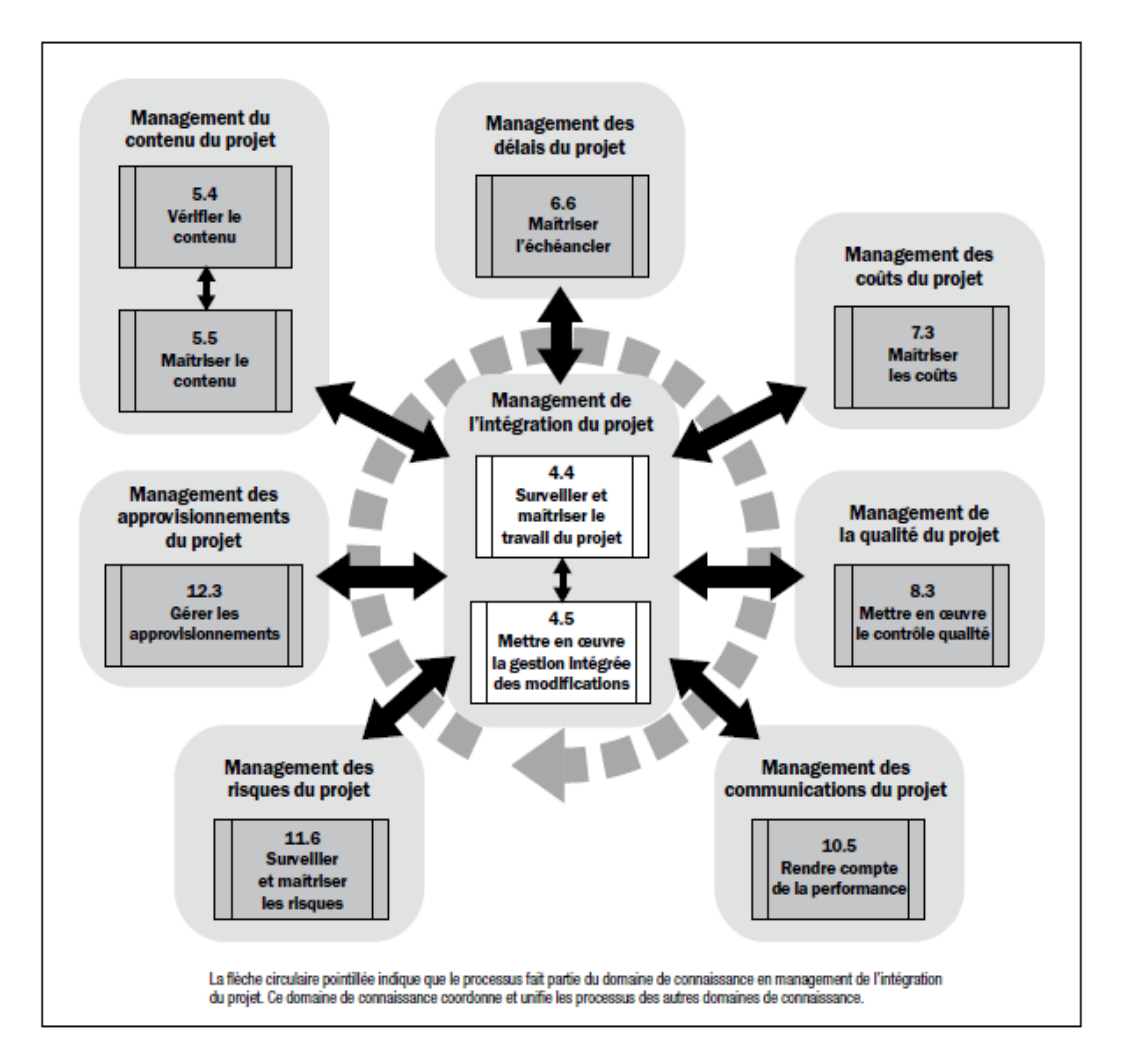

**Figure 21.** Groupe de processus de surveillance et de maîtrise **[3]**

#### *II.4.4. Groupe de processus de clôture*

Ce groupe de processus assure la liaison à double sens entre le management de l'intégration du projet et celui des approvisionnements. Il permet la répartition budgétaire optimale par rapport aux échéanciers des activités.

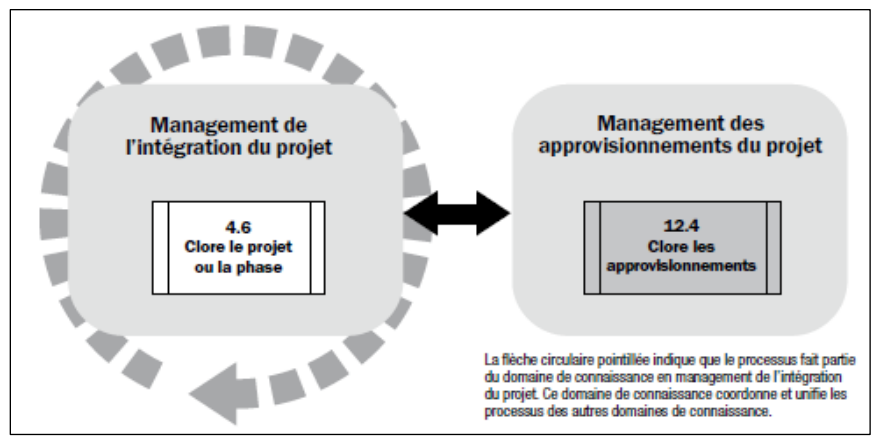

**Figure 22.** Groupe de processus de clôture **[3]**

#### **II.5. Les niveaux de la gestion des projets**

La figure 23 ci-dessous représente l'organigramme général des intervenants dans l'élaboration de projet.

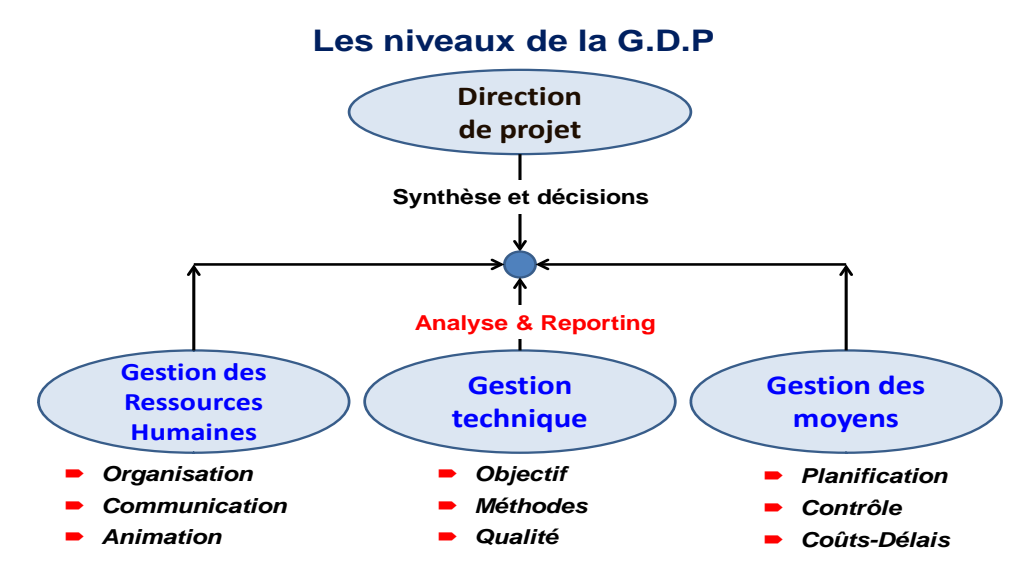

**Figure 23.** Les niveaux de la gestion des projets

#### **II.6. Les étapes de la gestion des projets**

La gestion des projets consiste en trois (03) principales étapes

#### *II.6.1. Étape de conception et d'organisation;*

A pour but de proposer une formulation au problème à résoudre en trois phases:

- Expression littéraire : Concerne la récolte de l'ensemble des informations sur le projet.
- $\Box$  Expression formalisée : Quantification et précision des éléments définis lors de la phase suscitée.
- $\Box$  Expression opérationnelle : Étape de simplification, idéalisation, elle constitue le point de départ de la GDP assistée par ordinateur =>Modélisation du projet.

#### *II.6.2. Étape de planification;*

Son objectif est de statuer sur une planification opérationnelle déterminée par l'étape précédente, pour détecter et analyser les éventuels glissements du projet lors de sa réalisation par rapport à la planification initiale.

#### *II.6.3. Étape de pilotage;*

Appelée également l'étape de suivi, plusieurs activités sont au centre de cette étape:

- Recueil d'informations sur le déroulement réel du projet.
- $\Box$  Traitement des informations recueillies et diagnostic.
- Décisions correctives en fonction du diagnostic.
- Informer l'ensemble des acteurs concernés des corrections effectives.
- Répartir les responsabilités sur la base des décisions formulées.

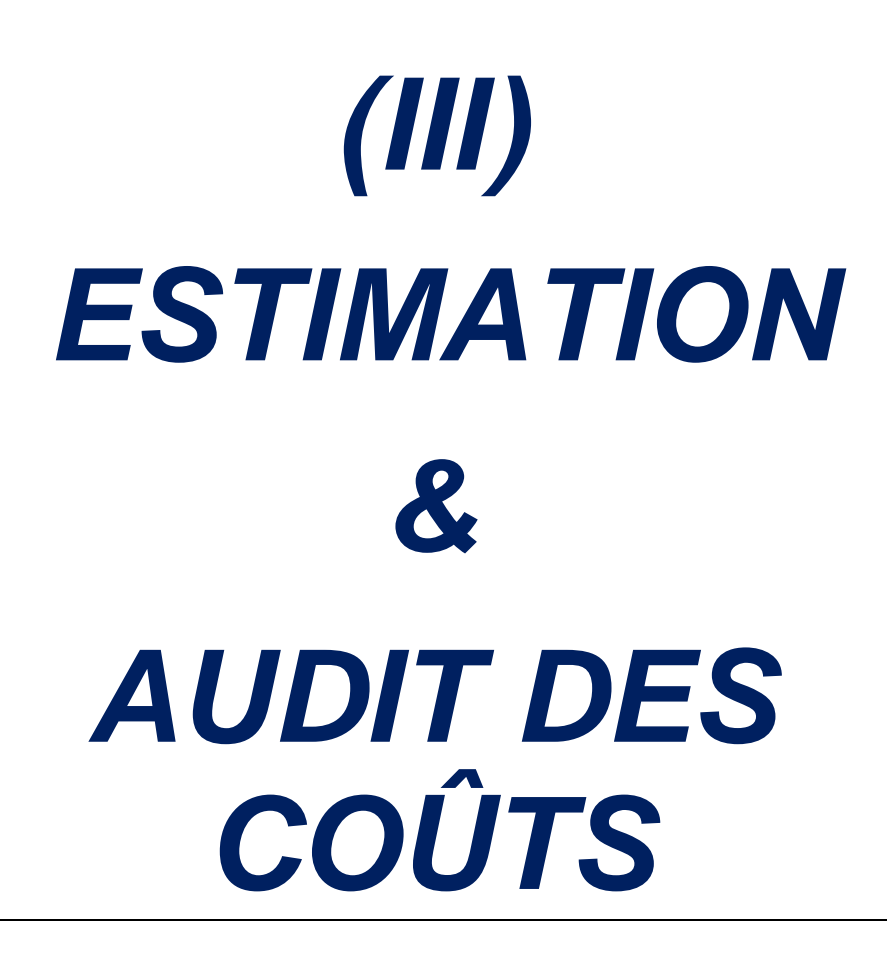
# *III.ESTIMATION & AUDIT DES COÛTS*

- *III.1. Pourquoi estimer ?*
- *III.2. Facteurs gouvernant l'estimation de projet*
- *III.3. Les risques liés à l'estimation*
- *III.4. Démarches d'estimation*
- *III.5. Notion de Man/Hour*
- *III.6. Quelques techniques d'estimation*
- *III.7. Les coûts & la compression des durées*
- *III.8. Productivité & Performance humaine*
- *III.9. Les coûts indirects*
- *III.10. Relation délais – coûts*
- *III.11. La maîtrise des coûts*
- *III.12. Les principes de contrôle des coûts*
- *III.13. Écarts & Dérives sur les coûts*
- *III.14. Facteurs liés à la variation des coûts*
- *III.15. Audit & Suivi des coûts*
- *III.16. Exemple d'audit des coûts*

#### **III.1. Pourquoi estimer ?**

C'est la prévision des coûts et des échéanciers relatifs à l'ensemble des phases de projet. Les estimations sont élaborées sur la base de banque de données disponibles tel que, prix fournisseurs, repères de productions, coûtenance...

Les méthodes d'estimation de projet permettent de :

- Cerner la durée du projet
- Quantifier les ressources humaines et matérielles à allouer
- $\Box$  Évaluer la faisabilité technique et financière du projet
- Permet d'avoir des repères (Indicateurs) d'aide aux négociations
- $\Box$  Éviter les dérives financières des coûts (Sur/Sous Estimation)

Une bonne estimation est basée sur la définition précise des tâches et doit être confiée à ceux qui sont chargés de réaliser le travail (spécialistes du terrain).

#### **III.2. Facteurs gouvernant l'estimation de projet**

- $\Box$  Le cahier des charges du projet
- $\Box$  Localisation
- $\Box$  Les conditions environnementales
- La forme d'appel d'offre/contrat
- $\Box$  Travaux neufs et/ou extension ou réhabilitations...
- $\Box$  Durée du projet
- $\Box$  Les impôts & taxes
- $\Box$  L'inflation
- $\Box$  Le mode de financement (Bancaire,...)

#### **III.3. Les risques liés à l'estimation**

- Risque qu'une tâche coûte plus chère que prévue (sous-estimation)
- Risque d'omission d'une tâche qui s'avère nécessaire dans l'accomplissement du projet et qui sera déduite de la part bénéfice.
- Sous-estimation de délai et/ou ressources pour tâche critique.

### **III.4. Démarches d'estimation**

L'estimation des prix s'effectue sur les données mises à jour régulièrement, elle est basée sur les rendements, la capitalisation des projets réalisés et la comptabilité analytique permanente (Figure 24).

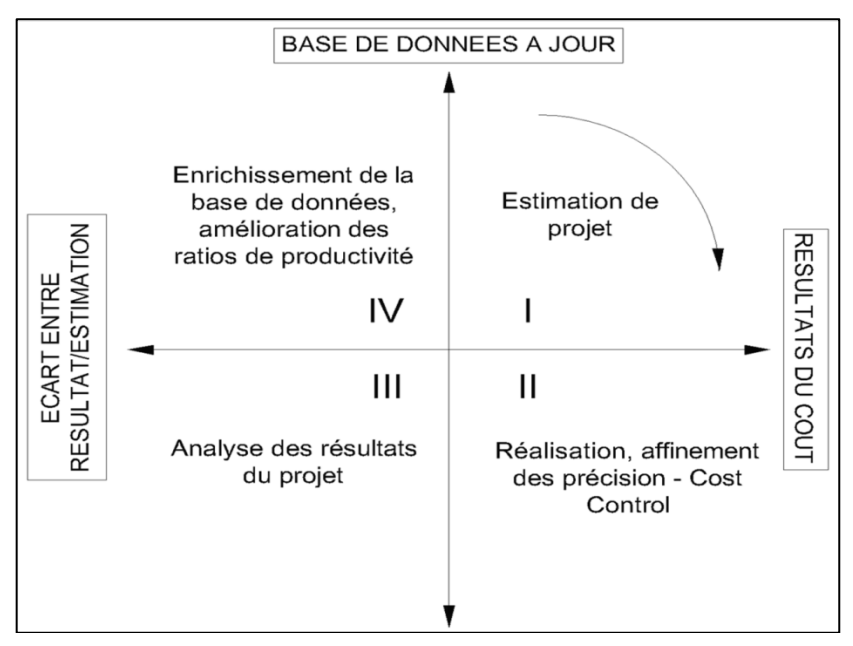

**Figure 24.** Les démarches d'estimation des coûts

#### **III.5. Notion de Man/Hour**

Le « Man/Hour » est une unité de main d'œuvre correspondant au travail que peut accomplir une personne pendant une heure, dans des conditions normales

La capacité = Quantité de travail / Unité de temps. Ex : ml/j, m<sup>2</sup>/j, kg/m...

Les ressources sont souvent des hommes (Man).

Le temps peut être exprimé en heures, jours, mois.

 Pour une tâche donnée, la capacité est souvent exprimée par des ratios de productivité (Rp).

*Exemples: 20 Man/Day (Homme/jour)*

*1 homme pendant 20 jours 20 hommes pendant 1 jour 10 hommes pendant 2 jours*

#### **III.6. Quelques techniques d'estimation**

Afin de permettre une estimation rigoureuse des éléments de projet, il est recommander de:

- **E** Faire une quantification prévisionnelle des ressources humaines, matérielles et matériaux.
- **Préciser les différentes périodes de mobilisation des ressources suscitées.**
- Calculer le coût unitaire de chaque ressource (tenant compte de l'inflation).

#### *III.6.1. Estimation ascendante (Bottom-Up Budgeting)*

Cette technique autrement appelée « Micro-Estimates » est recommandée pour les nouveaux projets et basée sur l'estimation du coût de chaque activité ou lot de travail, puis additionne et consolide chaque estimation pour arriver au total du projet.

Les évaluations sont faites en termes de ressources à base de ratios de productivité. Les personnes effectuant les tâches sont consultées à propos des périodes et des budgets pour assurer le bon déroulement de ces tâches.

Avec ce système le résultat obtenu en termes d'exactitude du budget est meilleur si toute l'opération d'estimation est effectuée sur toutes les tâches. La participation des agents de maitrise dans l'élaboration du budget permet de consolider leurs expériences et d'accepter les résultats avec un minimum de risque.

#### *III.6.2. Estimation descendante (Top-down Budgeting)*

Cette technique plus répondue pour les projets connus ou réalisés auparavant également appelée estimation par analogie ou « Macro-Estimates », elle utilise les coûts réels d'un projet semblable réalisé auparavant comme base d'estimation des coûts du projet en cours. Cette technique fait appel à l'expérience et la consultation des cadres dirigeants experts dans le domaine. Elle est basée sur la capitalisation de l'expérience et recourt à l'actualisation des données préalablement utilisées dans des situations similaires.

Le personnel exécutant est exclu de l'opération et subit, dans la majorité des situations, les mauvaises conséquences dans le cas où une sous-estimation aura lieu.

#### *III.6.3. Modélisation paramétrique (Méthode des ratios)*

Pour le cas d'une budgétisation préliminaire, cette méthode consiste à utiliser les caractéristiques (paramètres) du projet dans un modèle mathématique pour en prédire les coûts. Les modèles peuvent être simples (la construction d'une maison coûtera un certain prix au mètre carré habitable).

#### *III.6.4. Learning rates – Progress functions*

Fréquemment utilisées pour la gestion de production, le concept de la courbe d'étude a été développé dans l'industrie aéronautique en 1936 où T. P. Wright a publié un article pour présenter une théorie de base permettant d'obtenir des estimations de coûts basées sur la production réitérée des avions. Des abaques d'étude (également appelées fonctions de progrès) ont été appliqués à tous les types de travail à partir des tâches simples aux travaux complexes.

#### **III.7. Les coûts et la compression des durées**

- $\Box$  Activité critique qui a le taux le plus faible de l'accroissement des coûts par unité de temps.
- Il faudrait donc, déterminer les durées normale et réduite de l'activité, ainsi que les coûts correspondants, la réduction de la durée (ou la Compression des délais) est appelée **Crashing** (Figure 25).

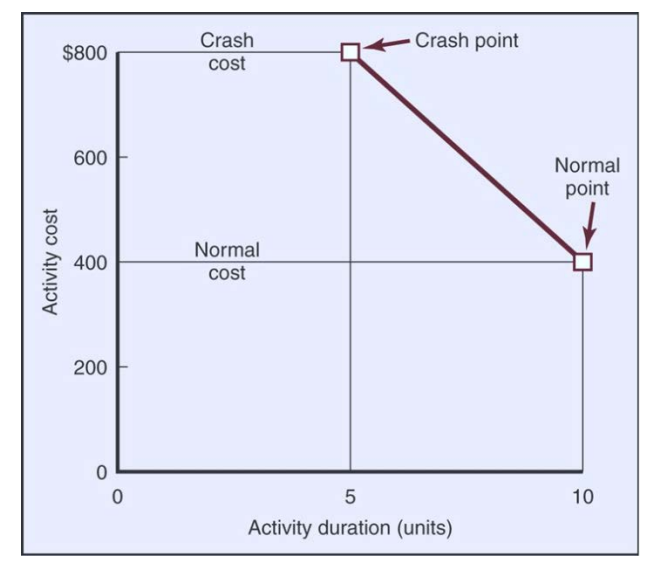

**Figure 25.** La compression des durées « Crashing » **[10]**

#### **III.8. Productivité & Performance humaine**

Les études ont montré que la performance humaine s'améliore habituellement quand elle effectue des tâches répétitives (Acquisition de l'expérience).

Les ratios de productivité Man/Hour par tâche effectuée, sont proportionnels aux résultats de production. Ce pourcentage est appelé « the Learning Rate ». Le gestionnaire de projet doit prendre ce paramètre en compte.

#### **III.9. Les coûts indirects**

En plus des coûts directs pour réaliser les différentes tâches il y a les coûts indirects (frais de chantier & logistique) qui représentent généralement 20% des coûts directs sinon plus et dépendent du type de projet. Ces dépenses englobent, le montage des bases vie (Bureaux, salle de réunion,…), les voies d'accès, le montage des installations et équipements de production (Centrale à béton, grue à tours, alimentation en eaux, énergies …), les aires de stockage, magasins,…

#### **III.10. Relation délais – coûts**

On remarque clairement sur la figure 26 que si la durée du projet augmente, le coût direct (CD) diminue et le coût indirect (CI) augmente. Il est donc légitime de penser qu'il existe un point "mort" dit durée optimale pour laquelle le coût total (CT) est le plus faible. Il est donc vivement conseiller d'estimer la durée optimale du projet

au coût total minimal, *CT = CD + CI*.

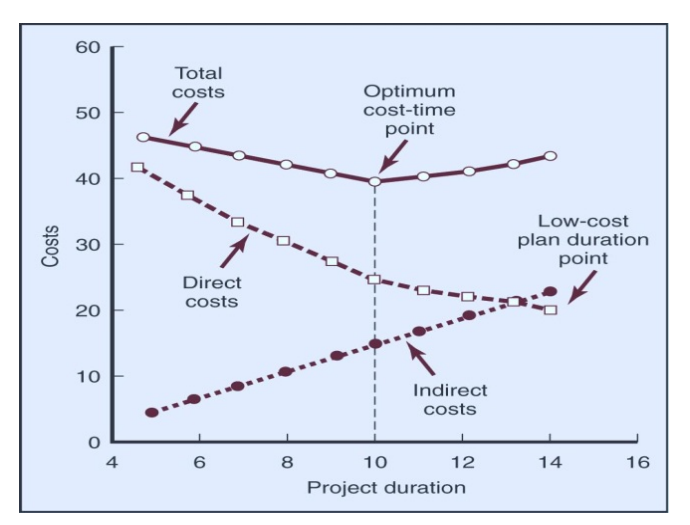

**Figure 26.** La relation délais – coûts **[10]**

#### **III.11. La maîtrise des coûts**

La coûtenance désigne le processus permettant, pendant toute la durée d'un projet, de prévoir et de suivre l'ensemble des fluctuations des budgets alloués pour chacune des activités afin de maîtriser le coût prévisionnel final du projet. Ce processus s'appuie sur une démarche prévisionnelle permanente, autrement appelée « Cost Control ».

L'objectif est d'appliquer des procédures permettant de suivre l'avancement des projets de façon à en minimiser le coût et en accroître la rentabilité.

Le contrôle va comporter trois éléments essentiels:

- $\Box$  Établir la référence optimale.
- $\Box$  Mesurer les dérives par rapport à cette référence.
- **Prendre les mesures et les actions correctives pour minimiser ces dérives.**

#### **III.12. Les principes de contrôle des coûts**

- Évaluation systématique des coûts d'équipements (coûts catalogues pour instrumentation standard, coûts des contrats et marchés pour infrastructures et équipements spécifiques.
- **□** Estimation systématique des ressources et de leurs coûts.
- $\Box$  Enregistrement et suivi des coûts.
- $\Box$  Identification des risques de dépassement des coûts.
- $\Box$  Établissement de bases de données et de documents de référence (doivent être actualisés et mis régulièrement à jour).

#### **III.13. Écarts & Dérives sur les coûts**

Les écarts et les dérives sur les coûts sont déterminés par rapport au budget prévisionnel du projet

- $\Box$  Les écarts représentent la valorisation entre le coût prévisionnel et le budget à date.
- $\Box$  Les dérives sont la différence positive ou négative entre deux écarts successifs.
- $\Box$  La tendance est toute cause d'impact positif ou négatif sur le coût prévisionnel.

#### **III.14. Facteurs liés à la variation des coûts**

- $\Box$  Mauvaise gestion de projet
- $\Box$  Manque de coordination et de planification.
- Mauvaise communication entre les membres de l'équipe chargée du projet et le maître de l'ouvrage.
- Manque de procédures de contrôle sur les coûts et les délais.
- Modification de conception de projet (dossier d'exécution).
- $\Box$  Conditions de terrain imprévues.
- $\Box$  Pénurie de matériaux & équipements.
- $\Box$  Inflation, impôts et taxes.
- $\Box$  Taux de change.
- $\Box$  Problèmes de financement (Banque,...)
- **O** Force majeure.

#### **III.15. Audit et suivi des coûts**

Cette opération illustrée en figure 27 et tableau 01, consiste à mesurer les écarts entre les coûts réels et ceux planifiés initialement sur la base des paramètres liés aux :

 *CRTE : Coût Réel des Travaux Exécutés «à date», qui sont les coûts correspondants au travail physique réalisé.*

 *CBTE : Coût Budgété des Travaux Exécutés «à date», qui représente les coûts des travaux exécutés valorisés suivant les coûts unitaires qu'on leur avait attribués lors de l'établissement du budget.*

 *CBTP: Coût Budgété des Travaux Planifiés «à date», qui sont les coûts des travaux prévus à la date de révision.*

> *Variation d'audit du coût; CV= CBTE-CRTE Variation d'audit du délai; SV=CBTE-CBTP*

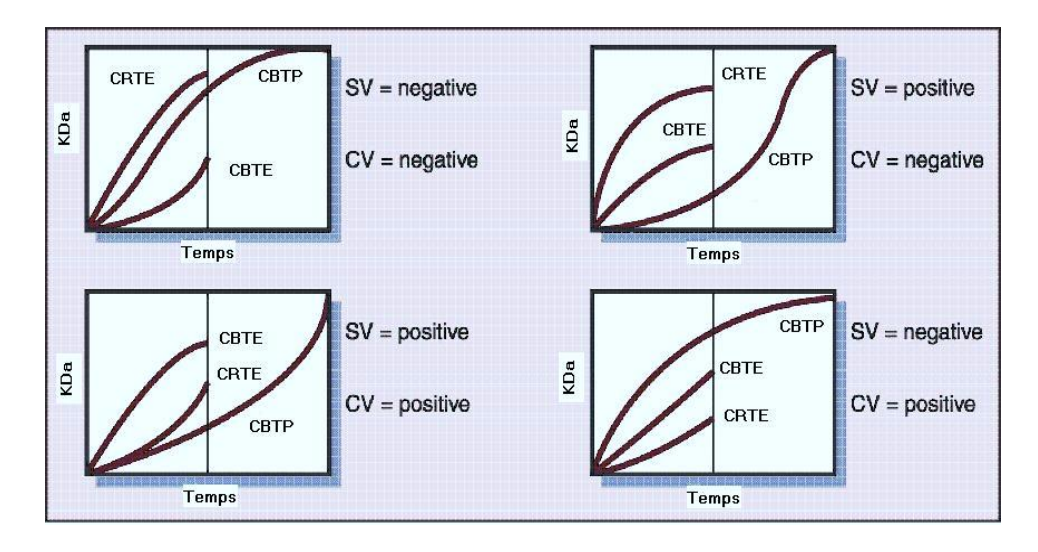

**Figure 27.** Relation entre les coûts planifiés et les coûts réels **[10]**.

|                                                     |               | Variation du coût de l'audit des coûts; CV |                                    |  |  |
|-----------------------------------------------------|---------------|--------------------------------------------|------------------------------------|--|--|
|                                                     |               | Positive $(+)$                             | Négative (-)                       |  |  |
| prévision<br>$\frac{1}{2}$<br>$\overline{d}$<br>des | E<br>Positive | Sur le plan planning                       | Sur le plan planning               |  |  |
|                                                     |               | le projet est en avance                    | le projet est en avance            |  |  |
|                                                     |               | Sur le plan budget                         | Sur le plan budget                 |  |  |
|                                                     |               | le projet a consommé moins d'argent        | le projet a consommé plus d'argent |  |  |
|                                                     |               |                                            |                                    |  |  |
|                                                     | Œ<br>Négative | Sur le plan planning                       | Sur le plan planning               |  |  |
|                                                     |               | le projet est en retard                    | le projet est en retard            |  |  |
| Variance<br>l'audit                                 |               | Sur le plan budget                         | Sur le plan budget                 |  |  |
|                                                     |               | le projet a consommé moins d'argent        | le projet a consommé plus d'argent |  |  |
|                                                     |               |                                            |                                    |  |  |

**Tableau 1.** Différentes combinaisons entre CRTE, CBTE & CBTP

#### **III.16. Exemple d'audit des coûts**

Pour une opération de montage d'un chemin de câble sur une longueur de 500 ml, nous avons mis en place (02) ouvriers et le coût du câble est de 88 DA/ml. Sachant que le délai d'achèvement de l'opération est estimé à 7 jours et que les ouvriers travaillent 8 H/jour pour un coût horaire de 500 DA/h.

On demande de faire un audit délai/coûts de cette tâche au 4 ème jour (220 ml de C.C réalisés) sachant que le budget prévisionnel total de l'opération est estimé à 100000DA.

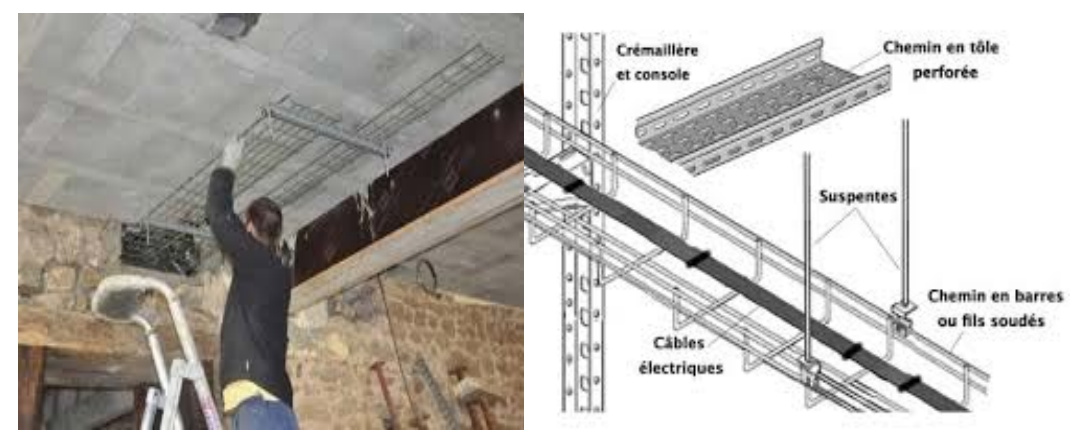

**Figure 28.** Exemple d'audit de coûts (Installation de chemin de câbles)

| <b>AUDIT DES COUTS</b>                                                                                              |                                     |                                 |                                       |   |  |  |  |  |
|----------------------------------------------------------------------------------------------------|-------------------------------------|---------------------------------|---------------------------------------|---|--|--|--|--|
| Pour une opération de montage d'un chemin de câble (C.C) sur une                                                    |                                     |                                 |                                       |   |  |  |  |  |
| longueur de 500 ml, nous avons mis en place (04) ouvriers.                                                          |                                     |                                 |                                       |   |  |  |  |  |
| Sachant que le délai d'achèvement de l'opération est estimé à 7                                                     |                                     |                                 |                                       |   |  |  |  |  |
| jours, et que les ouvriers travaillent 8 H/ jour pour un couts horaire                                              |                                     |                                 |                                       |   |  |  |  |  |
| de 500 DA/h. On demande de faire un audit délais/coûts de cette                                                     |                                     |                                 |                                       |   |  |  |  |  |
| I Actions correctives, sil y a lieu.<br>tache au 4 <sup>ème</sup> jour (220 ml de chemin de cable réalisés) sachant |                                     |                                 |                                       |   |  |  |  |  |
| que le budget prévisionnel total de l'opération est estimé à: 100 000                                               |                                     |                                 |                                       |   |  |  |  |  |
| DA (Cout du contrat).                                                                                               | X<br>- Renforcer les R.H            |                                 |                                       |   |  |  |  |  |
|                                                                                                    | - Sous traiter une partie de projet |                                 |                                       |   |  |  |  |  |
| CRTE $(4ème jour)$                                                                                                  | 64 000,00 DZD                       | <b>CONCLUSIONS</b>              | - Minimiser les R.H                   |   |  |  |  |  |
| CBTE $(4ème jour)$                                                                                                  | 44 000,00 DZD                       | Sur le plan planning            | - Renégocier le cout avec le client   | X |  |  |  |  |
| CBTP (4 <sup>ème</sup> jour)                                                                                        | 57 142,86 DZD                       | le projet est en retard         | - Arrêter les travaux                 |   |  |  |  |  |
| (4 <sup>ème</sup> jour)<br>CV                                                                                       | -20 000,00 DZD                      | Sur le plan budget, le projet a | - Rediscuter le délais avec le client |   |  |  |  |  |
| (4 <sup>ème</sup> jour)<br><b>SV</b>                                                                                | -13 142,86 DZD                      | consommé plus d'argent          | - Résilier le contrat de projet       |   |  |  |  |  |

**Tableau 2.** Exemple d'audit des coûts et Solution

# *(IV) LA PLANIFICATION*

# *IV. LA PLANIFICATION*

- *IV.1. Généralités*
- *IV.2. Types de planification*
- *IV.3. Découpage Structurel De Projets (WBS, PBS, OBS,*

*RBS, CBS)*

- *IV.4. Niveaux de découpage hiérarchiques*
- *IV.5. Organigramme hiérarchique du projet*
- *IV.6. Types, séquences et ordonnancement des tâches*
- *IV.7. Liaisons entre les tâches : FD, DD, FF, DF*
- *IV.8. Exemple de liaisons entre les tâches*
- *IV.9. Le diagramme « GANTT »*
- *IV.10. Le diagramme « GANTT »: Exemples d'application*
- *IV.11. Méthode« PERT/CPM »*
- *IV.12. Le réseau « PERT » : Règles générales*
- *IV.13. La méthode « PERT » : Probabiliste*
- *IV.14. Étapes de la méthode « PERT »*
- *IV.15. Table de la fonction de répartition de la variable normale centrée réduite*

*IV.16. La méthode PERT/CPM: Exemple d'application*

#### **IV.1. Généralités**

La planification est la mise en phase de toutes les tâches recensées du projet et leur déroulement dans le temps, elle sert comme base de conduite et de contrôle de l'ensemble des aspects relatifs aux coûts, délais et qualité des projets.

La planification se manifeste en (03) phases;

*Découpage du projet en éléments simples*

Élaboration de l'organigramme Technique (WBS)

*Affectation des ressources humaines et matérielles*

Établir l'organigramme des lots de travaux/ratios de productivité.

*Pilotage du cycle de développement du projet*

Méthodes et outils ( PERT, GANTT, CPM,…)

#### **IV.2. Types de planification**

#### *Planification des ressources*

Optimisation temporelle de l'affectation des ressources humaines et matérielles aux tâches de l'organigramme technique du projet.

#### *Planification des coûts*

Élaboration et suivi des CRTE par rapport au CBTE et CBTP et audit des coûtenances par rapport aux variations (SV & CV).

#### *Planification des délais*

Permet de gérer les échéanciers temporels des tâches ainsi que leurs glissements par rapport aux prévisions

#### **IV.3. Découpage Structurel De Projets (WBS, PBS, OBS, RBS, CBS)**

- $\Box$  Son élaboration nécessite une bonne connaissance de projets similaires et d'associer toute personne impliquée dans le projet.
- Offre aux managers de projet une visibilité sur l'étude de l'ensemble de ses aspects et d'imaginer tous les détails du projet.
- Aide à la mise en place du système d'information du projet.
- **Permet de définir exactement la nature de chaque tâche ou activité.**

*W.B.S: Work Breakdown Structure P.B.S: Product Breakdown Structure O.B.S: Organization Breakdown Structure R.B.S: Ressources Breakdown Structure C.B.S: Costing Breakdown Structure*

#### **IV.4. Niveaux de découpage hiérarchiques**

#### *IV.4.1. Niveau projet*

- Déterminer l'enveloppe budgétaire
- Poids du projet en termes d'efforts
- Estimation de la rentabilité
- Évaluer une durée vraisemblable

#### *IV.4.2. Niveau sous projet*

- Ajuster le découpage
- Sous-traiter
- Prévoir les délais pour planifier l'ordonnancement
- Prévoir les ressources

#### *IV.4.3. Niveau phase*

- Planification précise
- Calendrier des fournitures intermédiaires
- Prévoir le suivi de projet
- Prévoir les montées/baisses en charge

#### *IV.4.4. Niveau tâche*

– Évaluer les tâches (souvent individuelles)

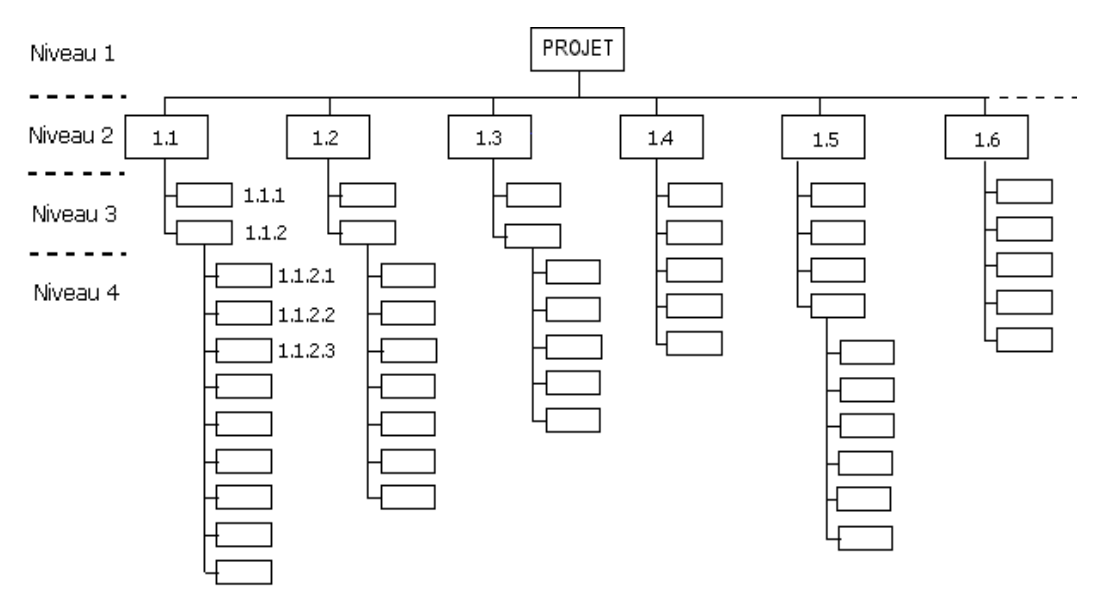

#### **IV.5. Organigramme hiérarchique du projet**

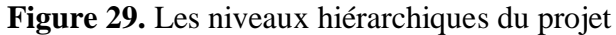

#### **IV.6. Types, séquences et ordonnancement des tâches**

#### *Les tâches successives*

- *(A)* n'est précédée par aucune tâche
- *(B)* est précédée par (A)
- *(C)* est précédée par (B)

#### *Les tâches simultanées*

(Y) et (Z) sont précédées par (X) (Y) et (Z) peuvent commencées en même temps

#### *Les tâches convergentes*

(J) (K) et (L) peuvent commencer en même temps mais, elles doivent être achevées avant que la tâche (M) ne commencera que lorsque les tâches (J) (K) et (L) sont achevées.

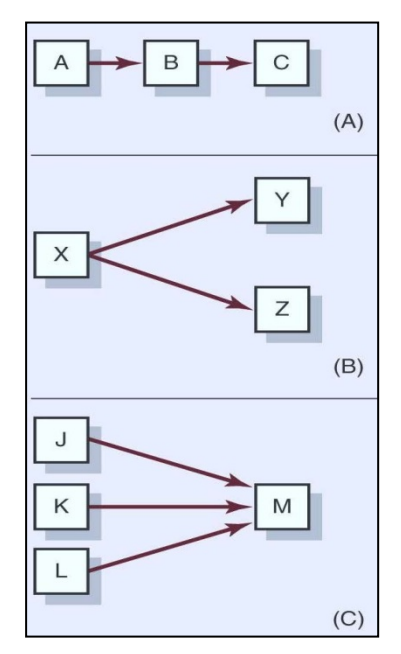

#### **IV.7. Liaisons entre les tâches : FD, DD, FF, DF**

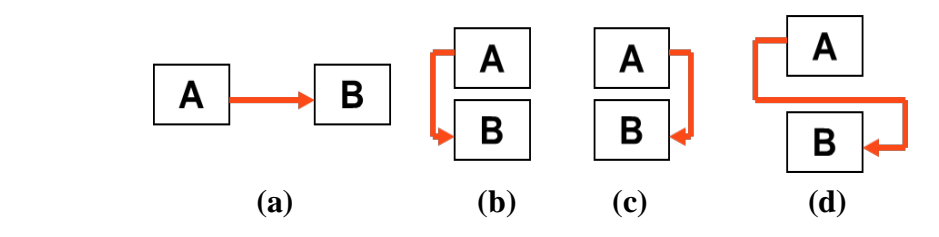

Quatre types de liaisons logiques existent, par ordre d'utilisation :

- **□ F-D :** (Fin-Début), l'activité successeur ne peut débuter que lorsque l'activité précédente est terminée, cas (a).
- **□** *D-D* : (Début-Début), l'activité successeur ne peut débuter que lorsque l'activité précédente est débutée, cas (b).
- **□ F-F :** (Fin-Fin), l'activité successeur ne peut se terminer que lorsque l'activité précédente est terminée, cas (c).
- **□** *D-F* : (Début-Fin), l'activité successeur ne peut se terminer que lorsque l'activité précédente est commencée, cas (d).

#### **IV.8. Exemple de liaisons entre les tâches**

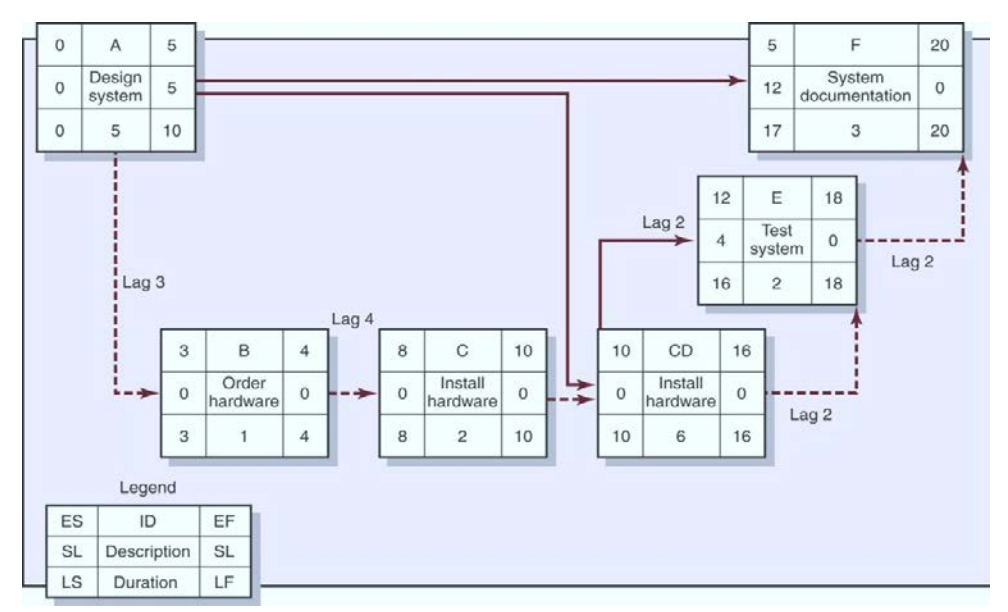

**Figure 30.** Exemple de liaisons entre les tâches

*Pour chaque tâche, il est important de définir les paramètres suivant :*

- $\Box$  Qui est responsable?
- $\Box$  Qui d'autre est impliqué?
- $\Box$  Supports
- Quelles sont les ressources?
- $\Box$  Nécessité d'une notification au début et à la fin de la tâche.
- Approuver l'accomplissement de la tâche…
- $\Box$  Approbation des ressources
- Comment mesurer le progrès et l'accomplissement de la tâche?
- $\Box$  Durée de la tâche?
- Quelles sont les tâches qui doivent être exécutées au préalable?

#### **IV.9. Le diagramme « GANTT »**

Le diagramme de **GANTT** est un outil inventé en 1917 par Henry Laurence Gantt alors qu'il travaillait au Frankford Arsenal, une usine américaine de fabrication de munitions pour les forces armées américaines.

- Le diagramme de GANTT permet de modéliser la planification des tâches d'un projet.
- Dans un diagramme de GANTT les tâches sont représentées par des lignes étalées sur l'axe horizontal alors que les colonnes ou l'axe vertical représente soit les jours, soit les semaines ou soit les mois du calendrier.
- Le temps estimé pour une tâche se modélise par une barre horizontale dont l'extrémité gauche est positionnée sur la date prévue de démarrage et l'extrémité droite sur la date prévue de fin de réalisation.
- Le diagramme de GANTT permet également d'identifier des jalons. Un jalon peut être la production d'un document, la tenue d'une réunion, une approbation formelle ou un livrable du projet. Les jalons sont des tâches de durée nulle. Ils sont représentés sur le diagramme par un symbole particulier, la plupart du temps un triangle à l'envers ou un losange.

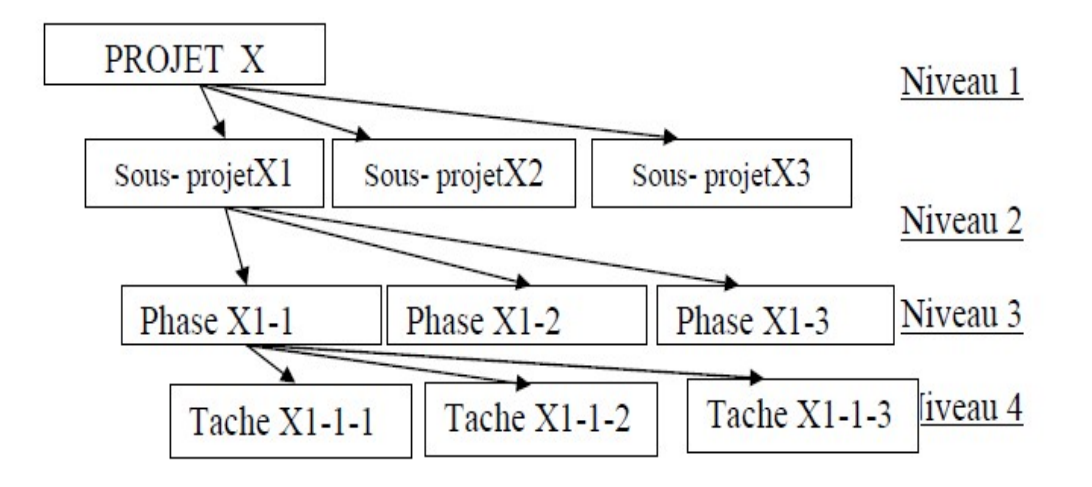

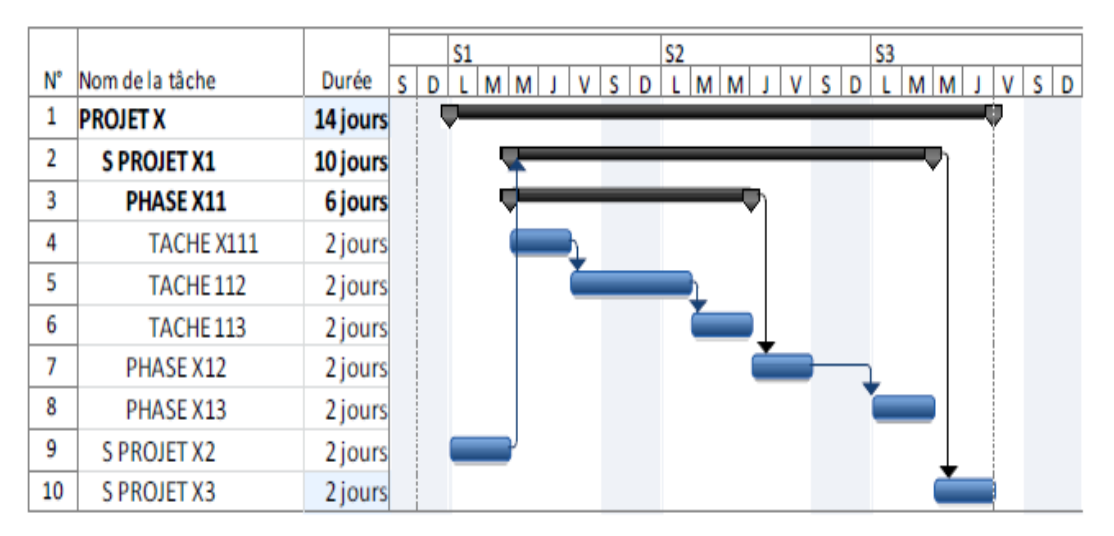

**Figure 31.** Représentation des tâches par le diagramme « GANTT »

#### **IV.10. Le diagramme « GANTT »: Exemple d'application**

Pour une opération de mise en place d'un équipement de production, nous avons énuméré les tâches (désordonnées) figurant sur le tableau ci-dessous. On demande de représenter le diagramme GANTT ainsi que les liens logiques entre les différentes tâches.

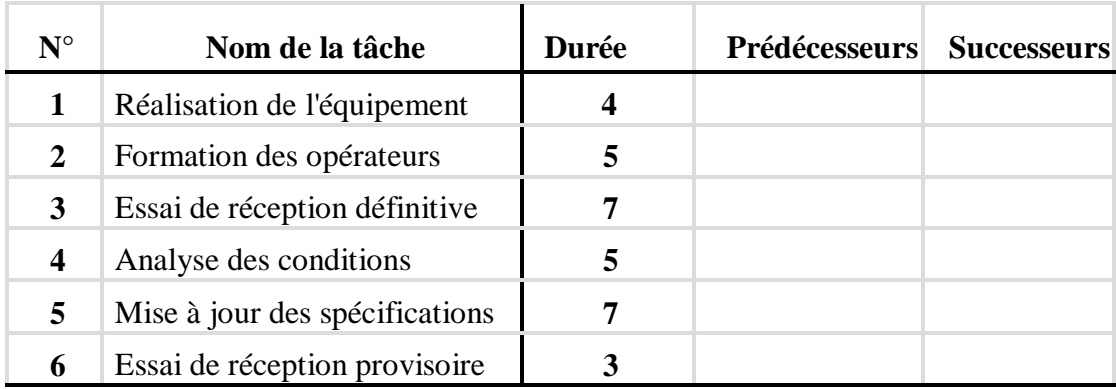

#### **Tableau 3.** Liaisons entre les tâches – Exemple d'application

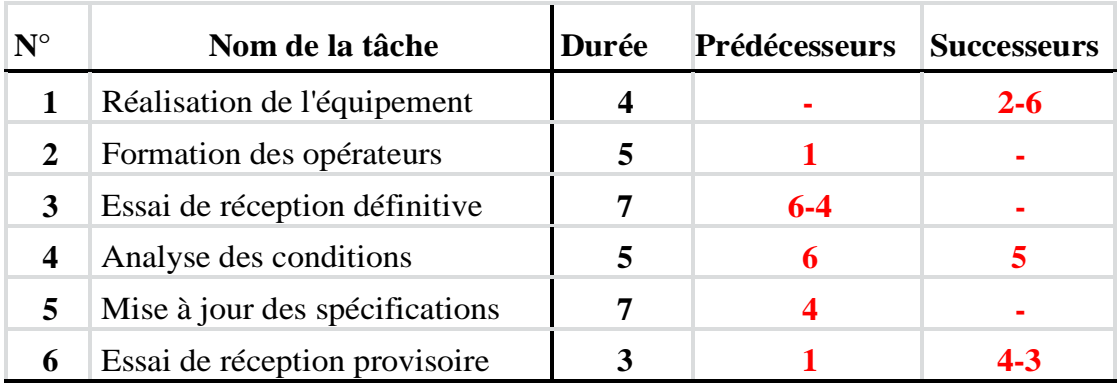

#### **Tableau 4.** Liaisons entre les tâches – Solution

#### **IV.11. Méthode« PERT/CPM »**

L'occurrence d'un risque se traduit par une possible augmentation de la durée du projet. La méthode PERT permet de donner la probabilité qu'un projet donné se déroule en un temps donné TS. La méthode **PERT/CPM** *(Program Evaluation and Review Technique – Critical Path Method)* est basée sur le fait que l'estimation n'est pas déterministe mais probabiliste. La méthode PERT a été développée pour les besoins de la marine américaine. Les militaires pensaient que les problèmes de coordination étaient beaucoup plus importants que les problèmes purement techniques.

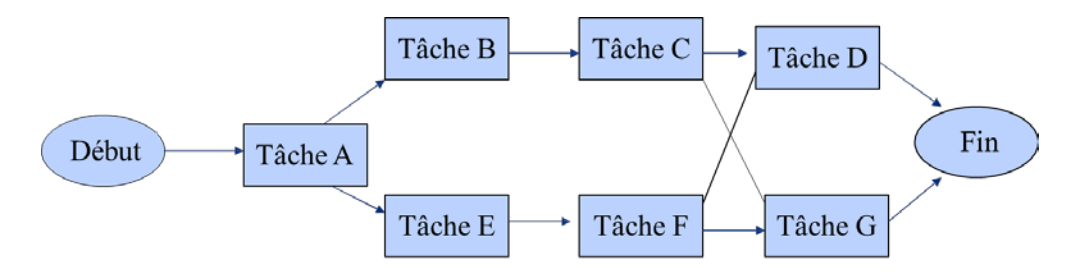

**Figure 32.** Représentation du projet par le réseau « PERT »

#### *IV.11.1. Marge d'une tâche*

La marge est la période de temps pendant laquelle une tâche peut glisser avant d'affecter les dates d'une autre tâche qui lui succède (marge libre) ou la date de fin du projet (marge totale) (Date au plus tard - Date au plus tôt).

#### *IV.11.2. Chemin critique :*

C'est le chemin le plus long pour réaliser le projet dans le temps le plus court ou encore le temps minimum nécessaire pour atteindre la fin du projet. Toute modification de la durée d'une tâche située sur ce chemin entraîne une modification de la date de fin du projet.

#### *IV.11.3. Durée d'un projet :*

L'estimation d'une durée est fonction du rapport entre la quantité de travail demandée et la capacité disponible de la ou des ressources affectées à cette réalisation.

#### *IV.11.4. Formule de calcul des dates au plus tôt :*

Pour une tâche Ti, de durée estimée (di) ;

- La date de début au plus tôt : D+tôt (Ti) = max (F+tôt (prédécesseurs  $(Ti))$
- La date de fin au plus tôt : F+tôt (Ti) = D+tôt (Ti) + di

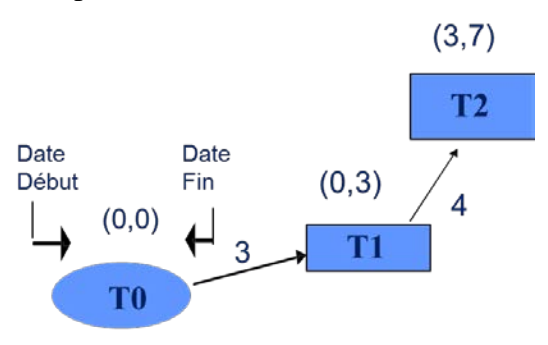

En début de projet, Pour les tâches Ti, de durée estimée (di) qui se trouvent en début, la date de début au plus tôt est :

- $D+*t*ôt$  (Ti) = t0 (date de début de projet)
- Date de fin au plus tôt : F+tôt (Ti) = t0+ di

*Exemple:*

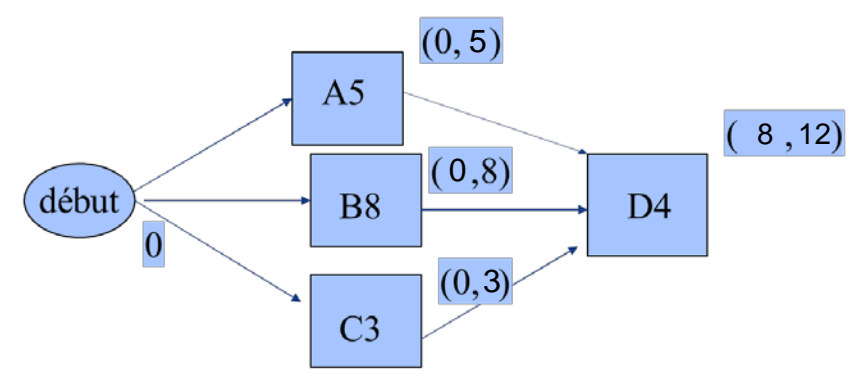

*IV.11.5. Pour le calcul des dates au plus tard :*

Avec l'hypothèse de prévision d'une date de fin de projet (fonctionnement par date limite), on parcourt le graphe en sens inverse

La formule de calcul des dates au plus tard:

- $\Box$  F+tard (Ti) = min (D+tard (successeurs))
- D+tard (Ti) = F+tard (Ti) di
- Pour les dernières tâches, si tf est la date limite de fin du projet, F+tard(Tfi)

*Exemple:*

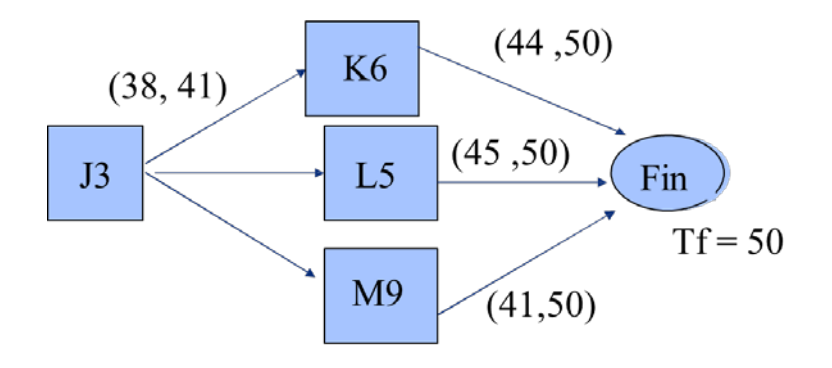

#### **IV.12. Le réseau « PERT » : Règles générales**

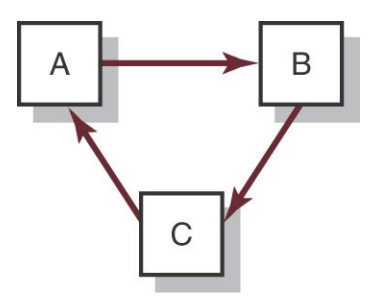

- Le réseau doit être représenté de gauche à droite.
- $\Box$  Une activité ne peut commencer que si toutes les activités précédentes ont été achevées.
- **□** Les flèches indiquent la succession de tâches.
- **Les flèches peuvent se croiser.**
- Chaque activité doit avoir un seul numéro d'identification.
- **□** Le système en boucle n'est pas permis.

 $\Box$  Les conditions sur les tâches ne sont pas permises.

#### **IV.13. La méthode« PERT » : Probabiliste**

PERT utilise plusieurs durées:

- $\Box$  Durée (temps) Optimiste
- **Plus probable**
- Durée (temps) Pessimiste

#### Nous calculerons

- **T**emps espéré
- $\Box$  Variance et coefficient de variation

#### **IV.14. Étapes de la méthode « PERT »**

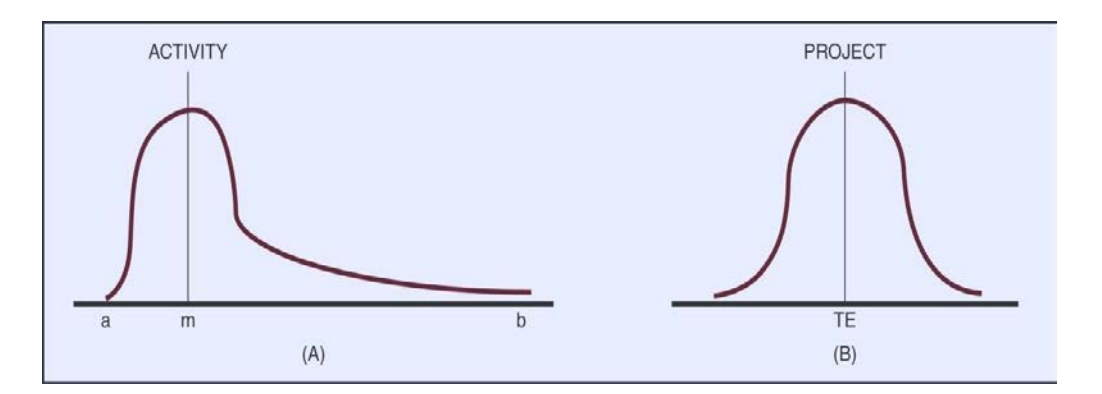

La méthode « PERT » consiste en trois (03) grandes étapes :

- Énumérer toutes les activités du projet. Soit n le nombre d'activités.
- **□** Établir l'ordonnancement
- **D** Pour chaque activité, définir trois durées:

#### *Avec ;*

- *a:* Durée Pessimiste
- *m:* Durée moyenne

#### *b:* Durée Optimiste

Calcul du temps espéré  $(t_e)$  et la variance  $(\sigma^2)$  par les relations suivantes:

$$
\sigma^2 = \left(\frac{b-a}{6}\right)^2
$$
  $t_e = \frac{a+4m+b}{6}$ 

Calcul de la variable statistique  $(z)$  *par la relation* :

$$
z = \frac{X - \mu}{\sigma} \qquad \text{Ou bien par :} \qquad z = \frac{T_s - T_e}{\sqrt{\sum \sigma^2}}
$$

*Avec ;* 

- *X :* Réalisation
- *μ :* Moyenne
- *σ :* Écart type

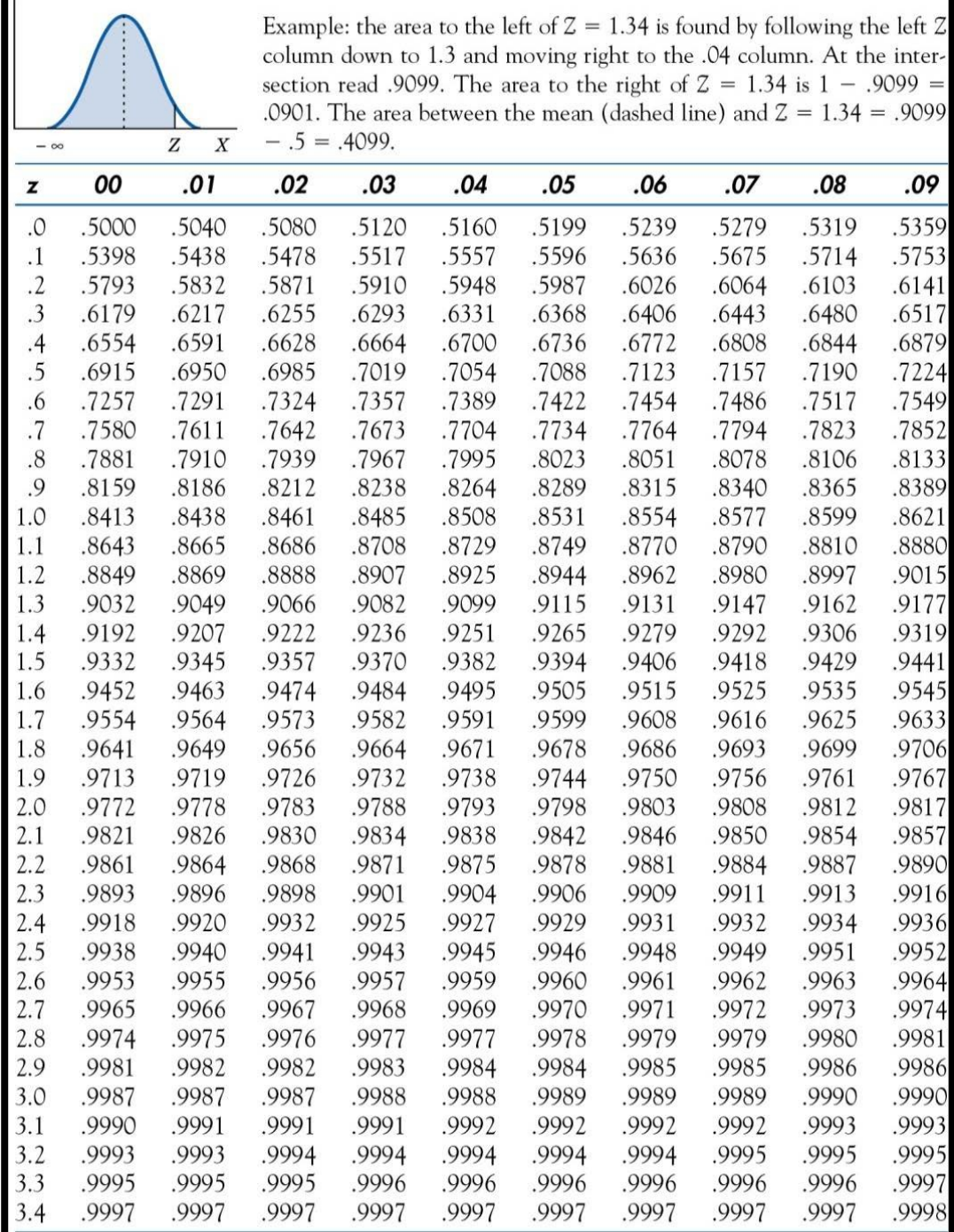

## **IV.15. Table de la fonction de répartition de la variable normale centrée réduite**

#### **IV.16. La méthode PERT/CPM: Exemple d'application**

| Activités | a             |    |          |      | m b t <sub>e</sub> $((b-a)/6)^2$ |
|-----------|---------------|----|----------|------|----------------------------------|
| $1 - 2$   | 17            | 29 | 47 30    |      | 25                               |
| $2 - 3$   | 6             |    | 12 24 13 |      | 9                                |
| $2 - 4$   | 16            | 19 | -28      | - 20 | 4                                |
| $3-5$     | 13            | 16 | 19       | -16  |                                  |
| $4 - 5$   | $\mathcal{P}$ | 5  | 14       | 6    |                                  |
| 5-6       | $\mathcal{P}$ | 5  | 8        | 5    |                                  |

*Quelle est la probabilité pour que le projet se termine en 67 jours avec marge de 3 jours?*

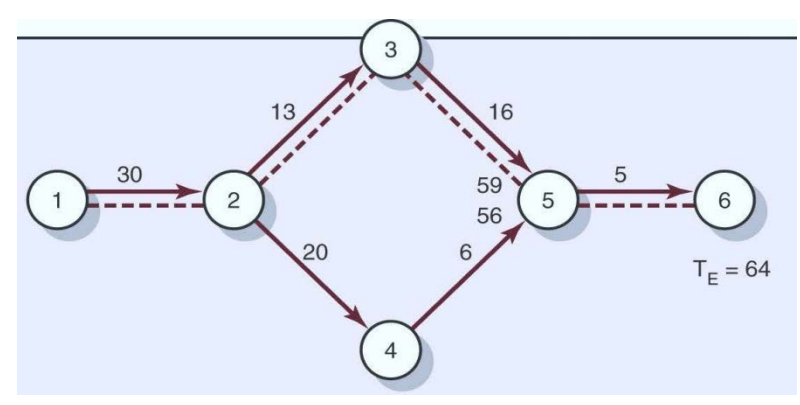

**Figure 33.** Représentation des tâches par réseau « PERT »

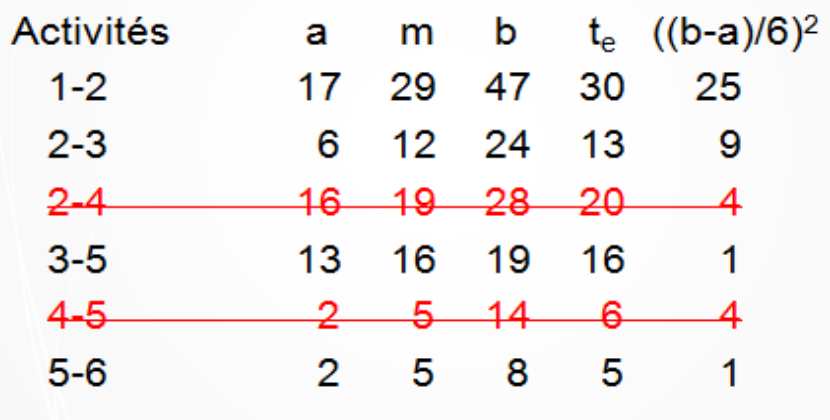

*te= 64 jours σ² = 36 σ = 6 Z = (X-μ)/σ Z= (67 – 64)/6=0.5*

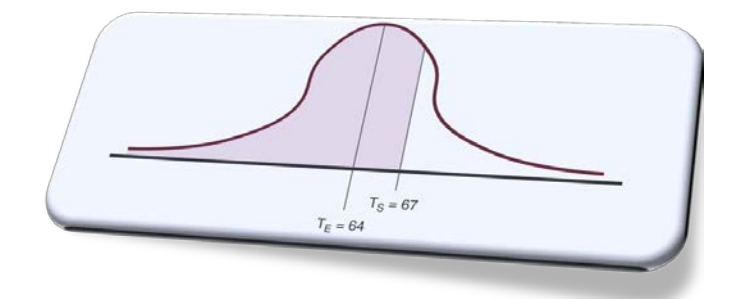

Example: the area to the left of  $Z = 1.34$  is found by following the left Z column down to 1.3 and moving right to the .04 column. At the intersection read .9099. The area to the right of  $Z = 1.34$  is  $1 - .9099 =$ .0901. The area between the mean (dashed line) and  $Z = 1.34 = .9099$  $-.5 = .4099.$  $\overline{X}$ 

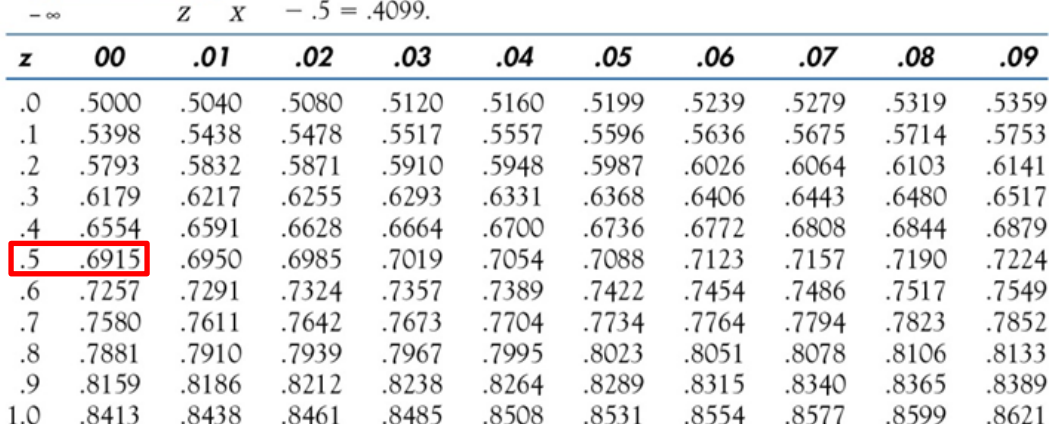

La probabilité pour que le projet se termine en 67 jours = **0.6915 ou 69.15%**

# *(V) QUELQUES REPÈRES DE PRODUCTIVITÉ*

# *V. QUELQUES REPÈRES DE PRODUCTIVITÉ*

- *V.1. Installation de chantier*
- *V.2. Terrassements généraux*
- *V.3. Bâtiment exploitation*
- *V.4. Stockage de boue déshydratée*
- *V.5. Mur de clôture*
- *V.6. Aménagement extérieure*
- *V.7. Aménagement paysagers, espaces verts*
- *V.8. Bassin d'aération*
- *V.9. Bassin chloration*
- *V.10. Épaississeur*
- *V.11. Filière boues*
- *V.12. Désableur / Déshuileur*
- *V.13. Essais d'étanchéité*

### **V.1. Installation de chantier**

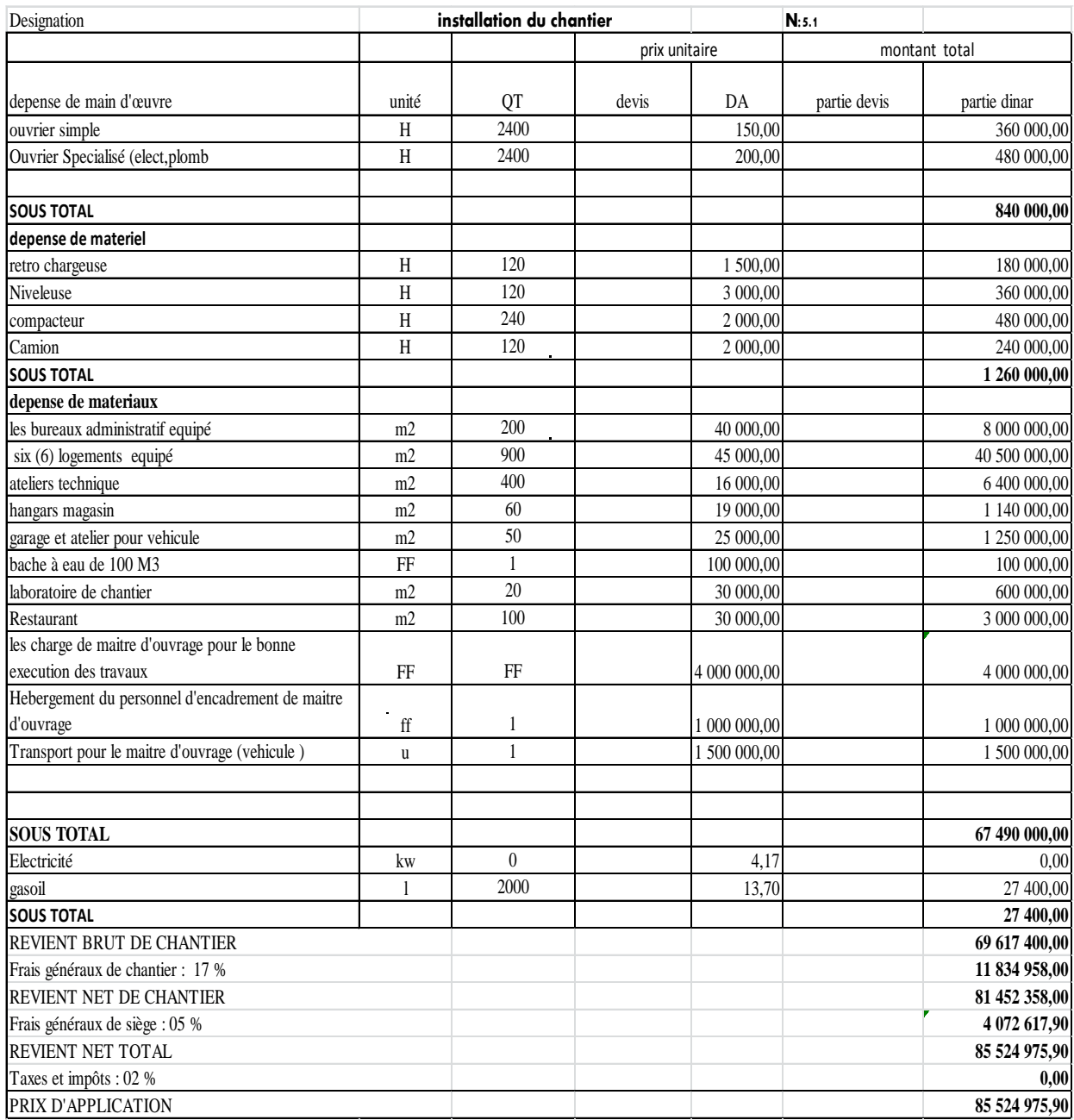

# **V.2. Terrassements généraux**

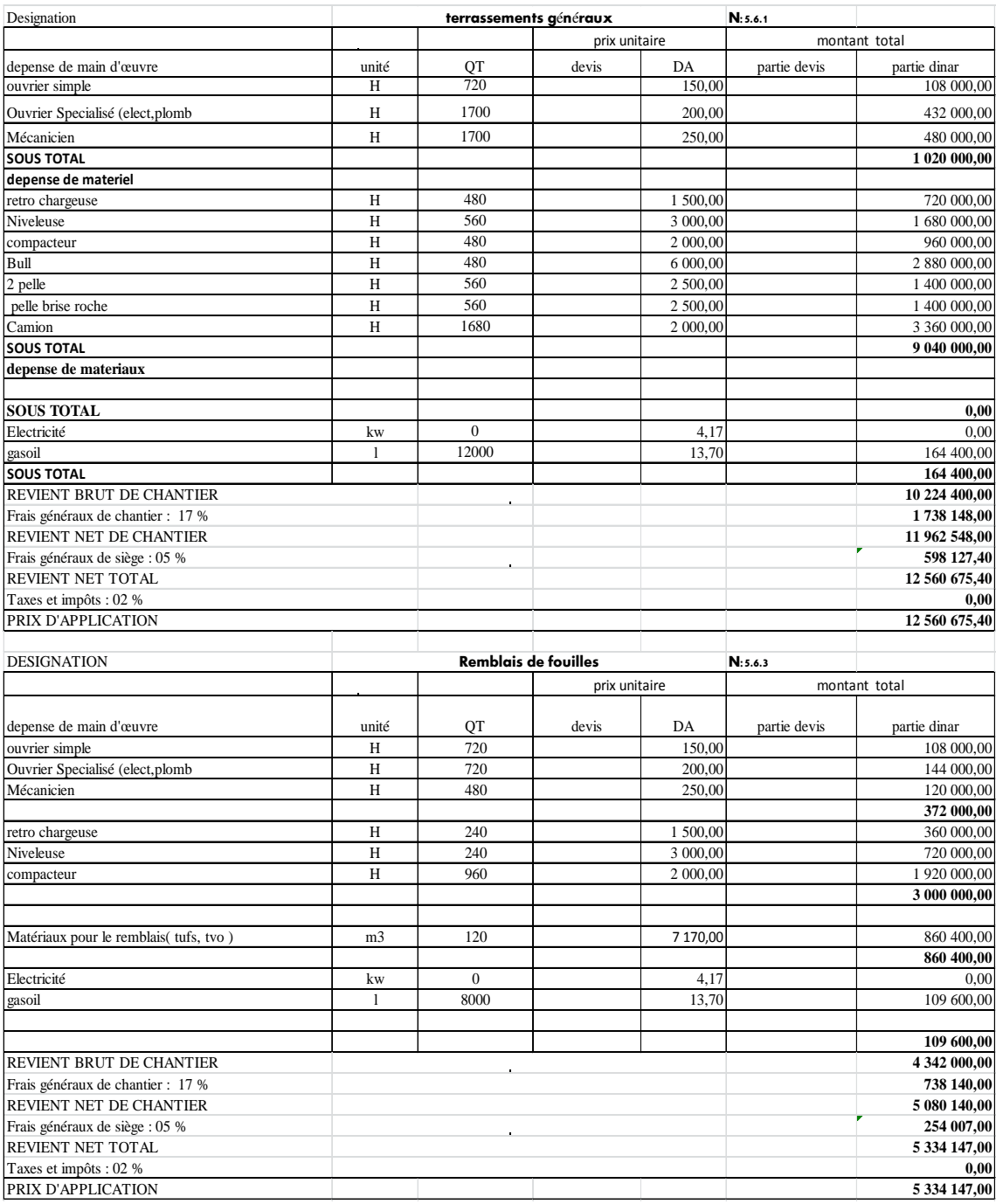

# **V.3. Bâtiment exploitation**

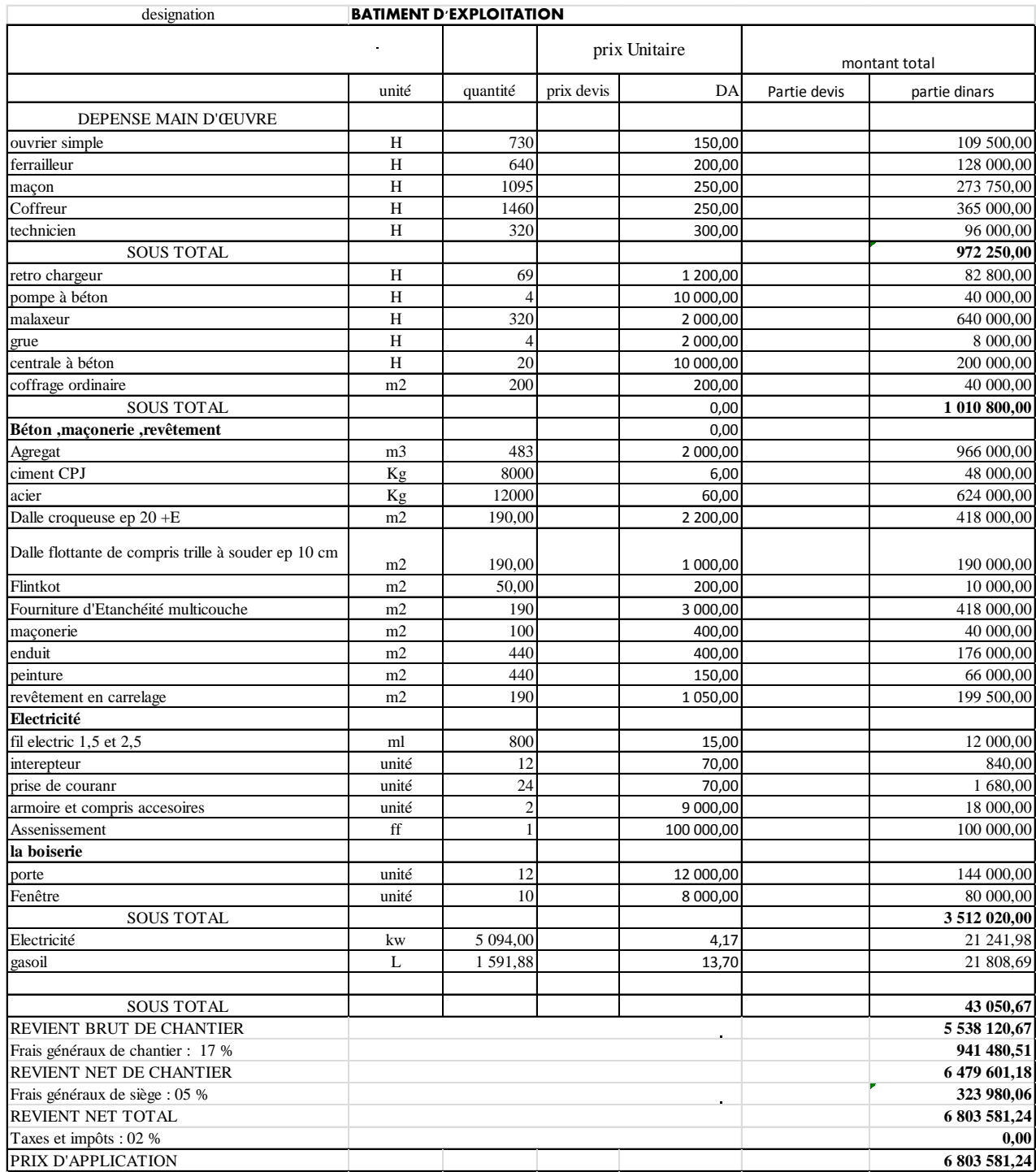

# **V.4. Stockage de boue déshydratée**

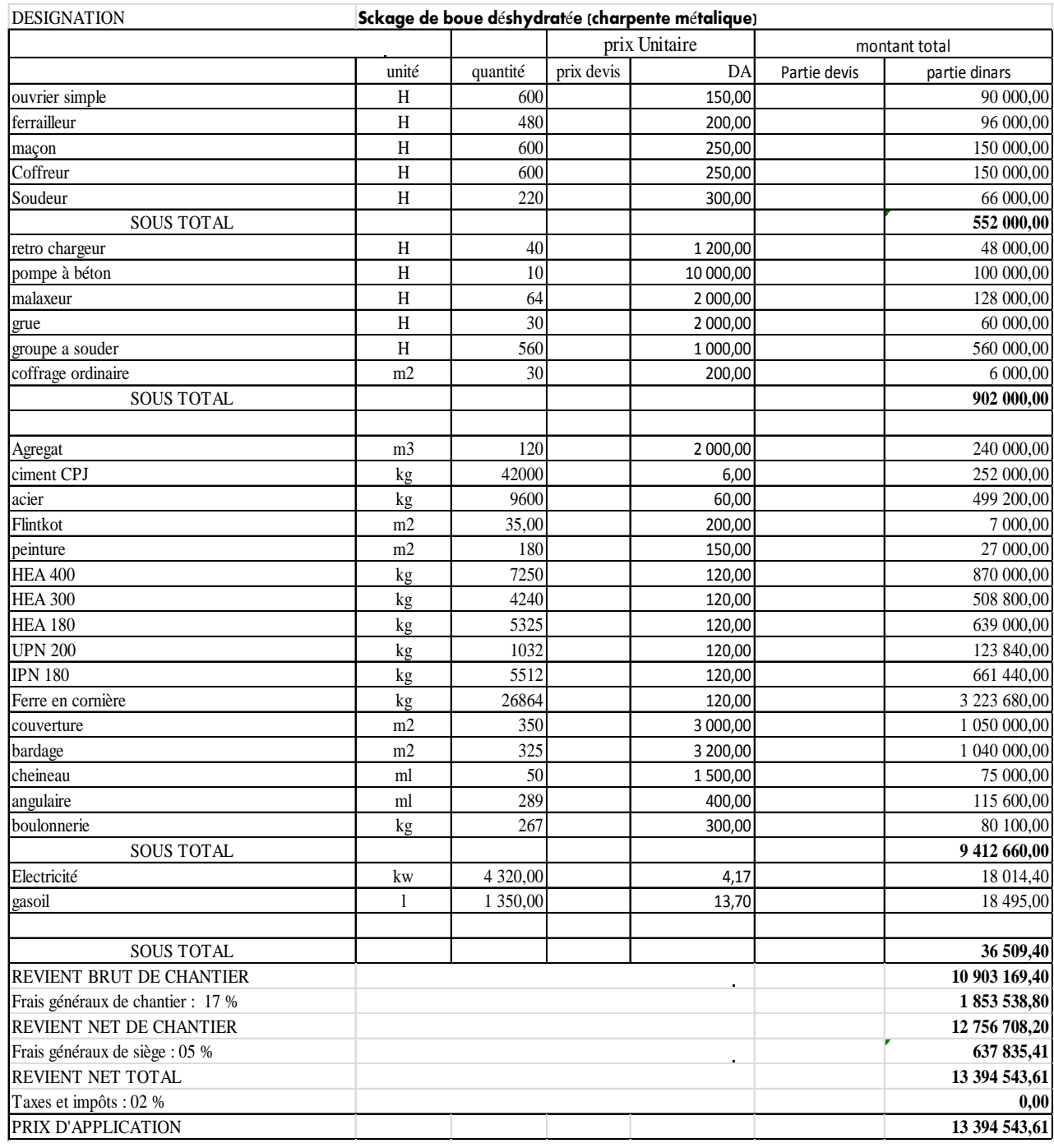

### **V.5. Mur de cloture**

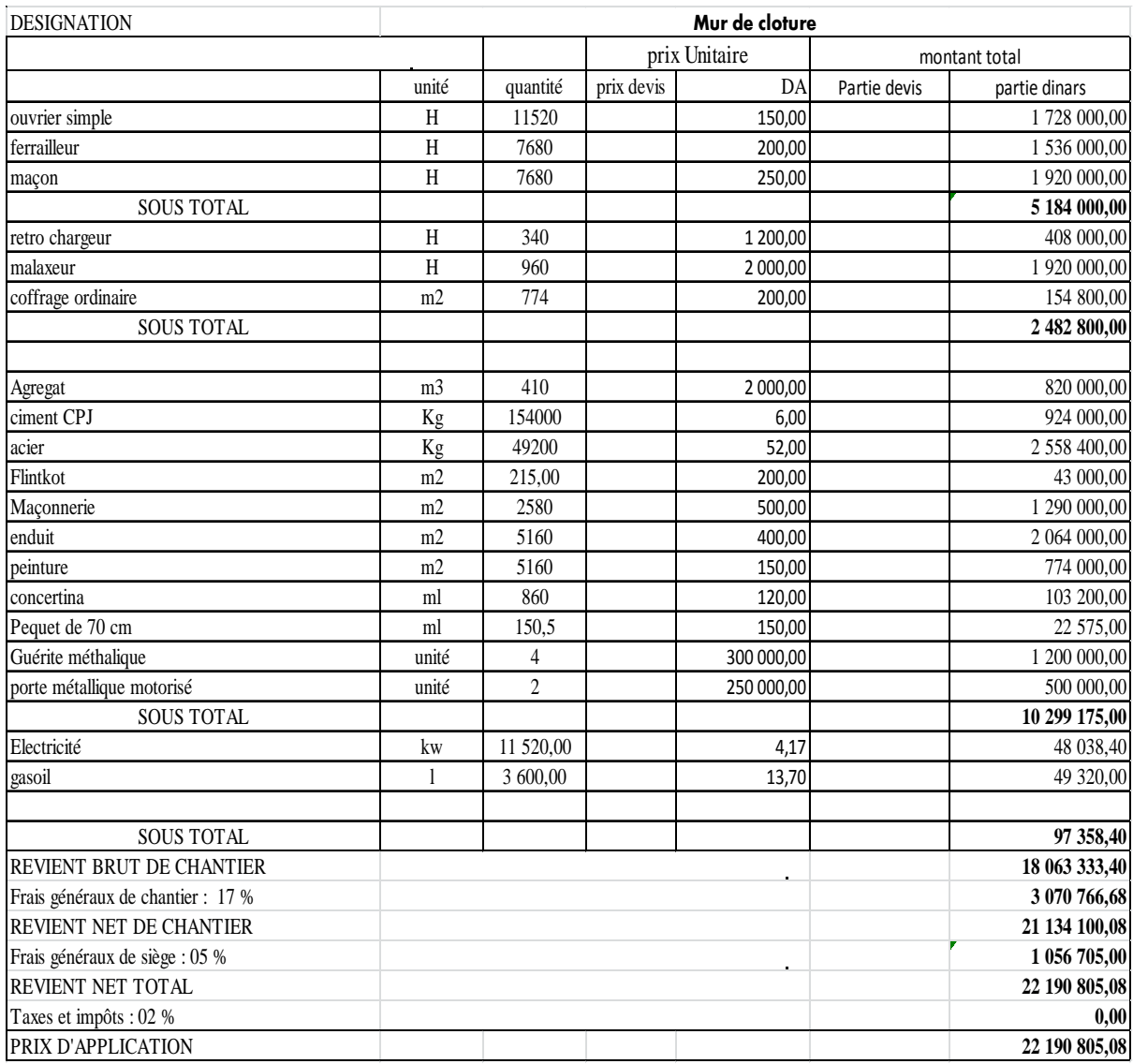

# **V.6. Aménagement exterieure**

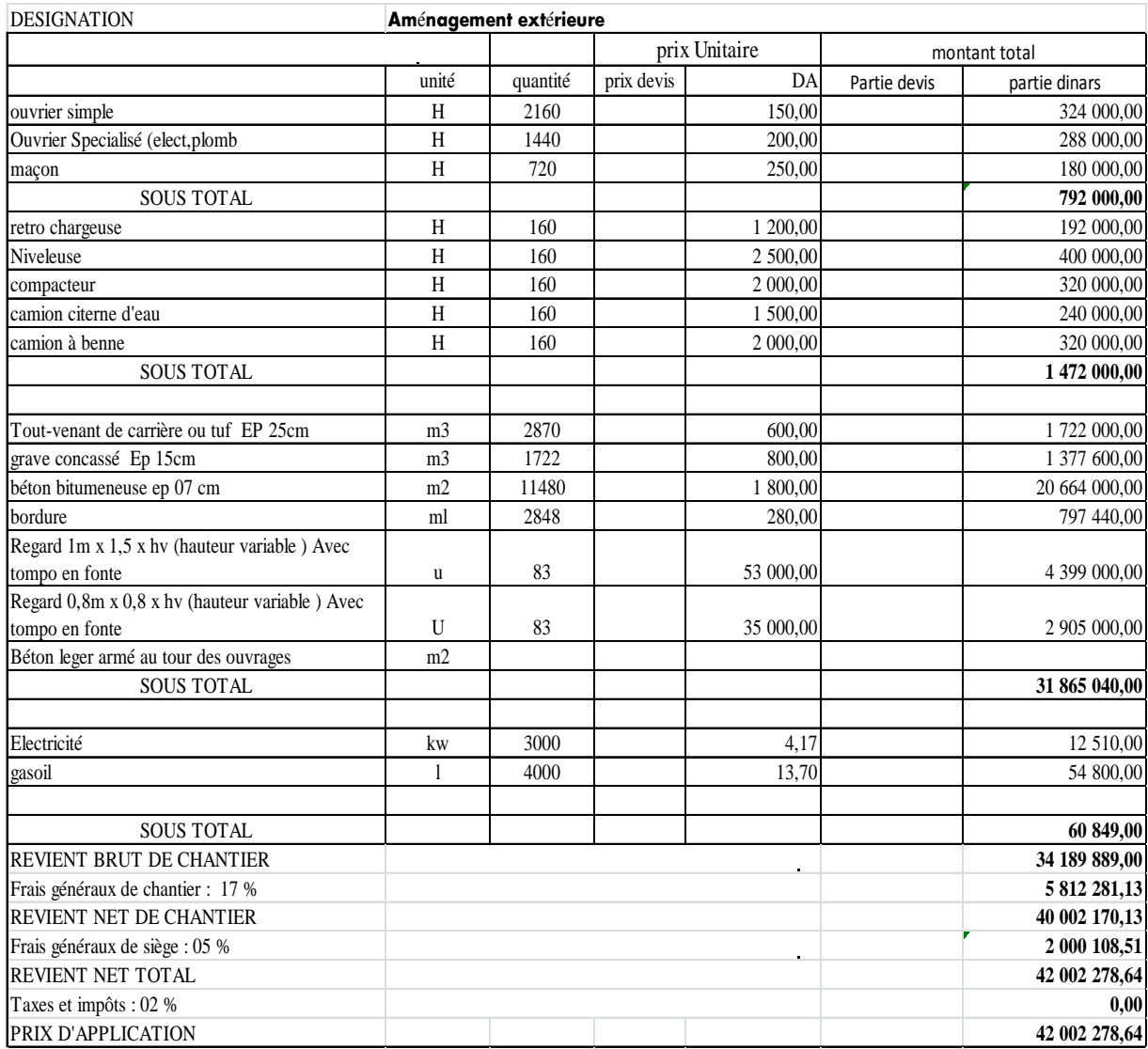

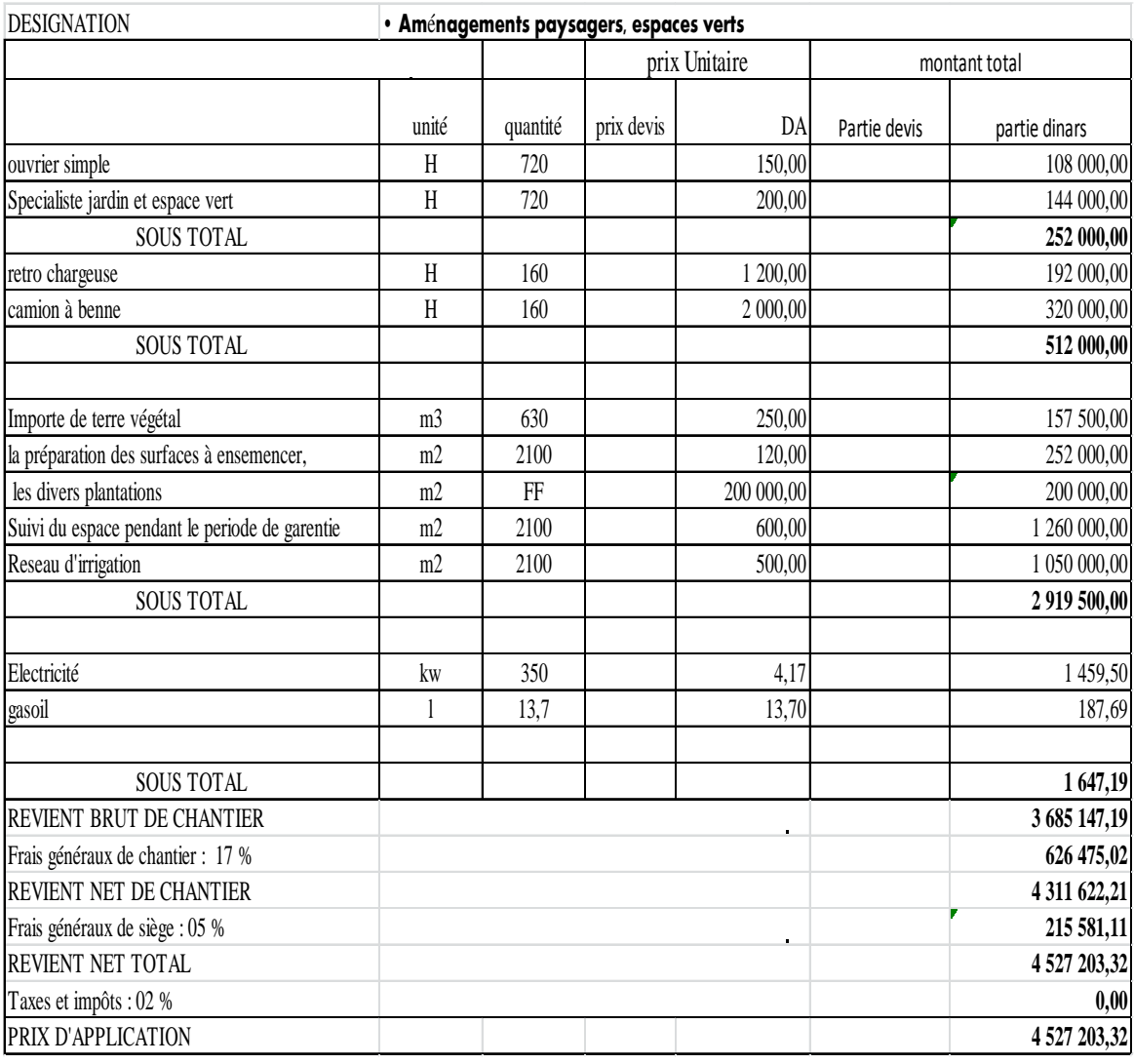

## **V.7. Aménagement paysagers, espaces verts**
#### **V.8. Bassin d'aeration**

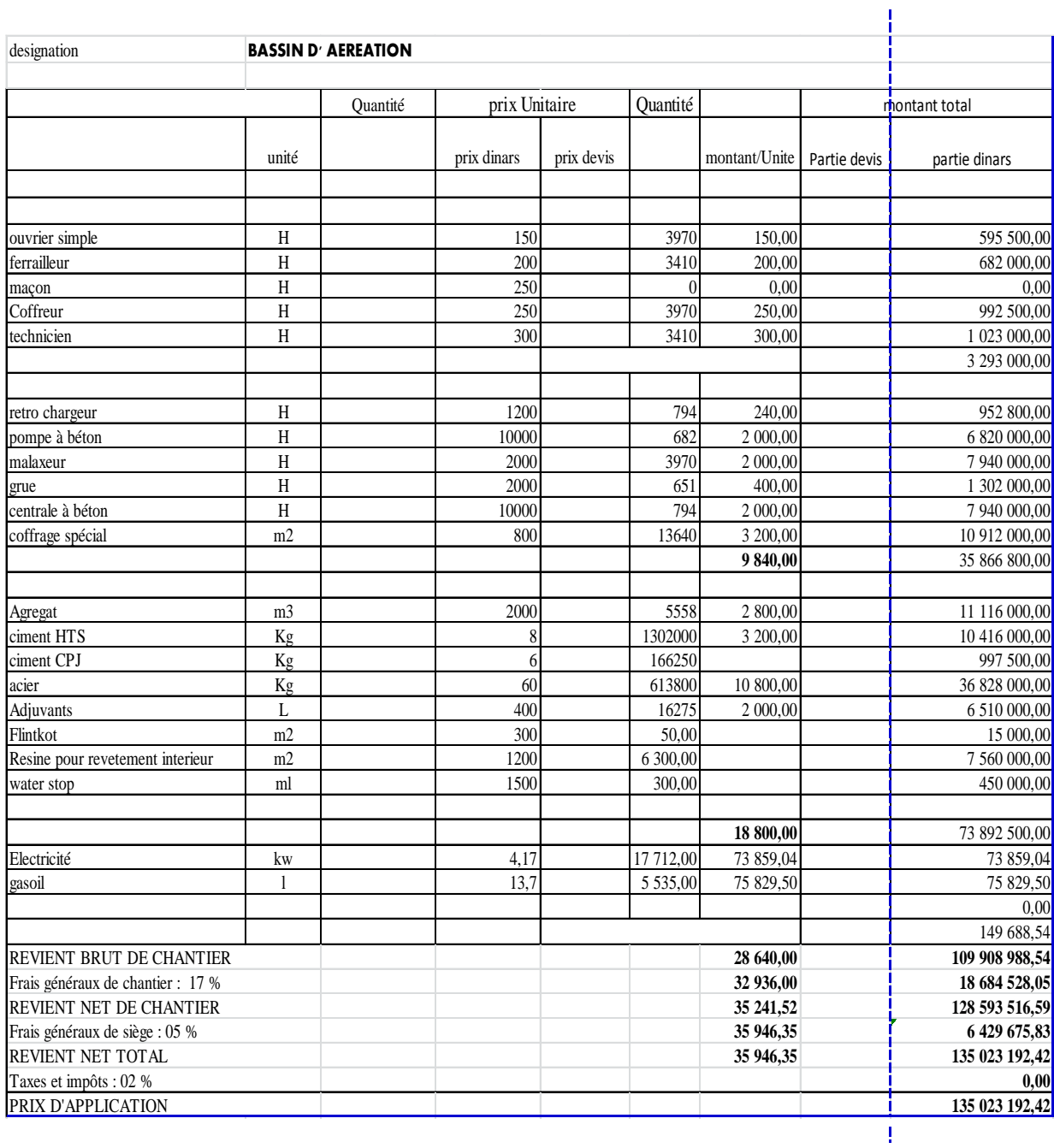

#### **V.9. Bassin chloration**

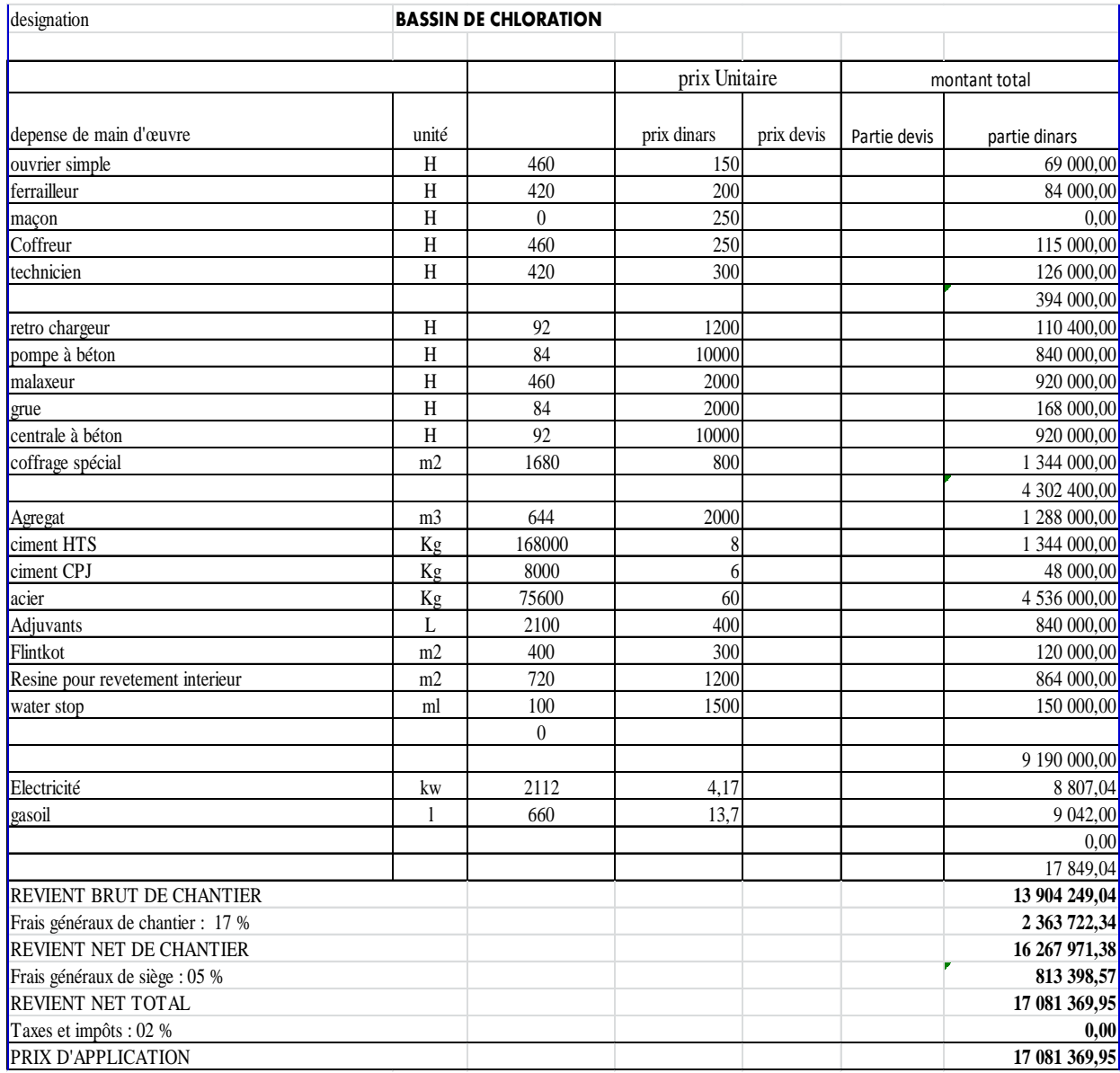

#### **V.10. Epaississeur**

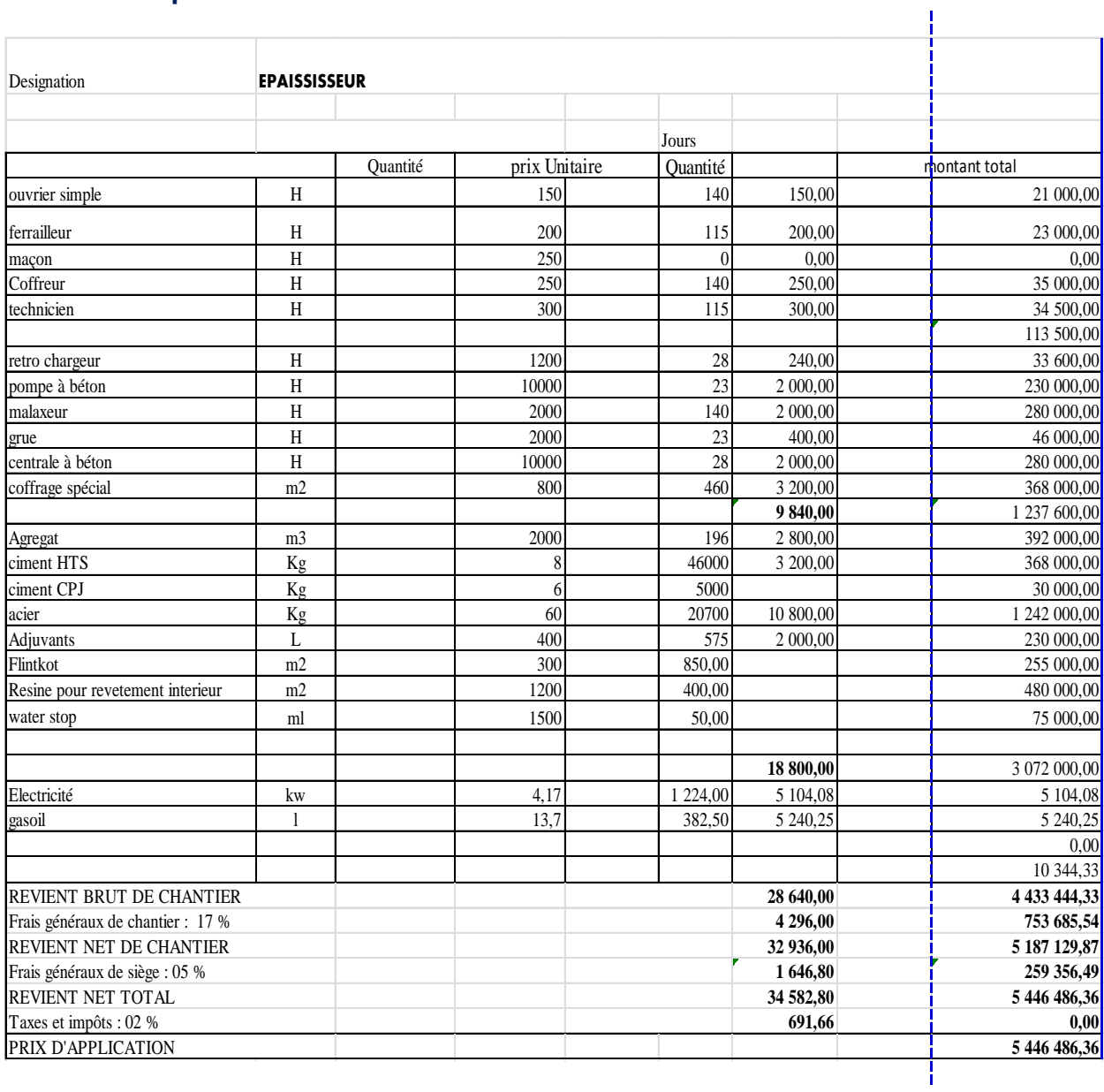

#### **V.11. Filière boues**

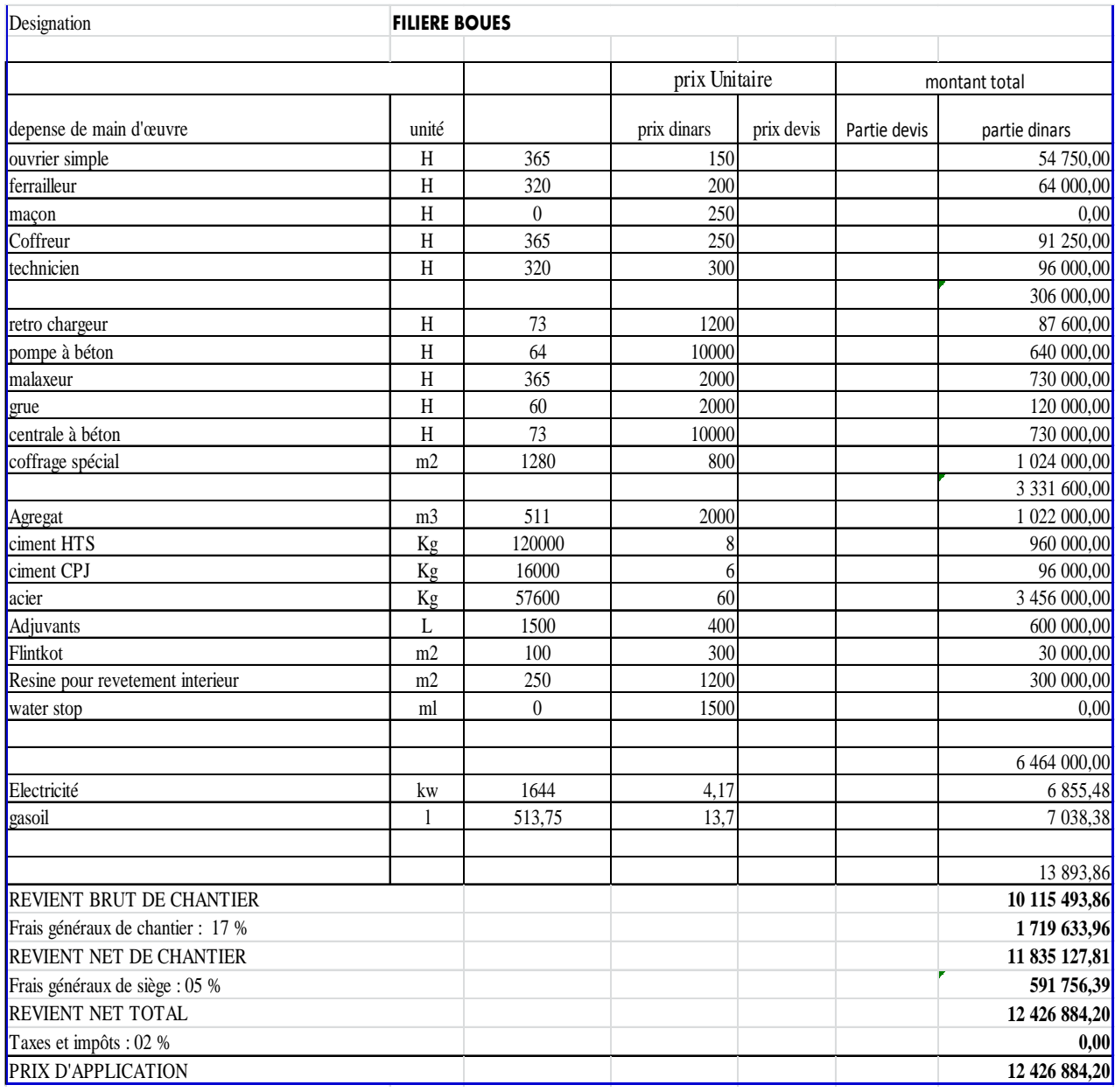

#### **V.12. Désableur / Déshuileur**

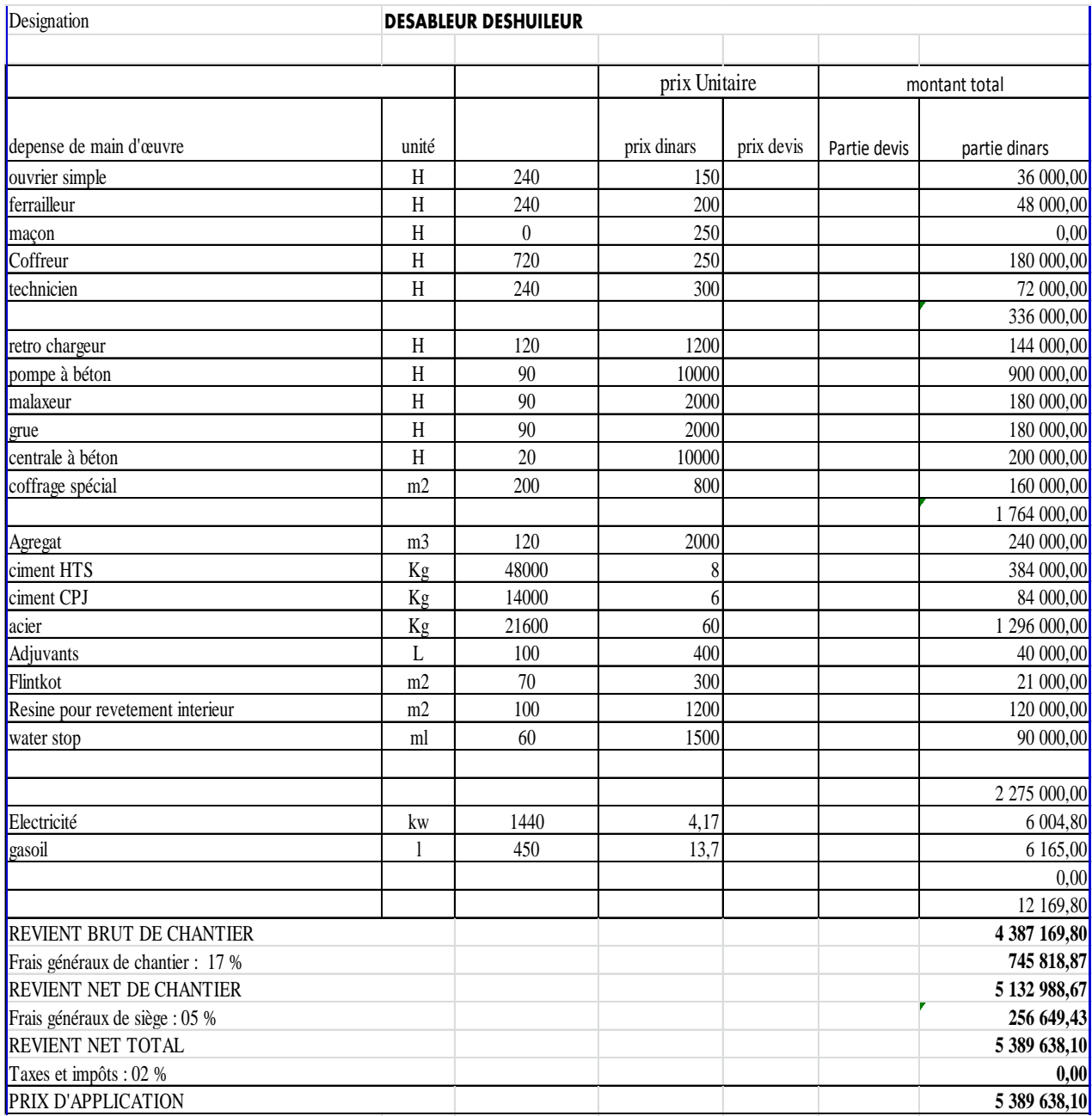

#### **V.13. Essais d'étancheité**

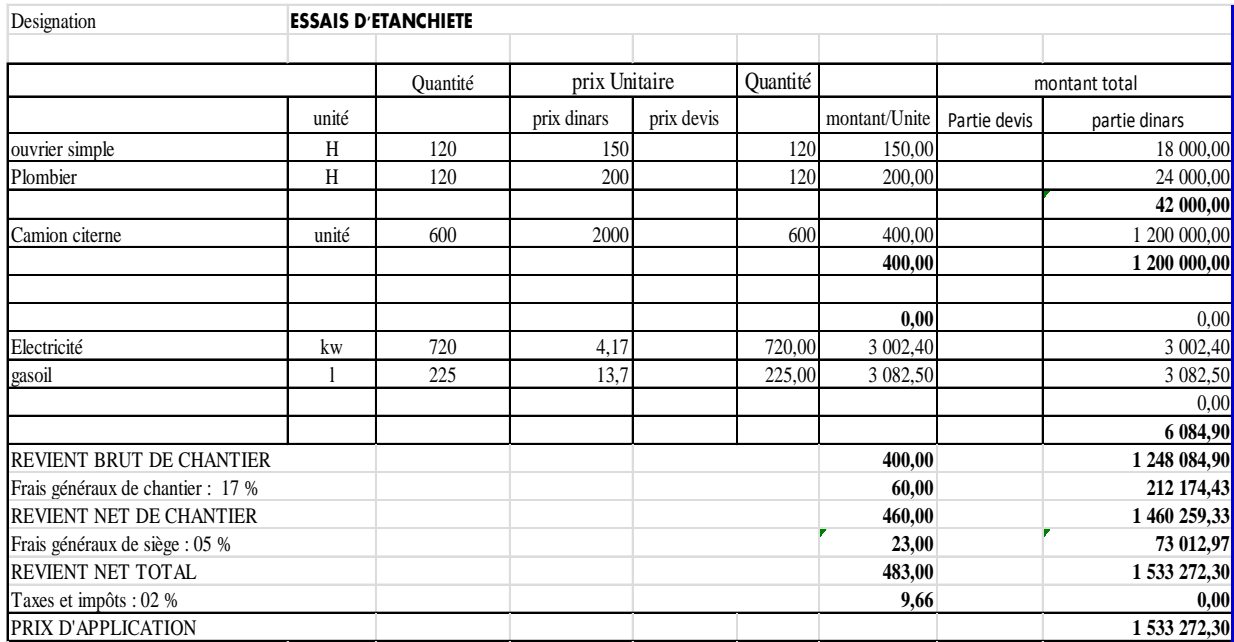

## *(VI) EXEMPLES PRATIQUES*

### *VI. EXEMPLES PRATIQUES*

- *VI.1. Planning et avancement global des travaux*
- *VI.2. Études techniques et installation chantier*
- *VI.3. Terrassements généraux et constructions*
- *VI.4. Montage des équipements*
- *VI.5. Raccordement aux réseaux*
- *VI.6. Travaux de protection et réseaux divers*
- *VI.7. Ressources humaines et matérielles*
- *VI.7.1. Matériels Utilisés*
- *VI.7.2. Matériaux Utilisés*
- *VI.7.3. Personnels d'exécution et d'encadrement*
- *VI.7.4. Travaux réalisés*
- *VI.7.5. Planning prévisionnel du mois prochain*
- *VI.8. Photos illustratives d'avancement des travaux*

#### **VI. Étude et réalisation d'une station d'épuration des eaux (STEP)**

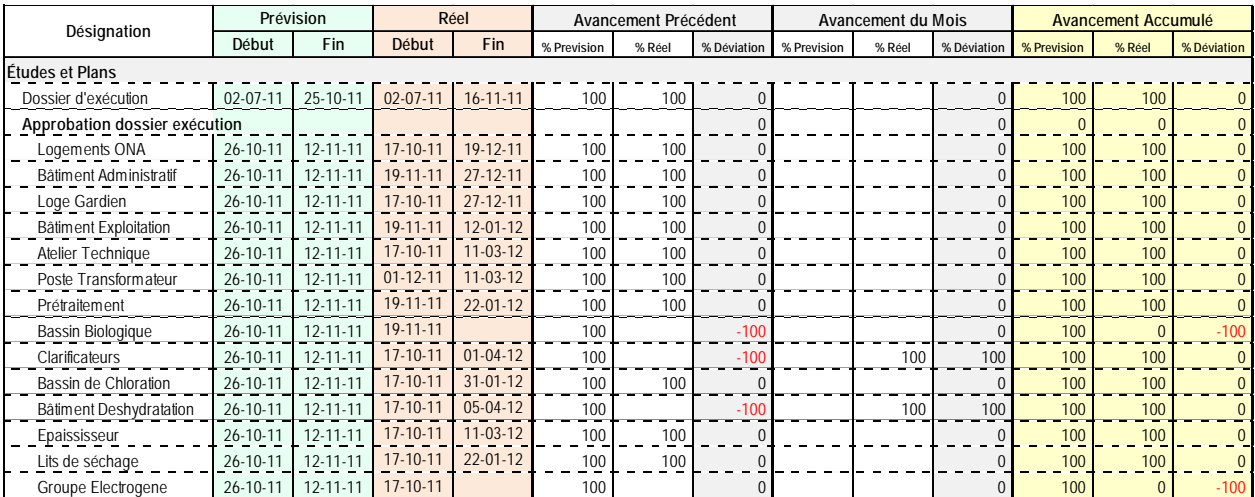

#### **VI.1. Planning et avancement global des travaux**

#### **VI.2. Études techniques et installation chantier**

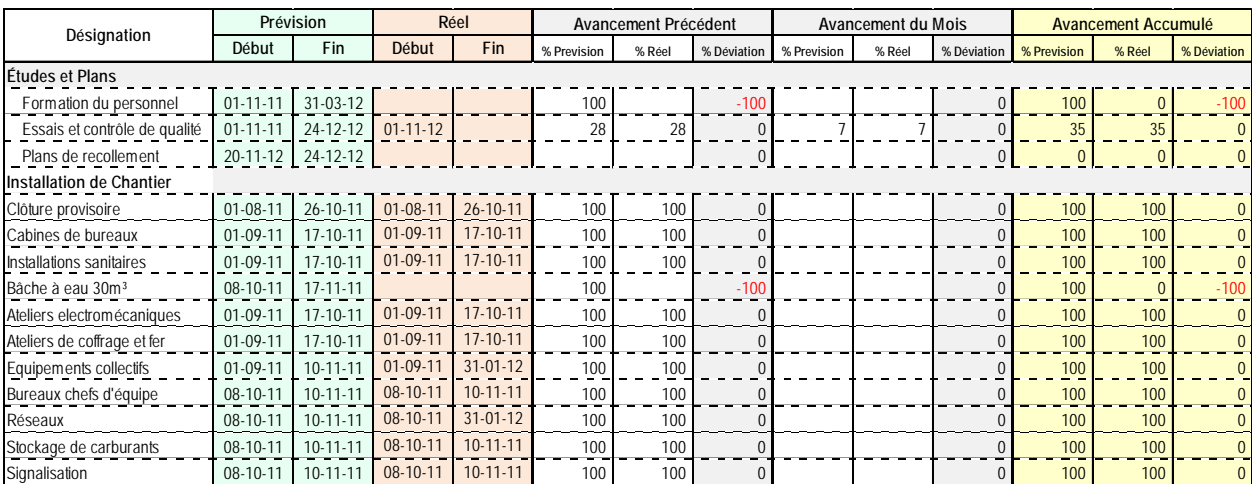

#### **VI.3. Terrassements généraux et constructions**

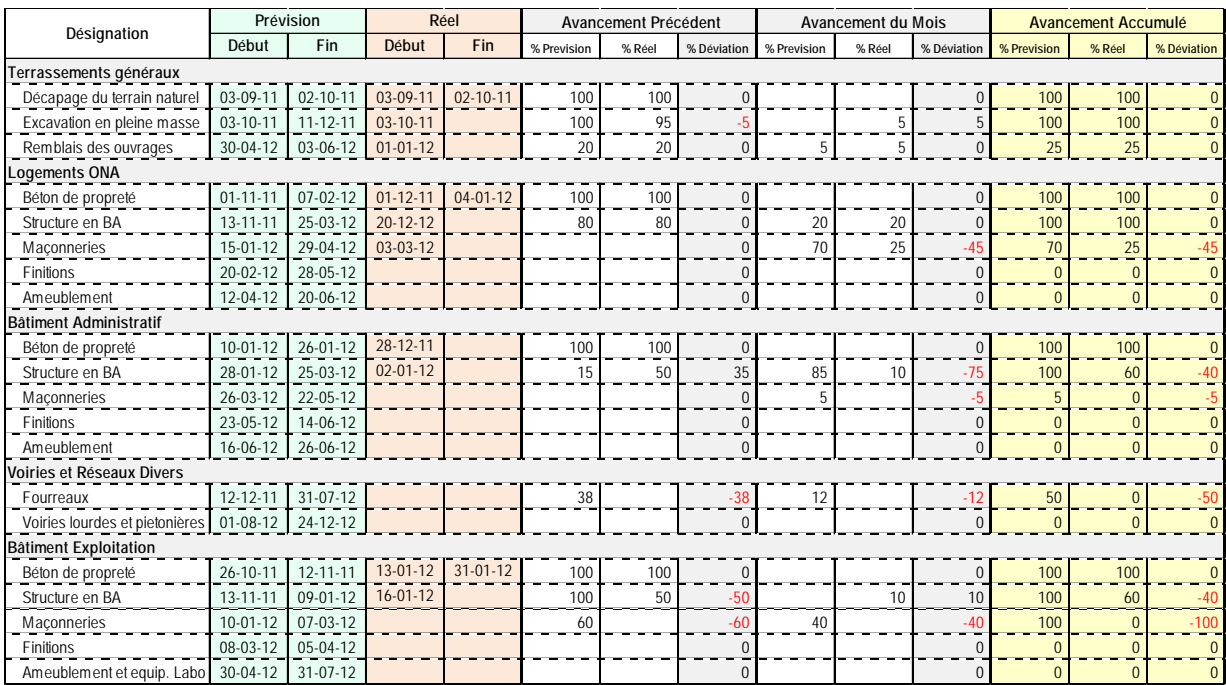

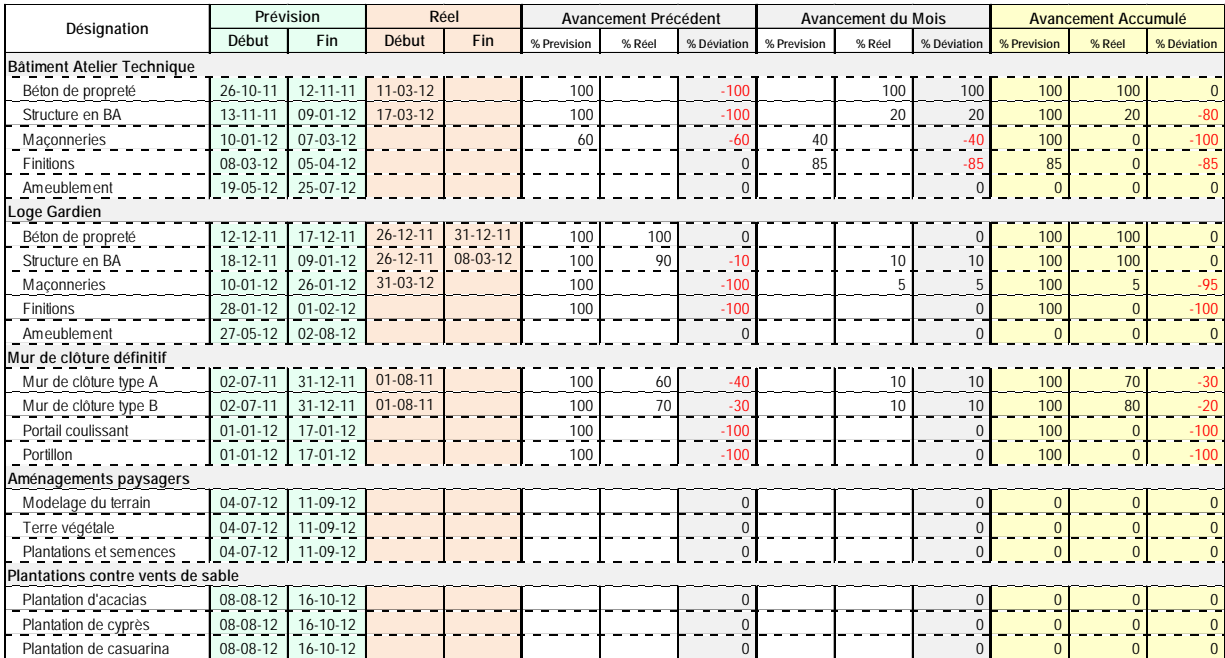

#### **VI.4. Montage des équipements**

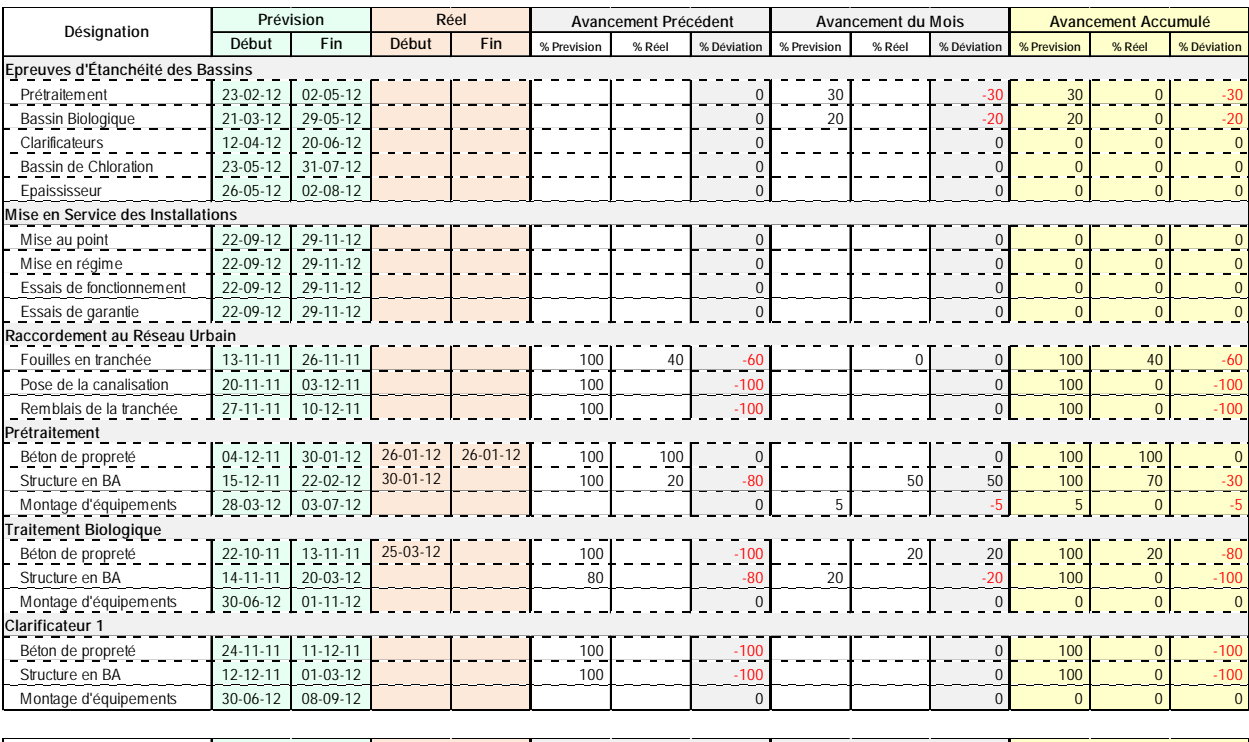

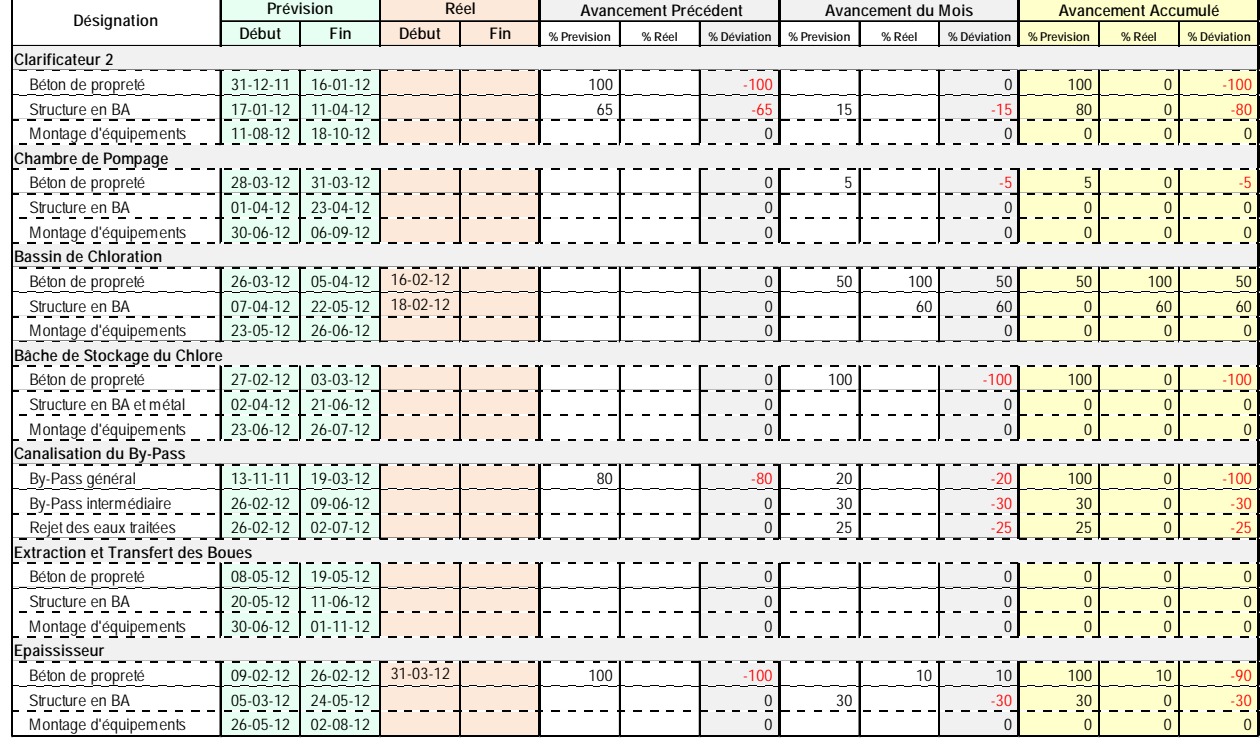

*77*

#### **VI.5. Raccordement aux réseaux**

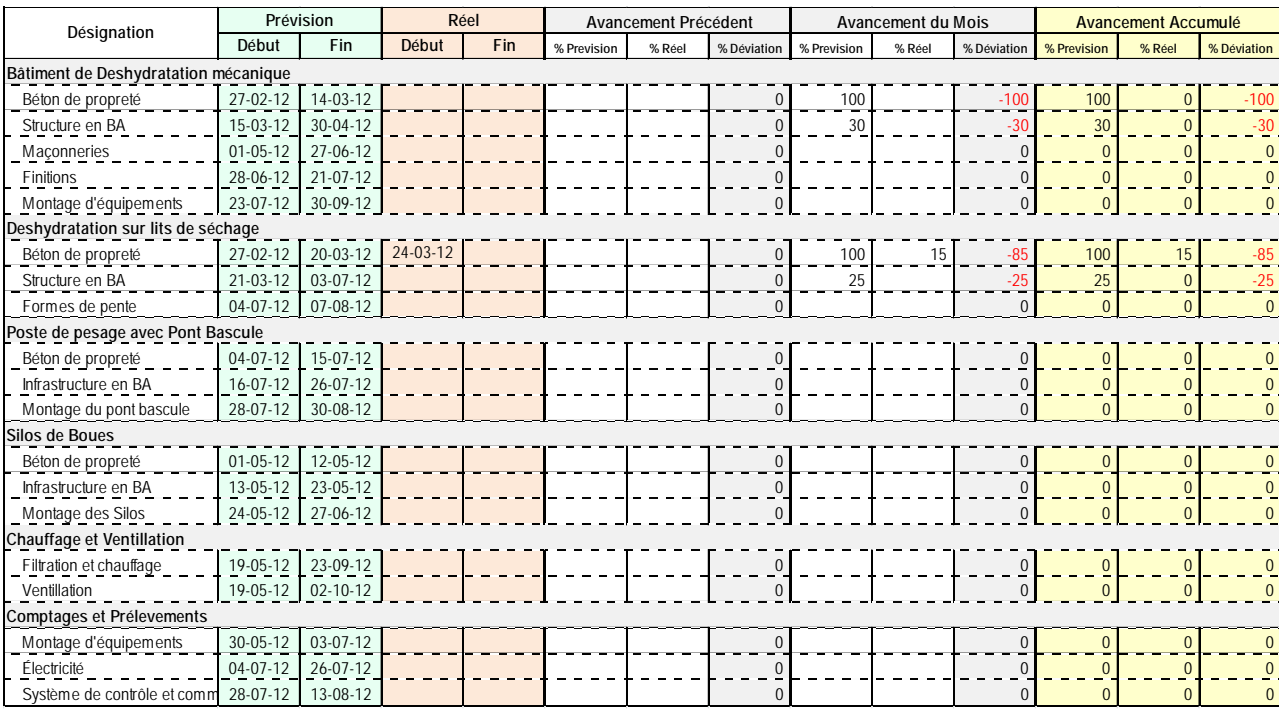

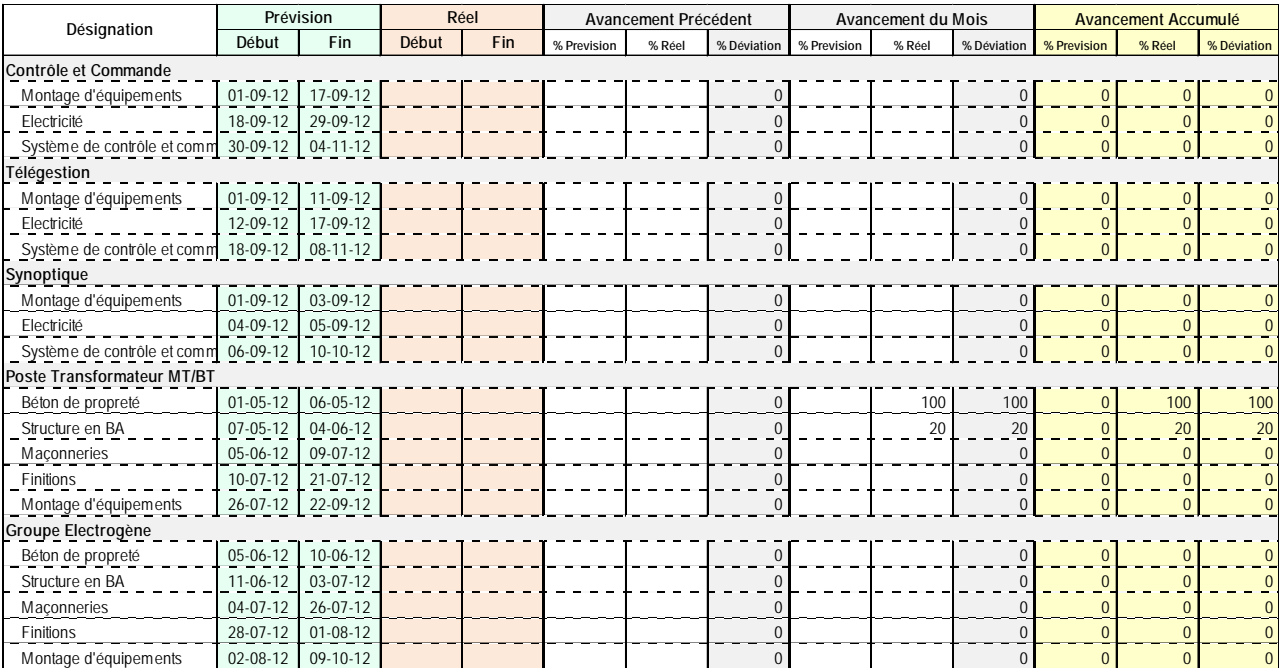

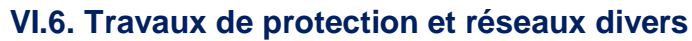

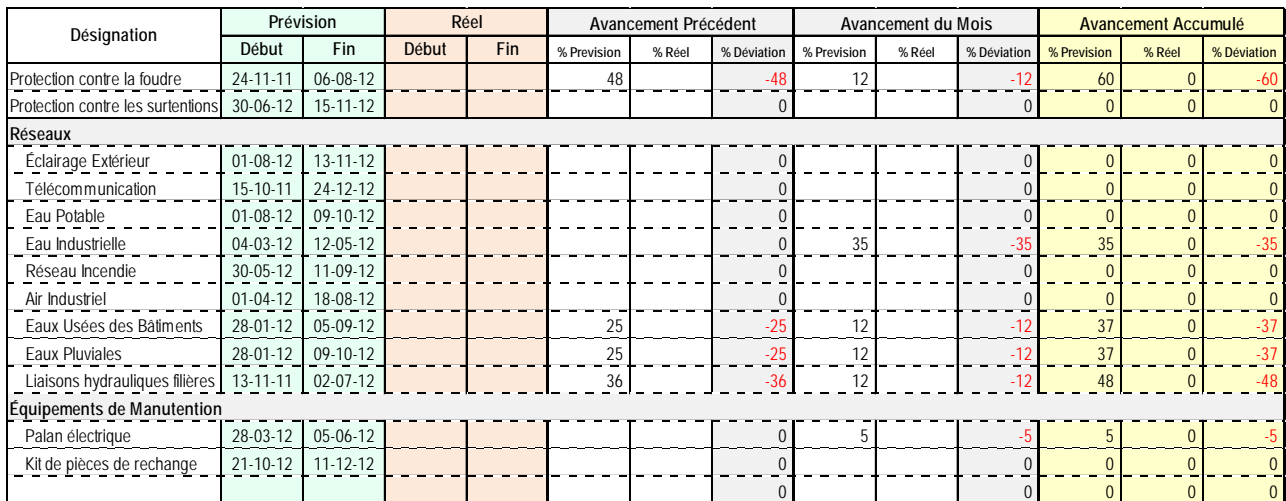

#### **VI.7. Ressources humaines et matérielles**

#### **VI.7.1. Matériels Utilisés**

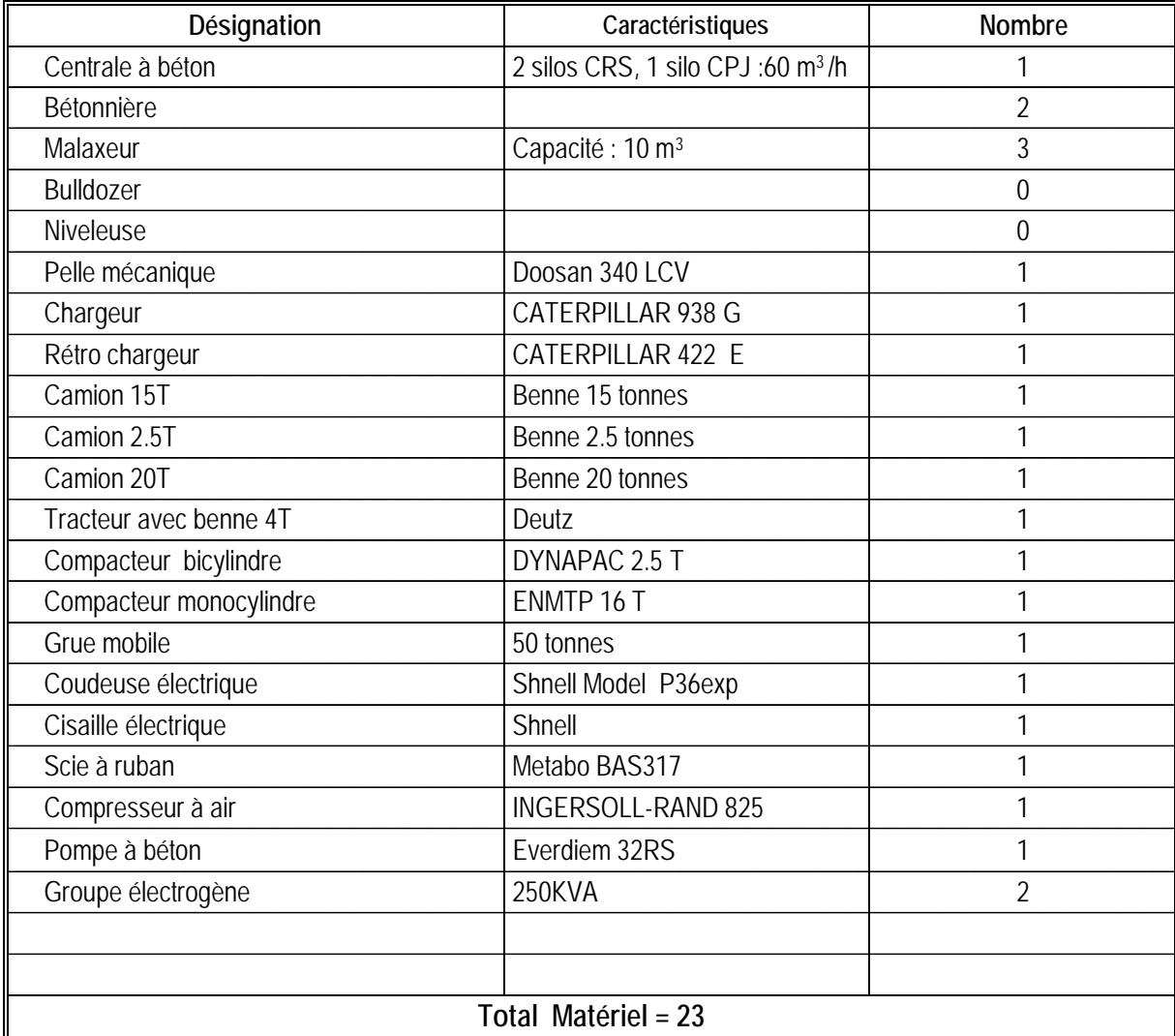

#### **VI.7.2. Matériaux Utilisés**

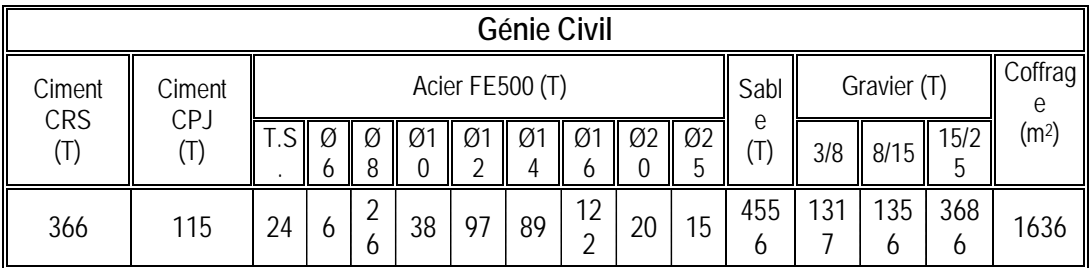

#### **VI.7.3. Personnels d'exécution et d'encadrement**

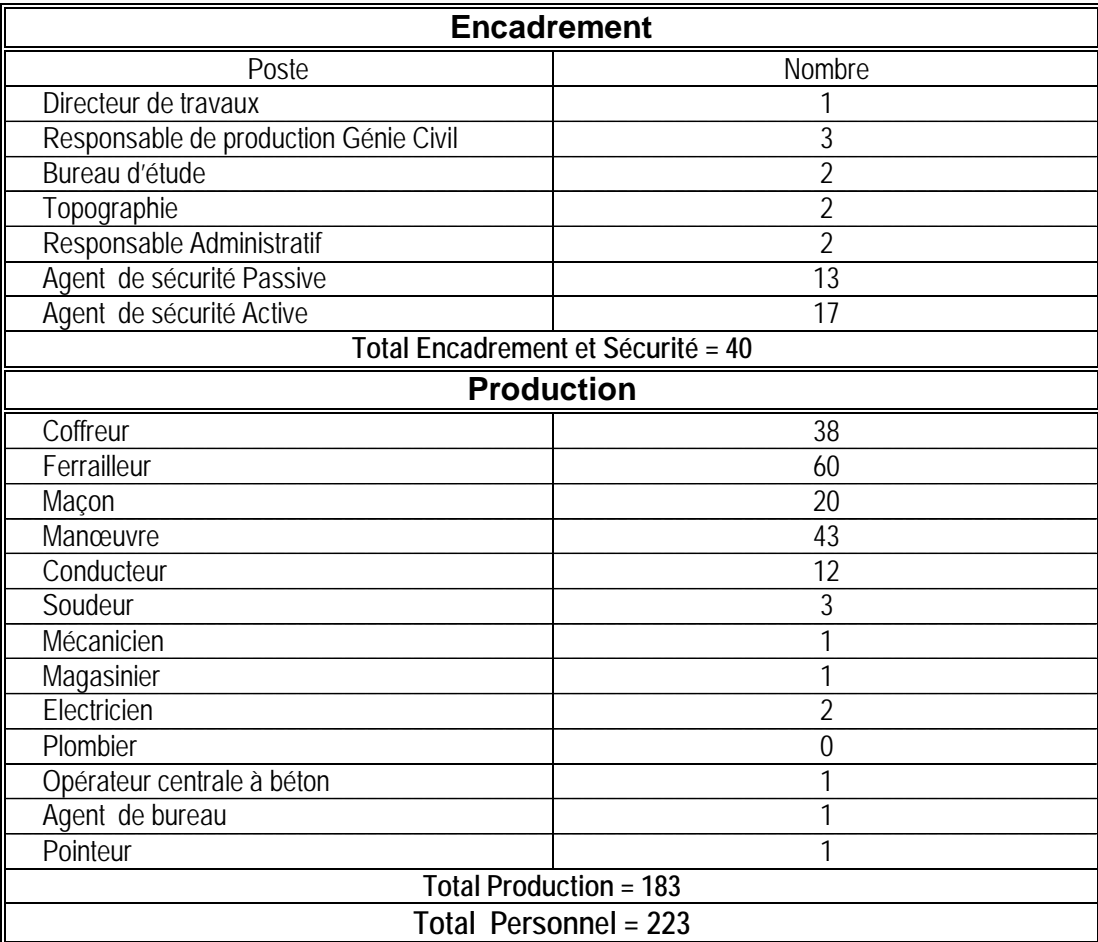

#### **VI.7.4. Travaux réalisés**

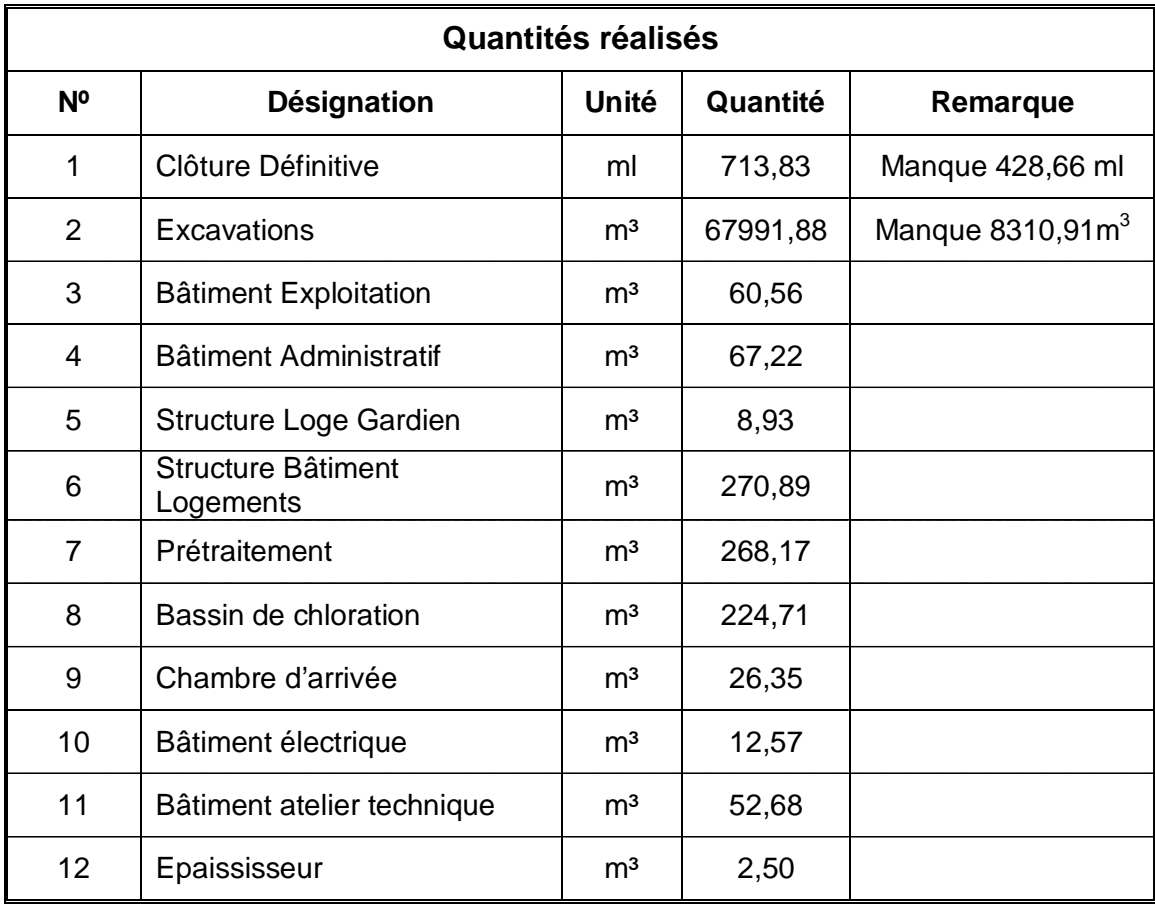

#### **VI.7.5. Planning prévisionnel du mois prochain**

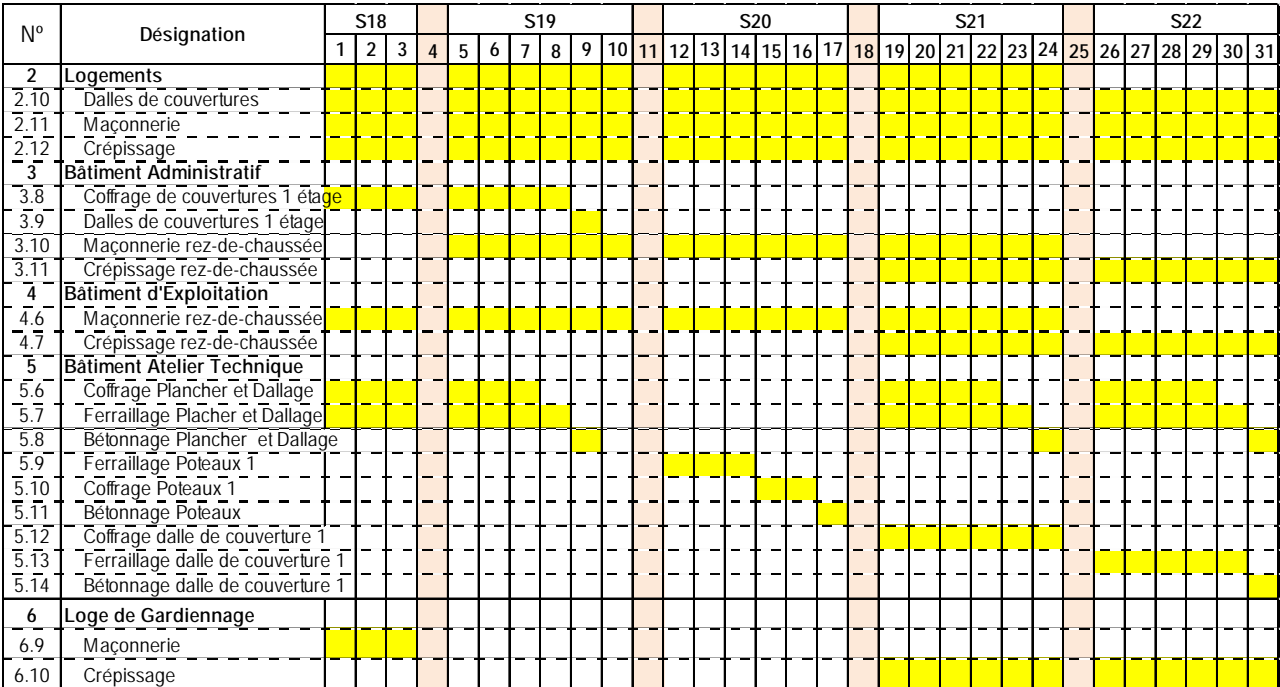

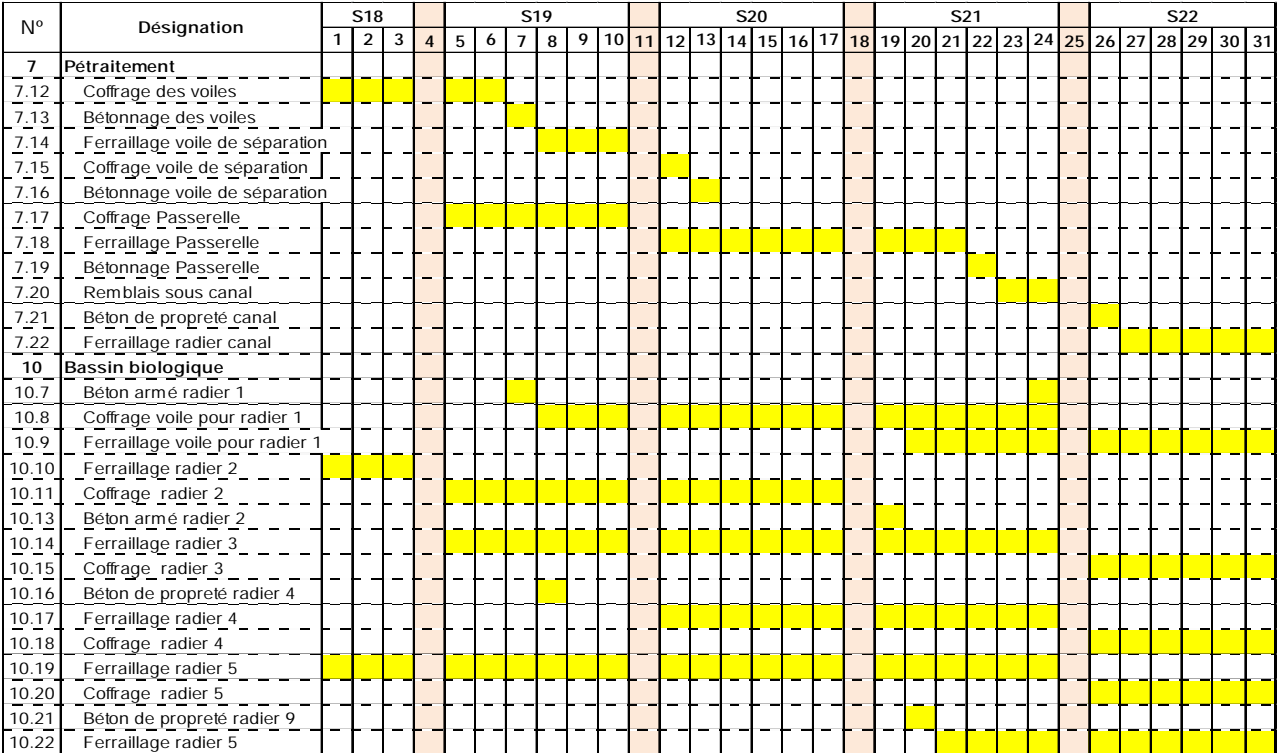

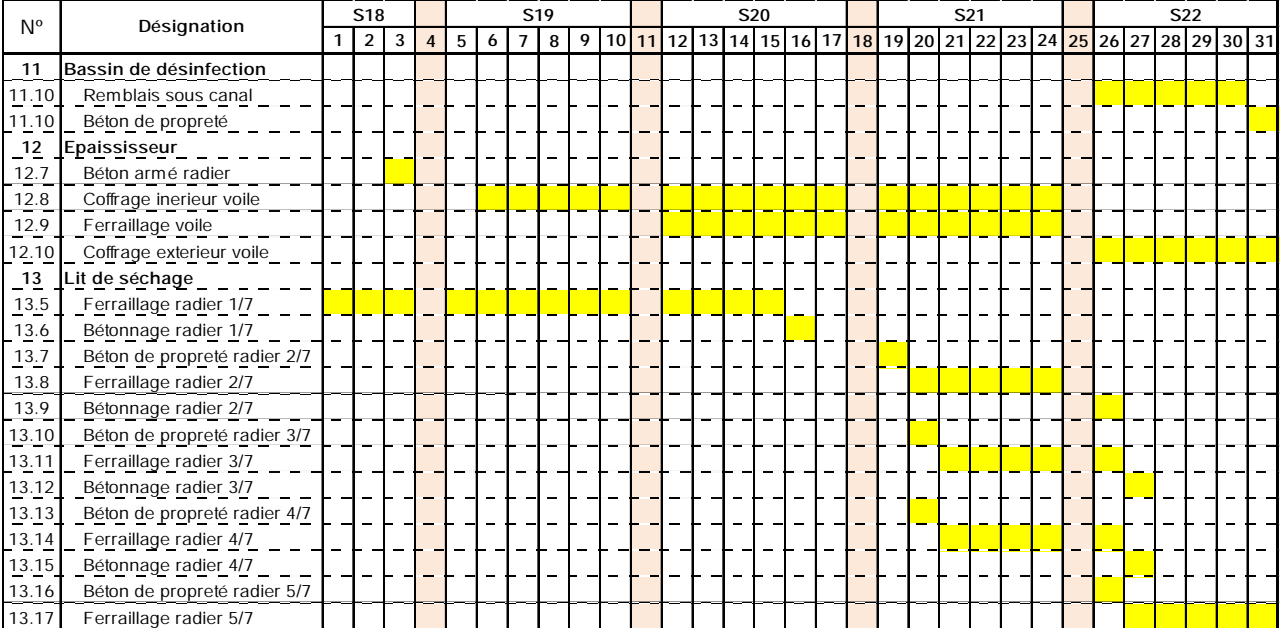

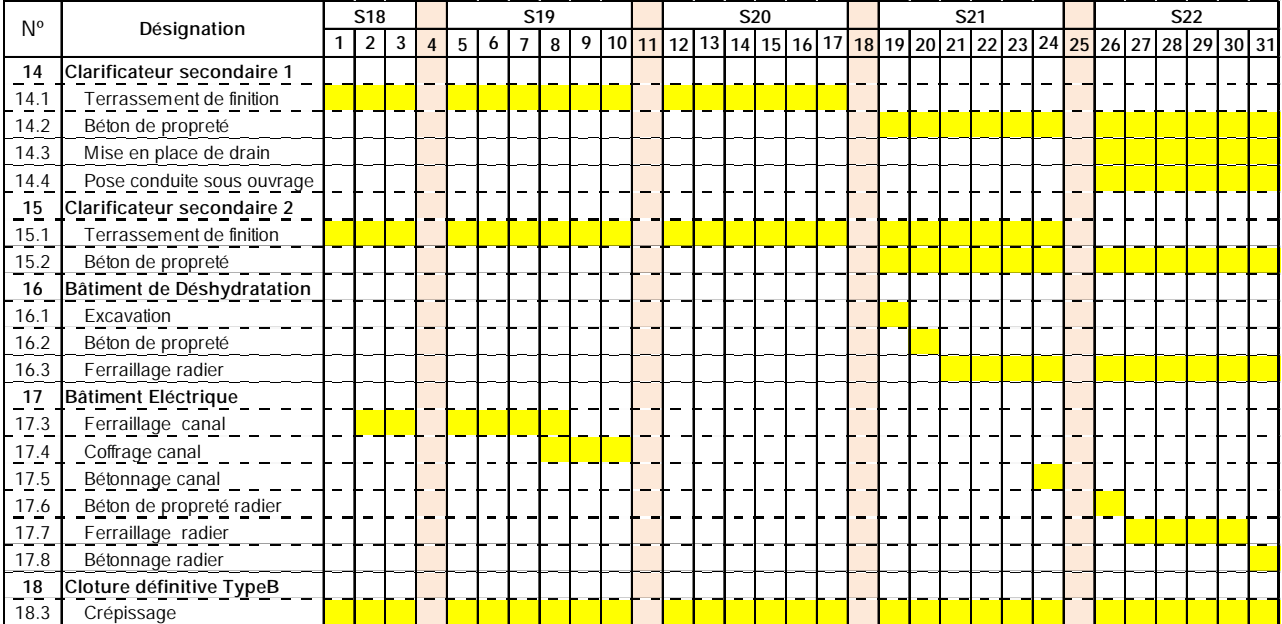

#### **VI.8. Photos illustratives de l'avancement des travaux**

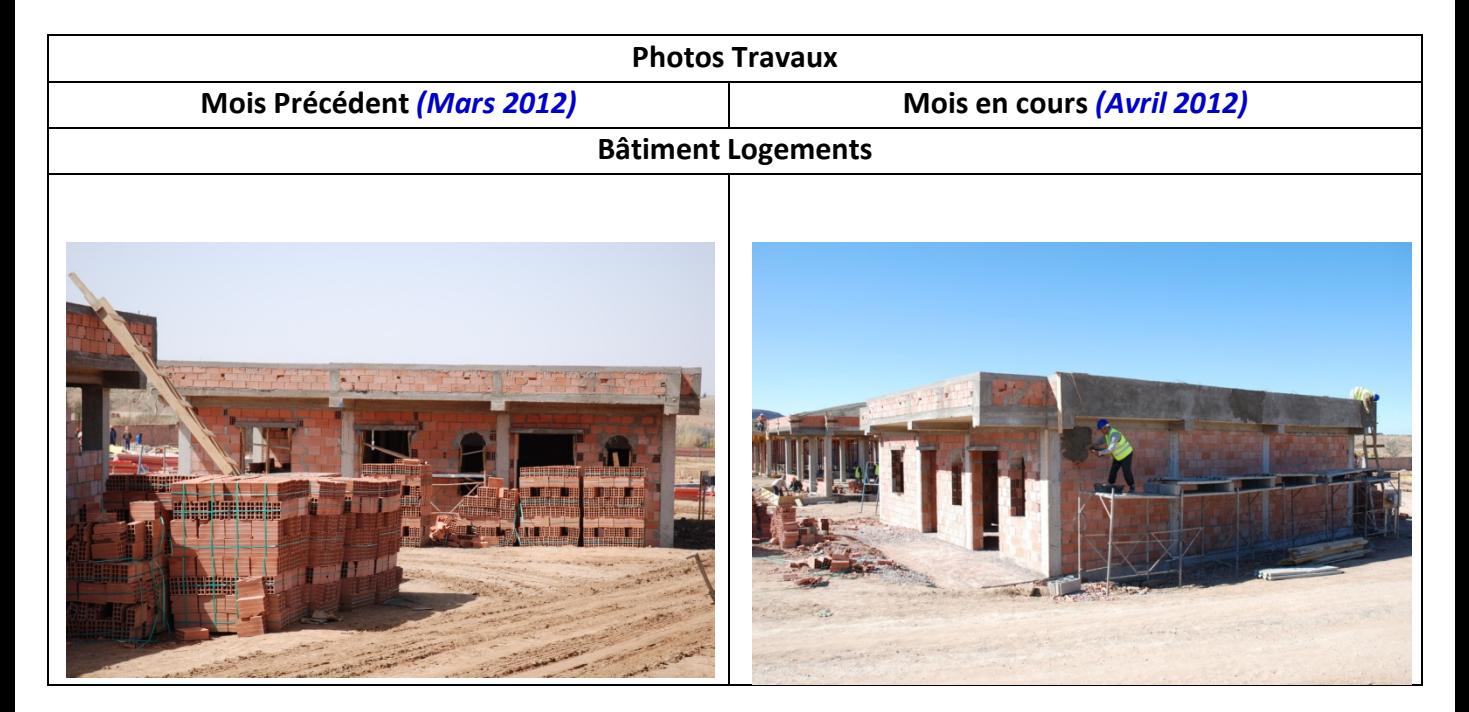

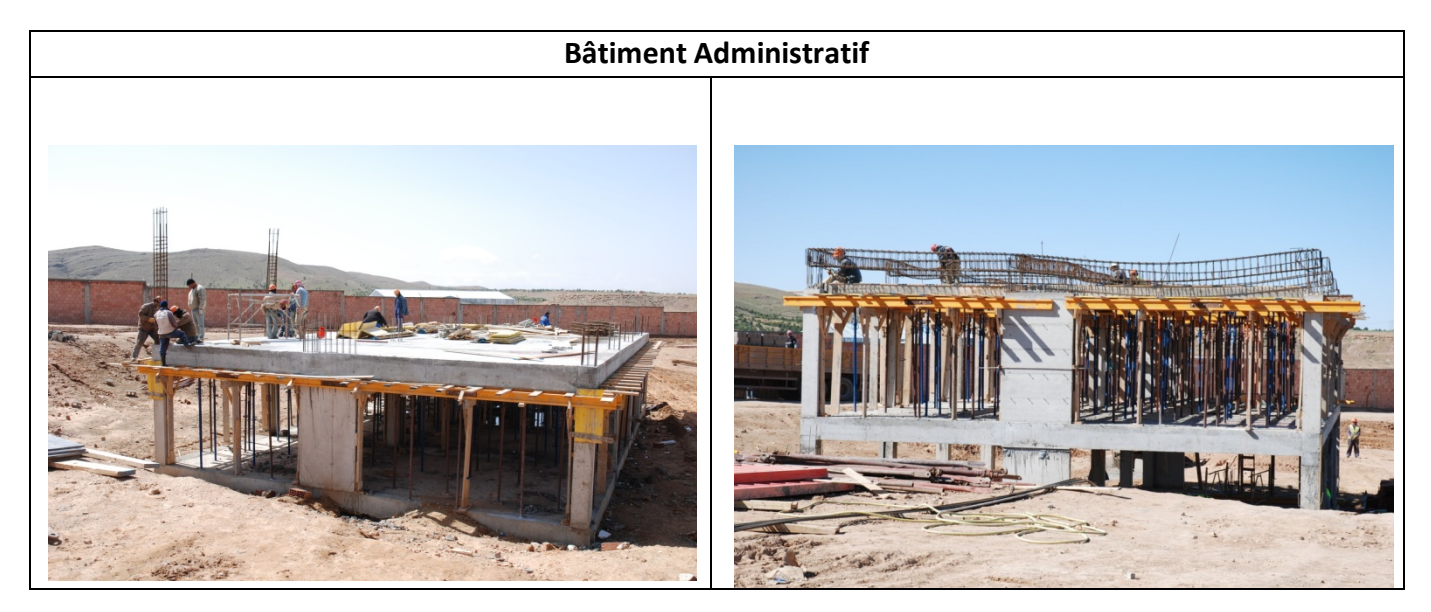

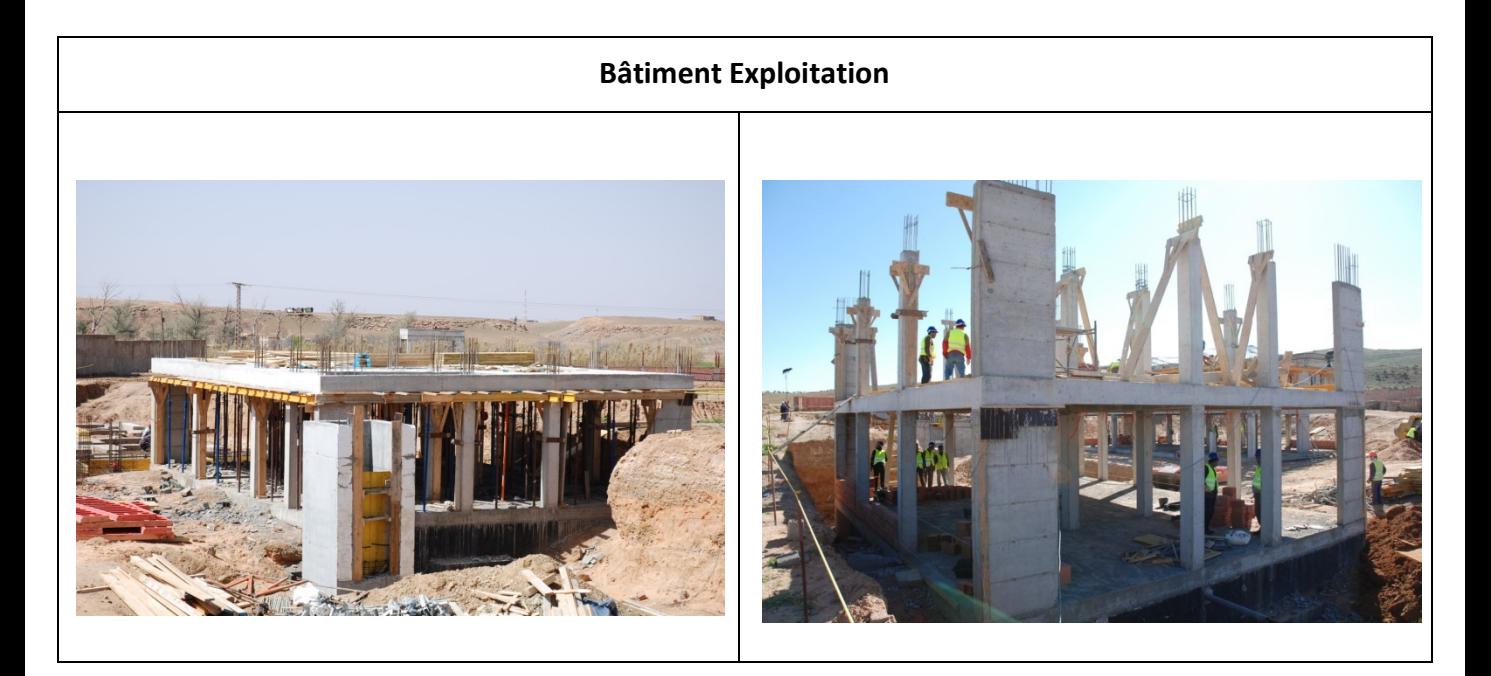

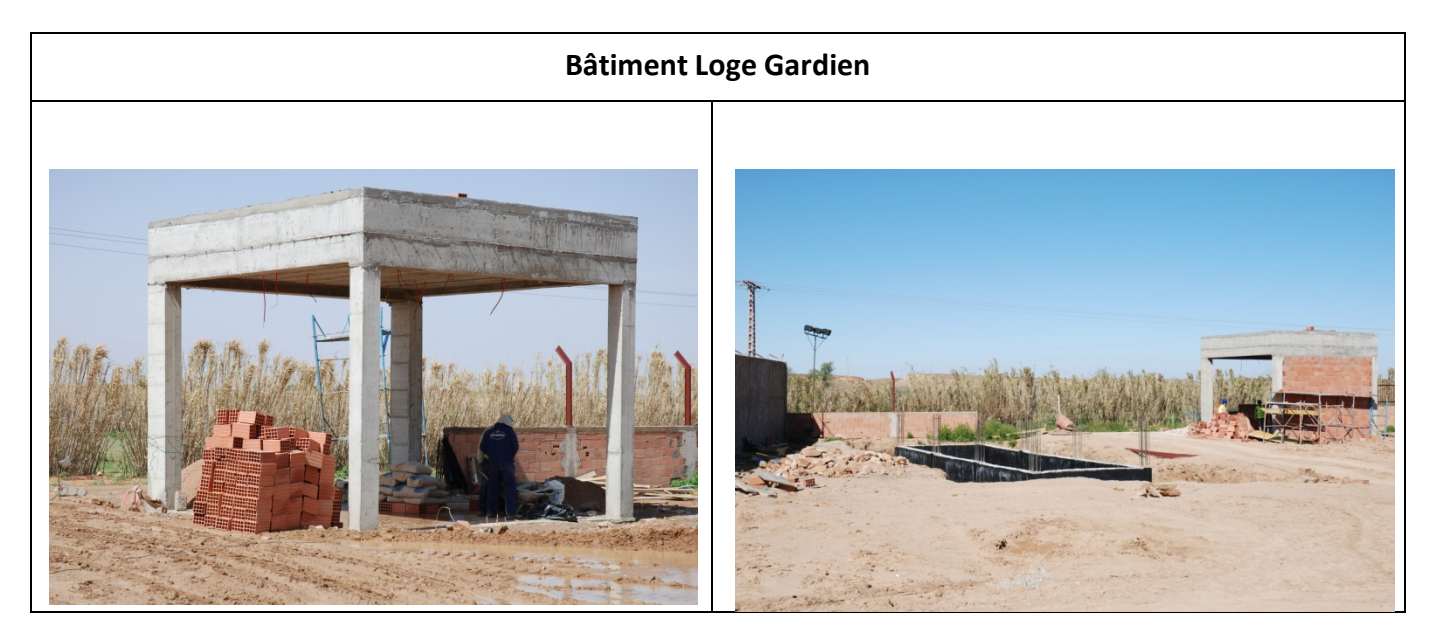

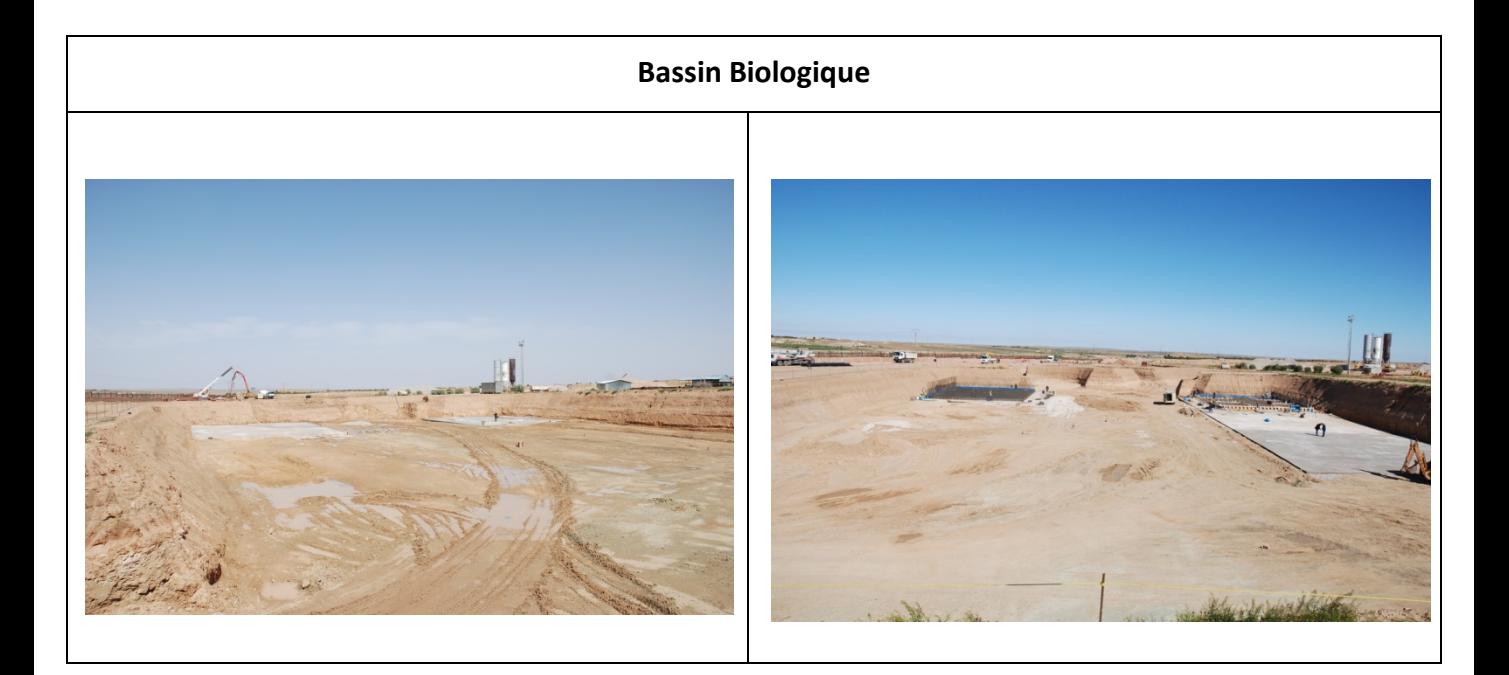

#### **Prétraitement**

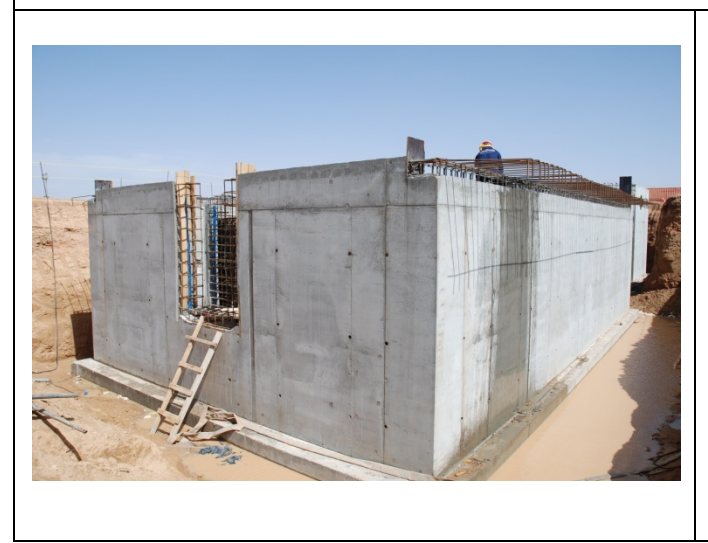

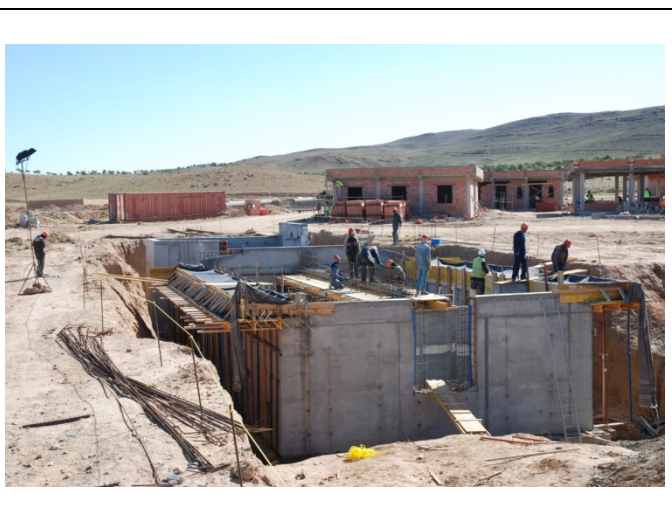

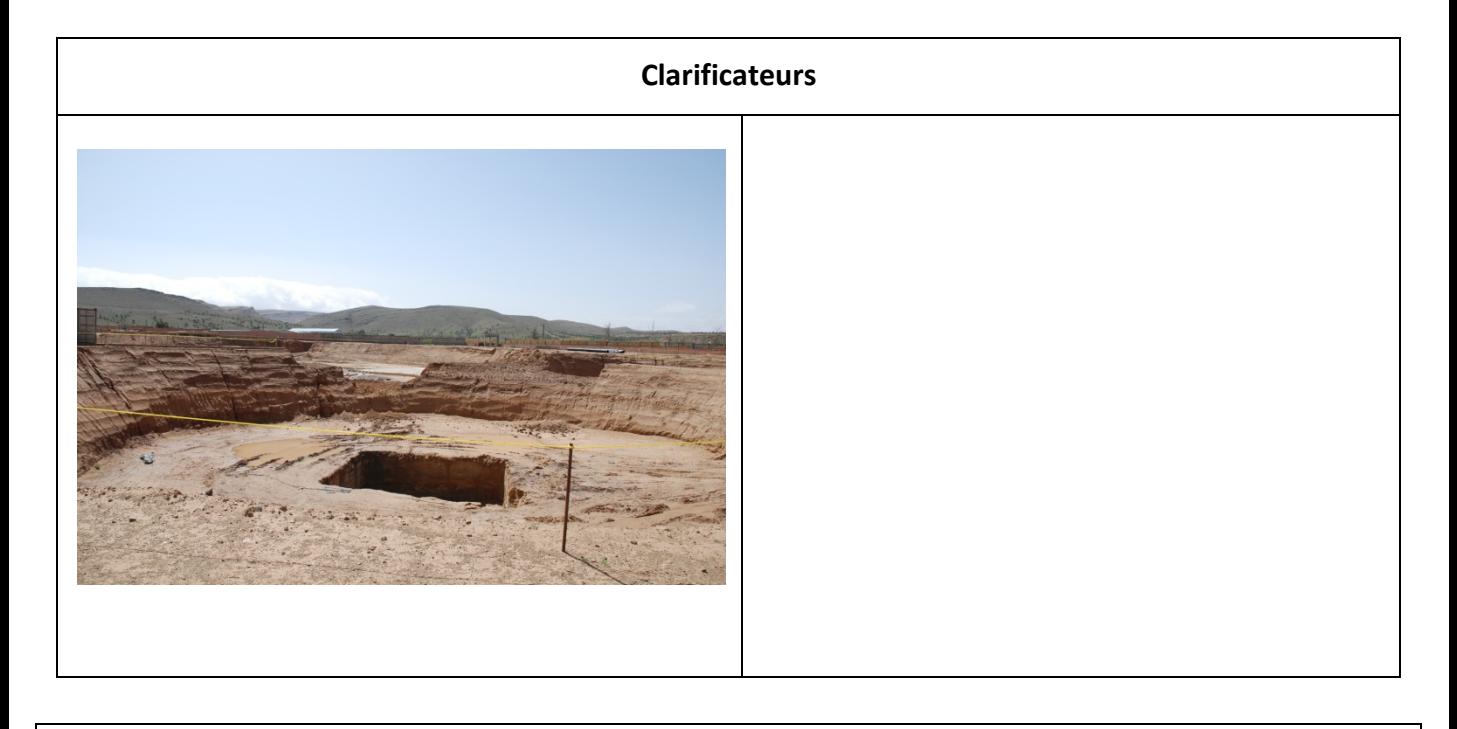

#### **Bassin de Chloration**

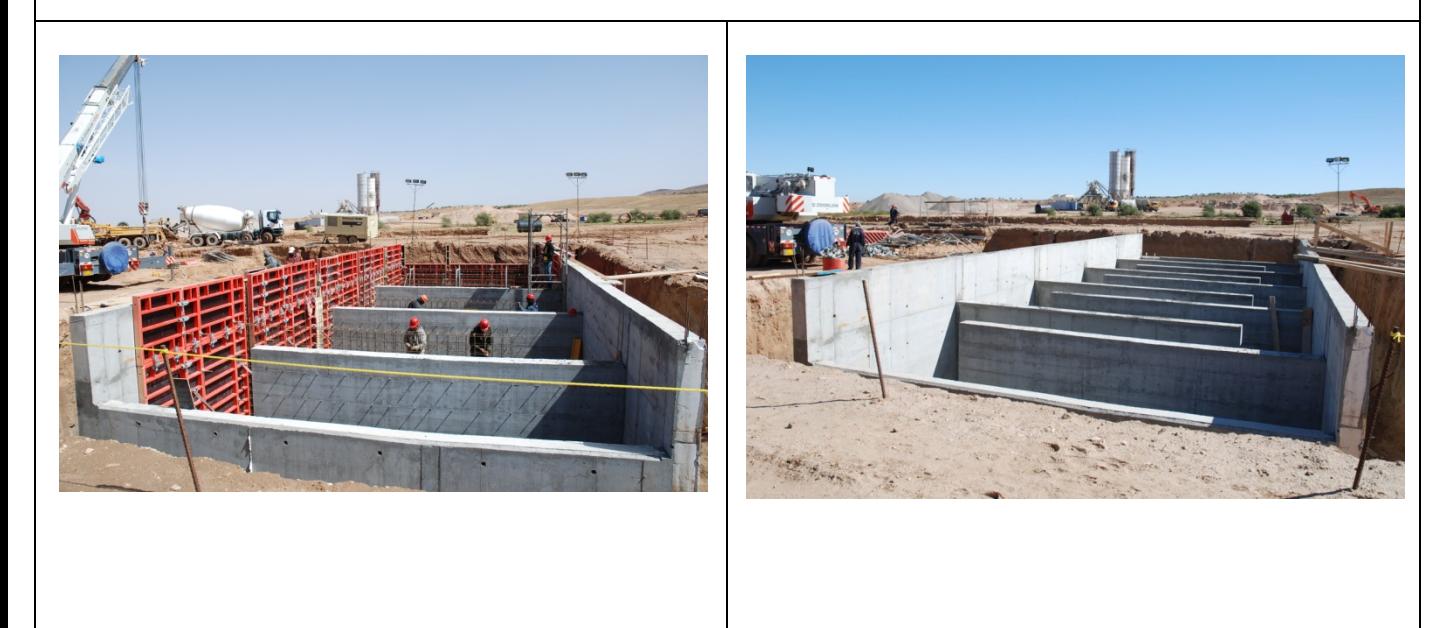

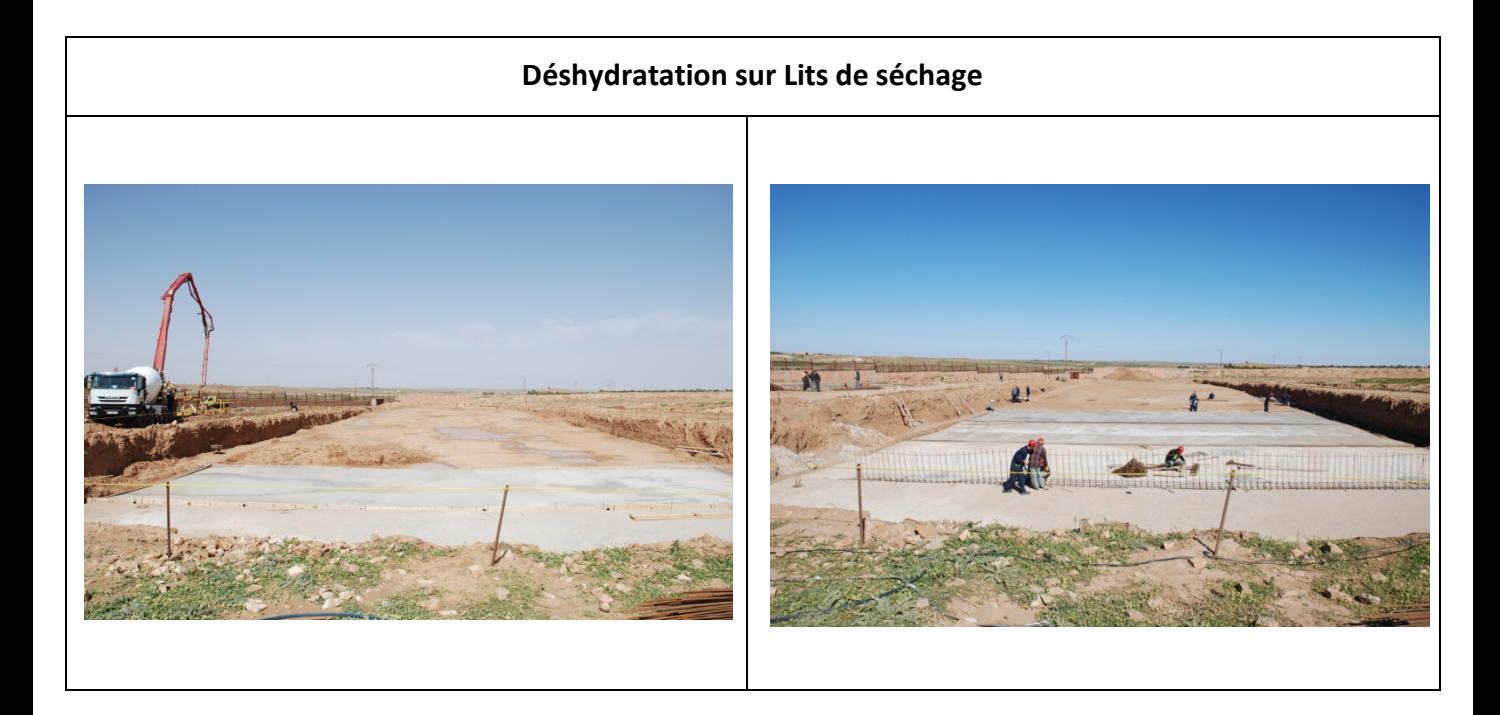

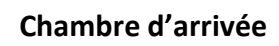

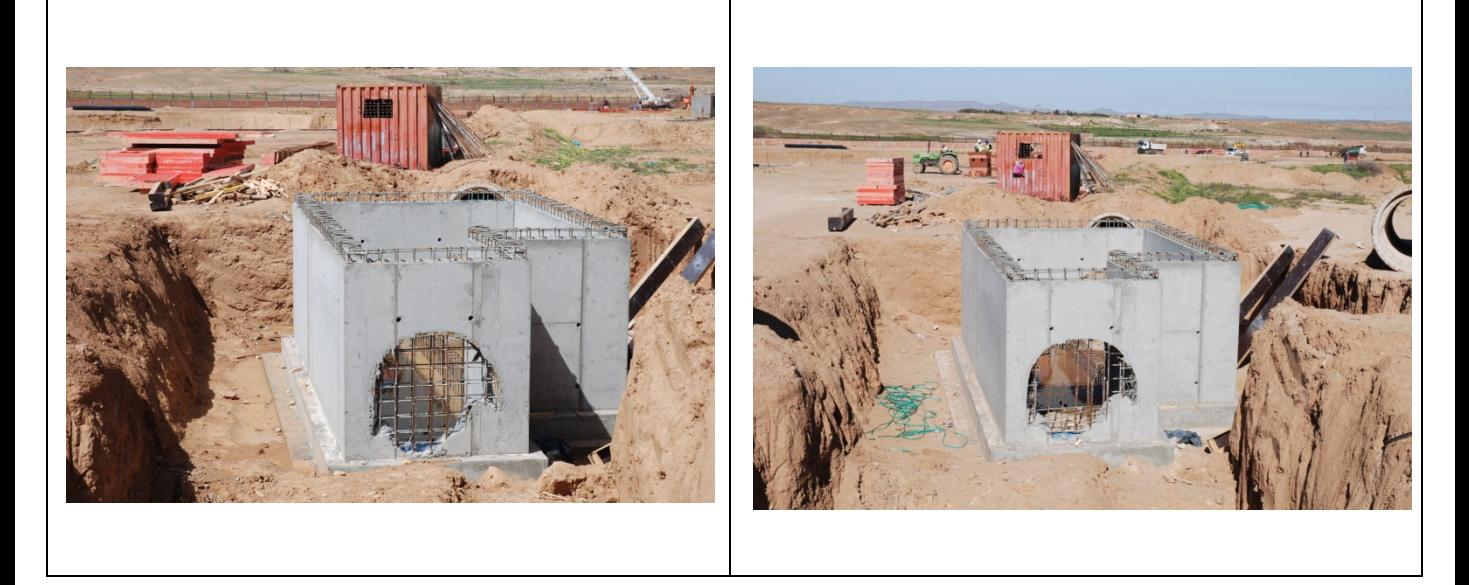

*89*

#### **Poste Transformateur**

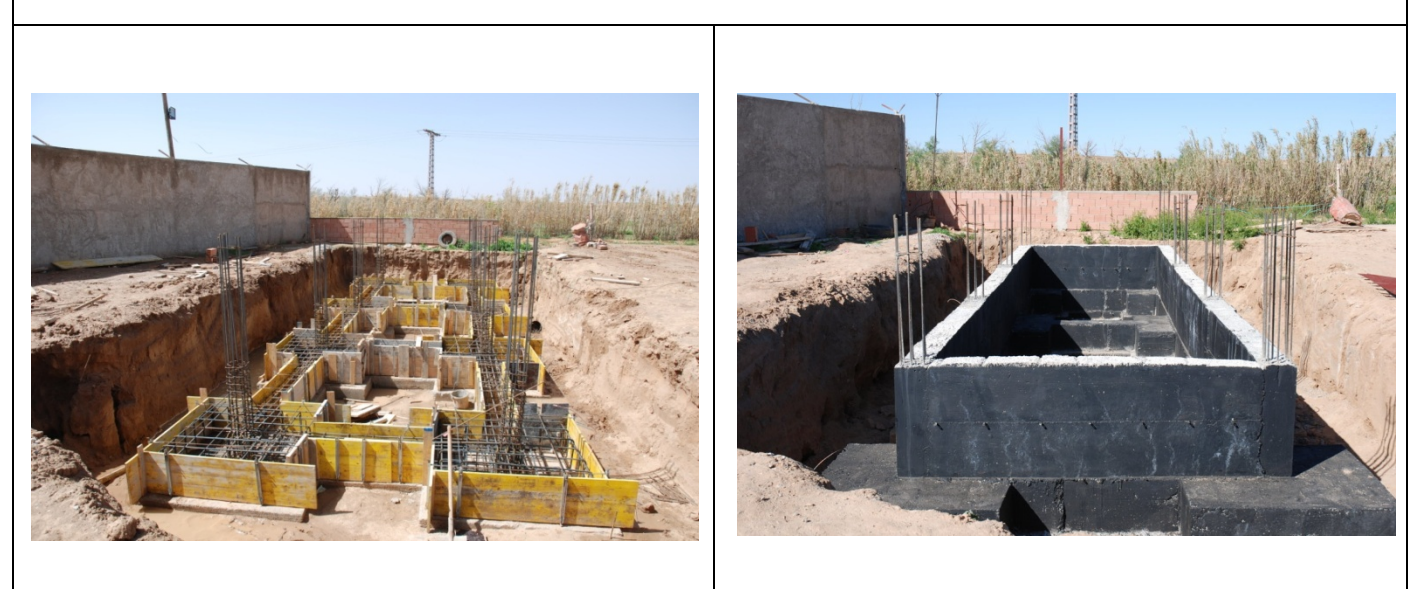

#### **Bâtiment Atelier Technique**

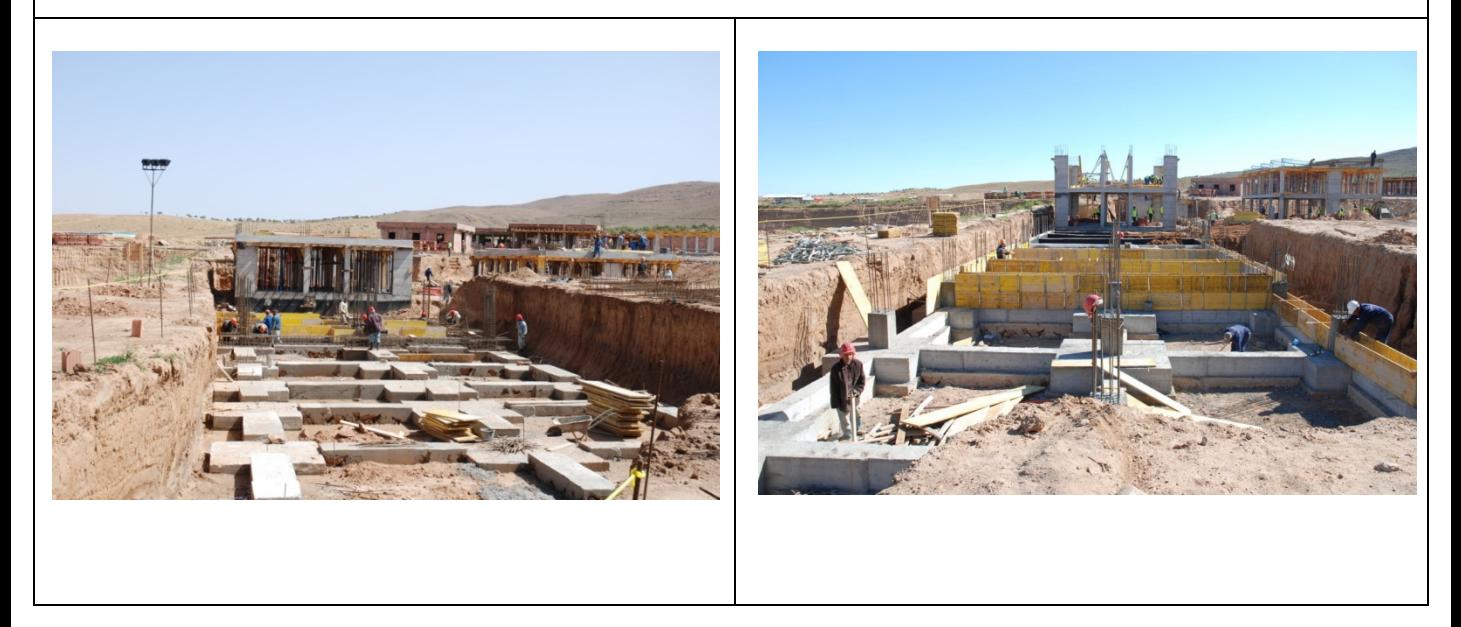

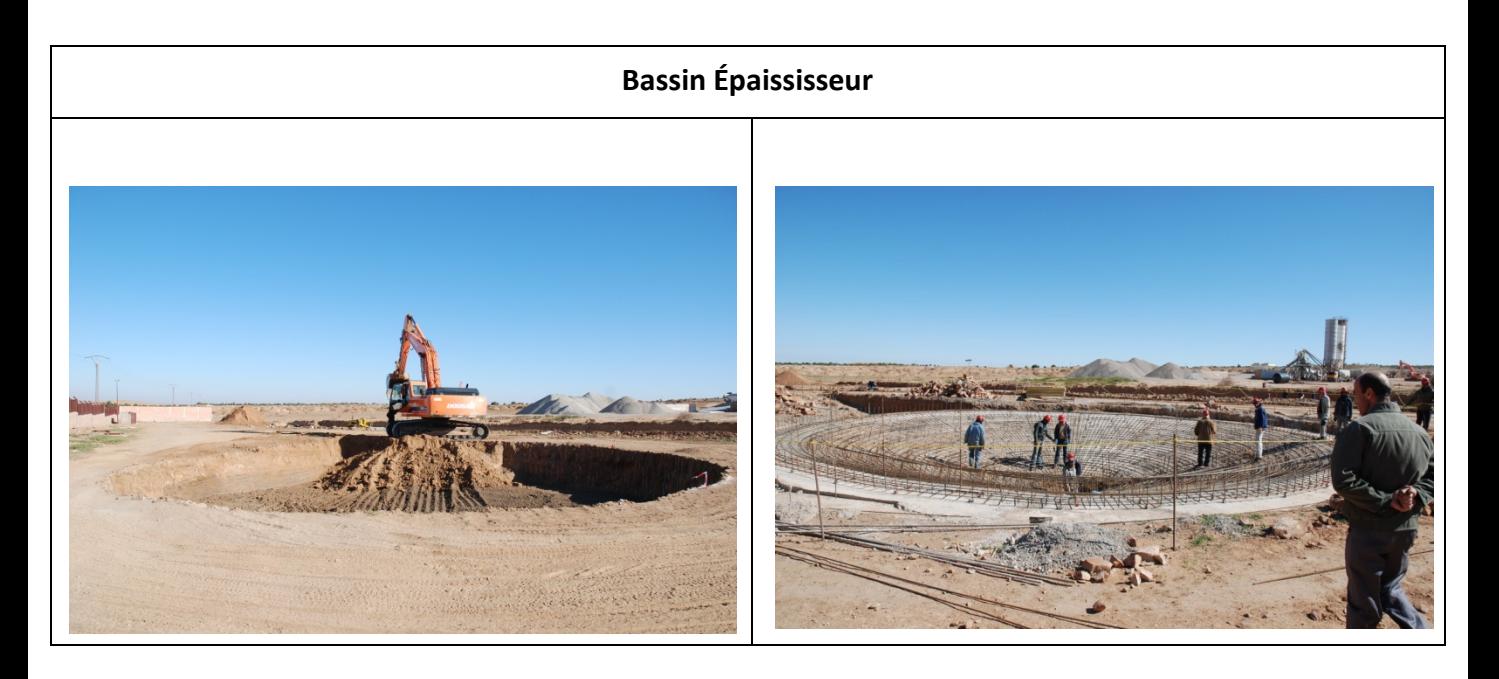

#### **Poste de Pompage et Recirculation de Boues**

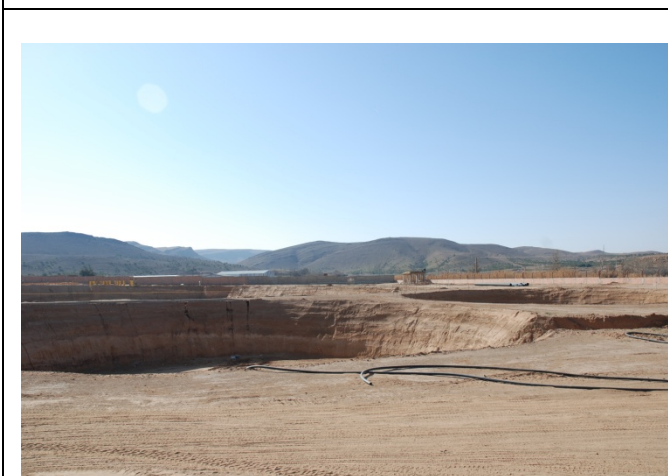

## *BIBLIOGRAPHIE*

#### **BIBLIOGRAPHIE**

- **[1]** Kerzner, Harold: Project Management: A Systems Approach to Planning, Scheduling, and Controlling, Published by John Wiley & Sons, Inc., Hoboken, New Jersey,2017.
- **[2]** Ladouani Abdelkrim : Organisation de chantier et gestion de projet, polycopie de cours, USTO 2015
- **[3]** Project Management Institute : Guide du corpus des connaissances en management de projet. PMI Publication, quatrième édition, Newtown Square, Pennsylvania, 2008.
- **[4]** Véronique Messager Rota: Gestion de projet, Vers les méthodes agiles, Eyrolles, édition 2008.
- **[5]** Jean Louis Muller: Guide du management et du leadership. Edition, RETZ, Paris, 2008.
- **[6]** Jean-Yves Moine: Manuel de gestion de projet, Ed. AFNOR2008.
- **[7]** GidelT.,ZongheroW.: Management de projets volumes 1, 2 et 3,HermesScience/ Lavoisier 2006.
- **[8]** Afitep : Dictionnaire de management de projet. Edition AFNOR, Paris, 2004.
- **[9]** Bekkouche A. : Management des Projets, Cours PGS, Engineering Management de Construction, département de Génie Civil Faculté des sciences de l'Ingénieur Université de Tlemcen. 2004
- **[10]** Erik W Larson, Clifford F Gray : Management de projet, deuxième édition, adaptation française Claude André Guillotte Josée Charbonneau. Mc Graw Hill, 2014
- **[11]** Gareth R.Jone, Jennifer M.George, Contemporary Management, Troiièmeédition, Mc Graw Hill, 2003

# *LEXIQUE BILINGUE (Anglais-Français)*

#### **LEXIQUE BILINGUE**

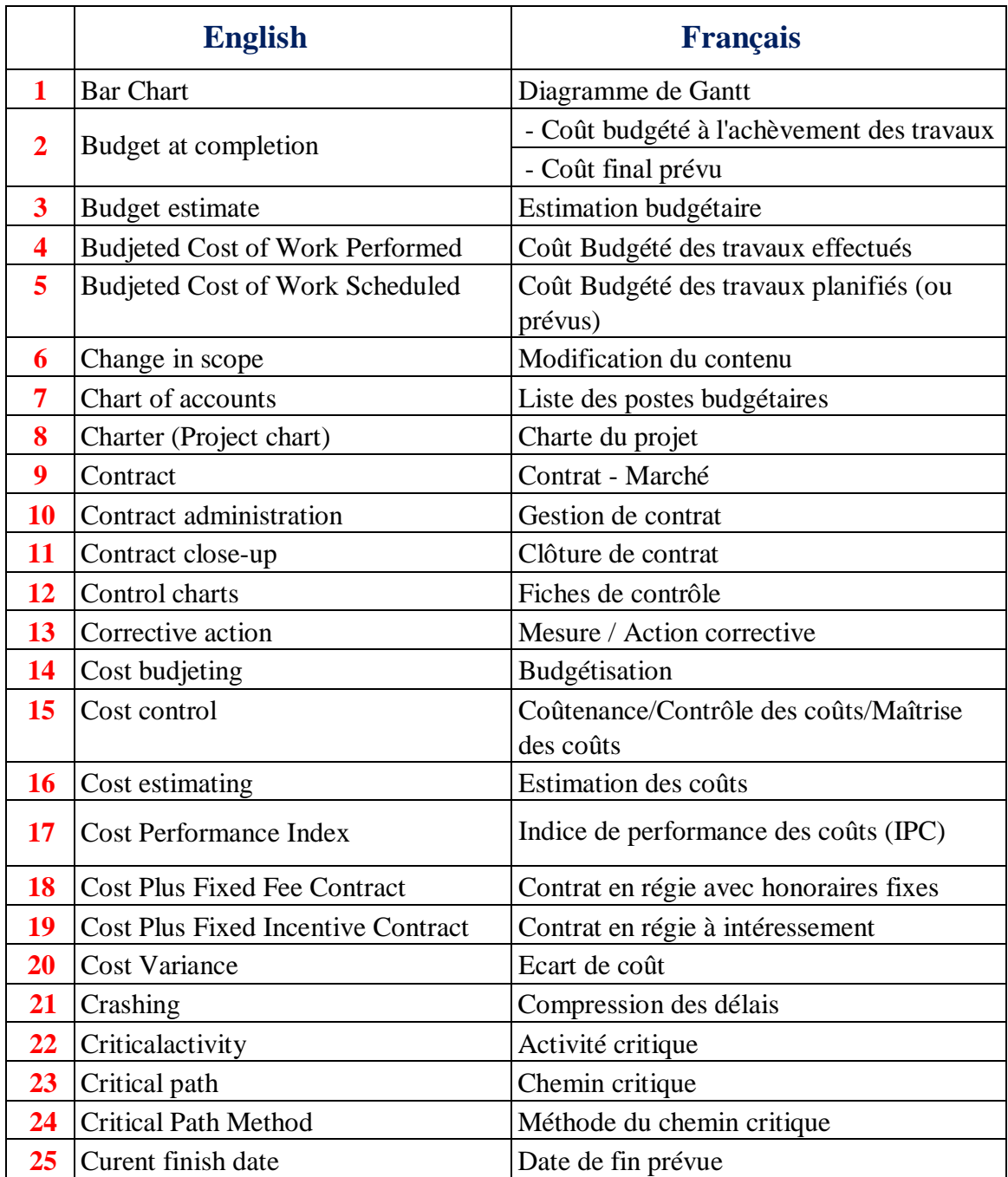

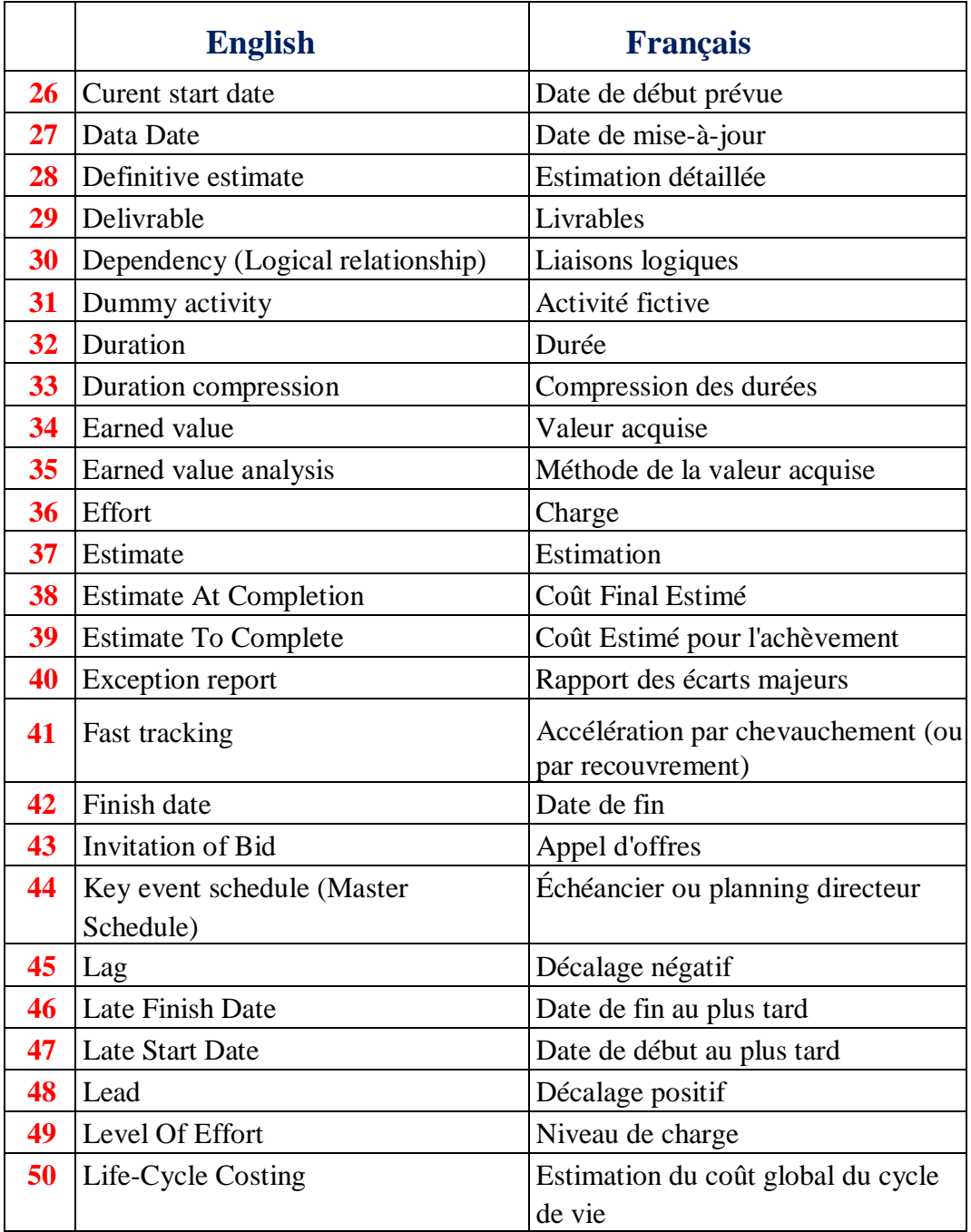

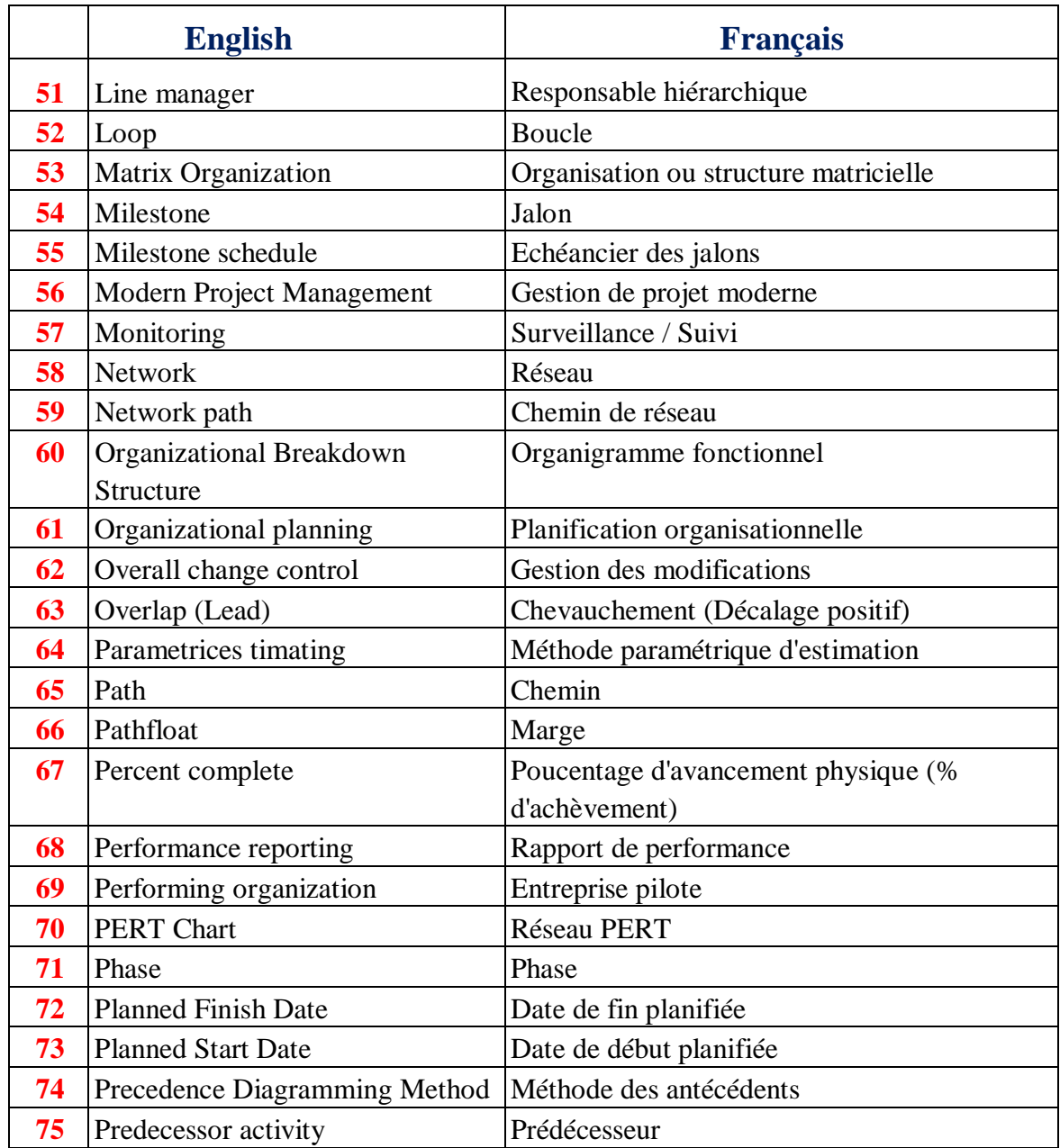

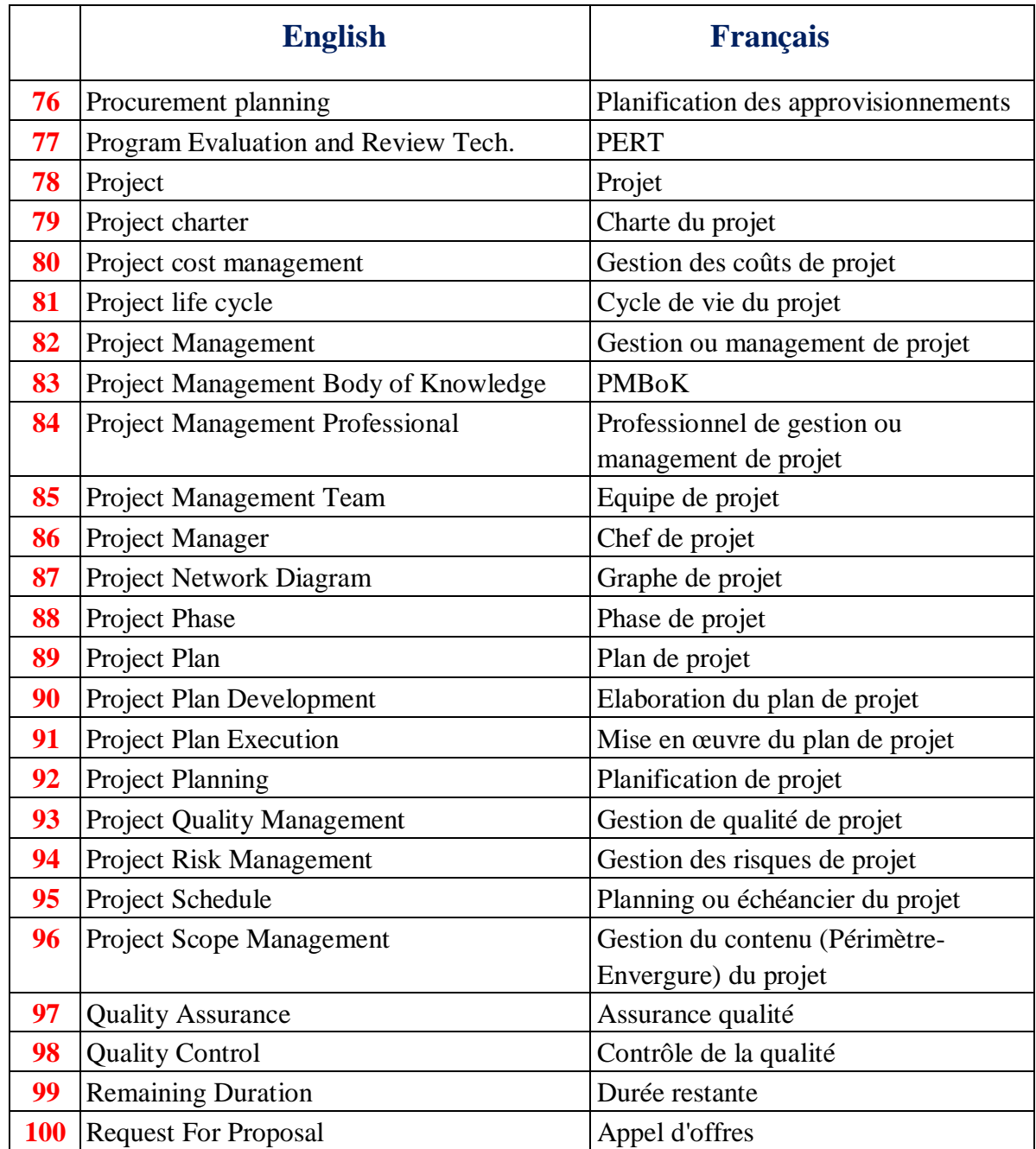

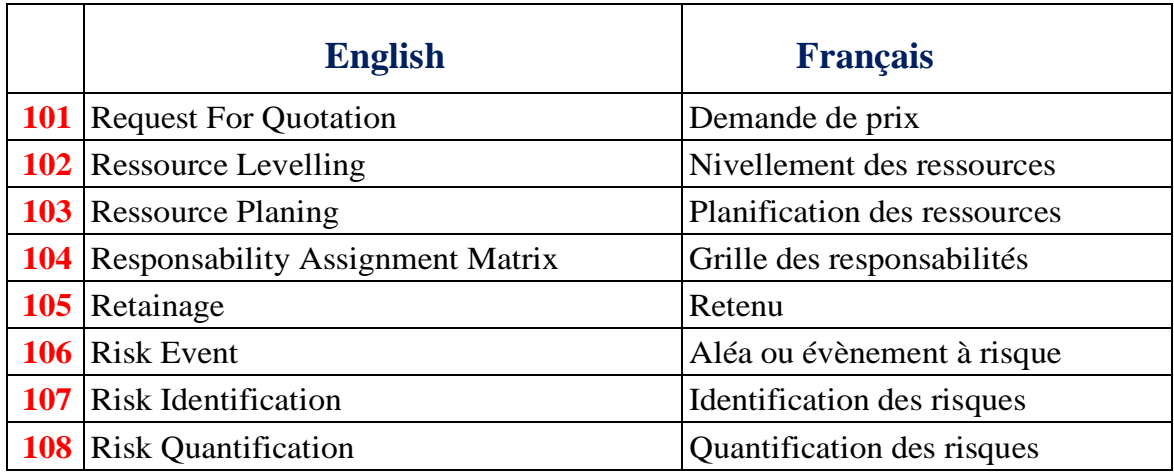